#### $\overline{\mathsf{C}}$ **PRINCIPIOS E APLICAÇÕES DA DETECÇÃO REMOTA**Ciências<br>ULisboa

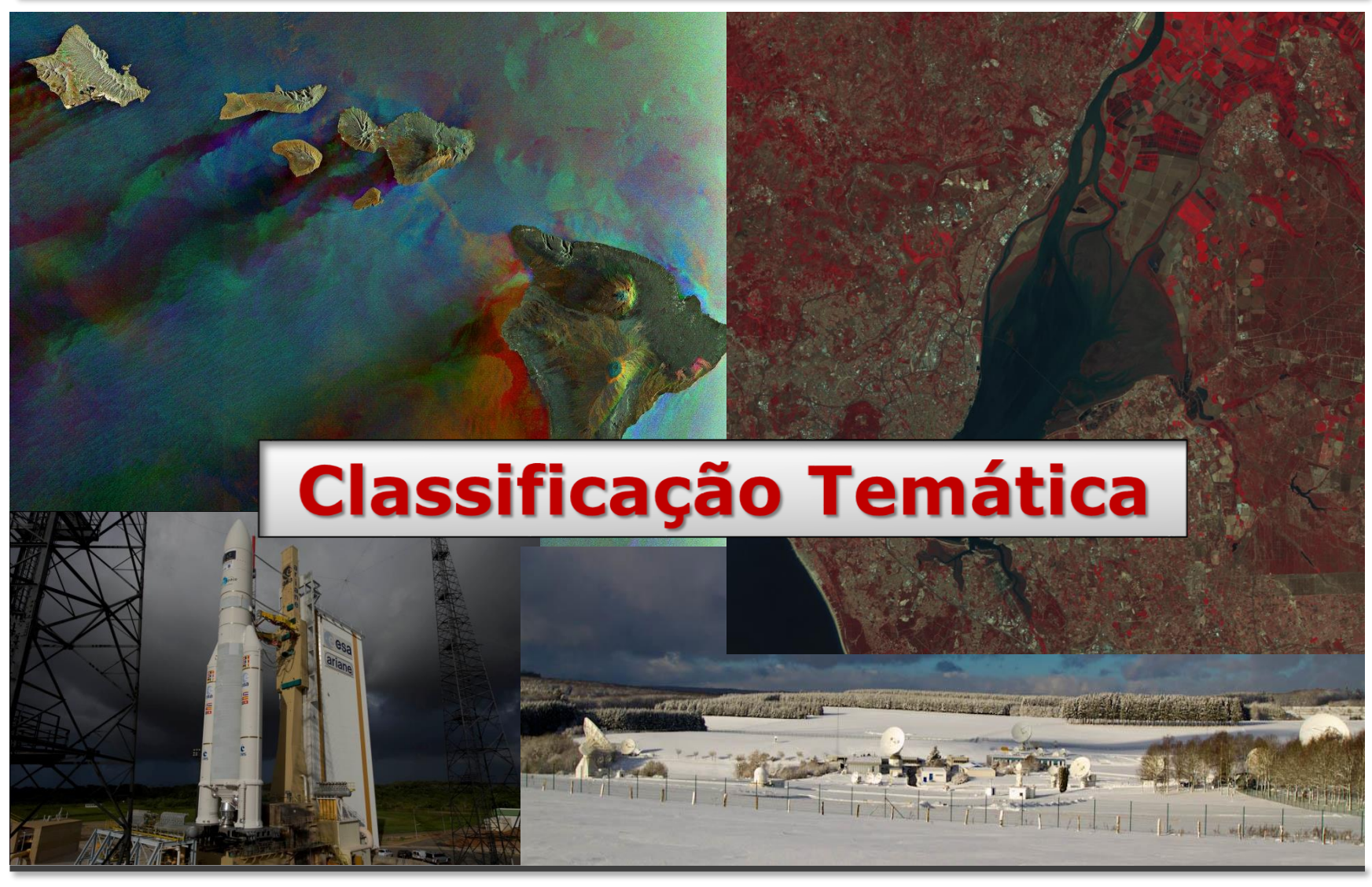

Abril 2020 DEGGE, João Catalão Fernandes [jcfernandes@fc.ul.pt] jcree is a serie de contra desembra de contra

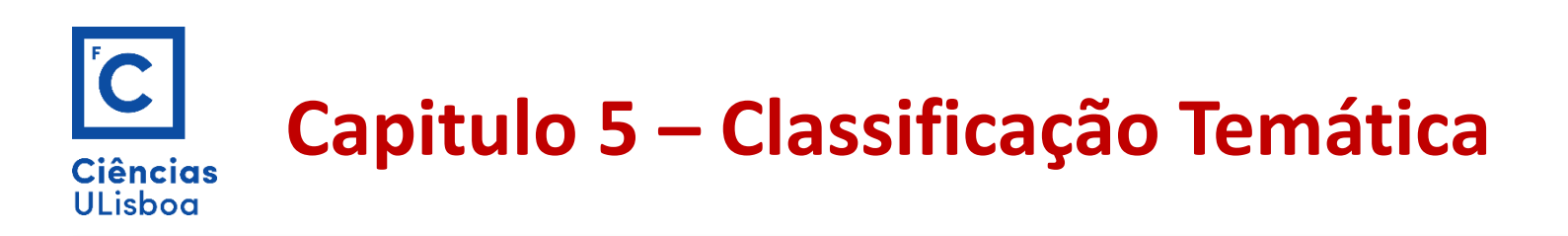

- $\triangleright$  Correcção de imagens
	- Correcções Radiométricas, Correcções Geométricas, Reamostragem
- $\triangleright$  Indices (empíricos) de Vegetação
- Classificação de Imagem
	- Unsupervised (K-Means, ISODATA )
	- **Supervised**

Classificação de Máxima Verosimilhança Classificador Distância mínima Classificador Paralelepípedo Classificador Mahalanobis

Avaliação da precisão da classificação

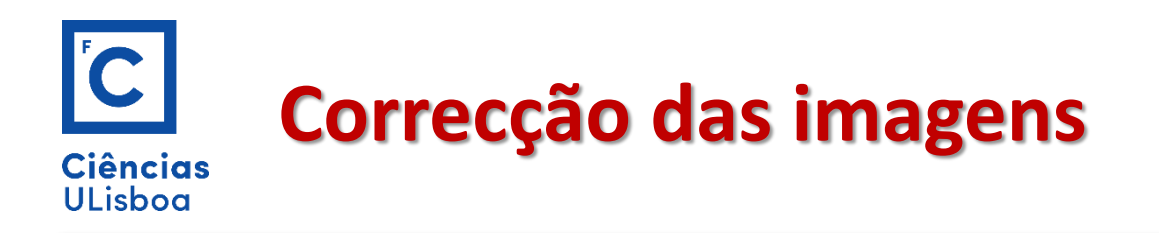

Os dados recolhidos pelos sensores de detecção remota precisam, antes de ser utilizados, de um conjunto de correcções para eliminar ou atenuar as distorções introduzidas pela aquisição e transmissão.

Esta fase de pré-tratamento pode ser dividido em dois tipos de correções:

**Correcções radiométricas**

**Correcções geométricas**

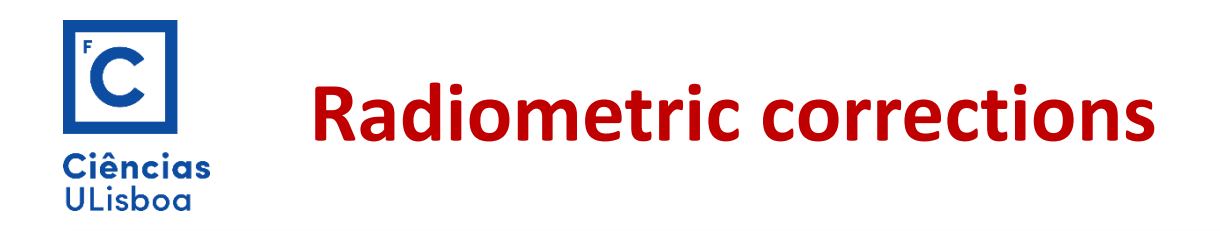

As correções radiométricas são usadas para calibrar os sensores, corrigir os erros devidos ao seus mau funcionamento e mitigar os efeitos devidos à propagação da radiação na camada atmosférica. Essas podem ser divididas em:

**Calibração radiométrica**

**Equalização do sensor**

**Correcção da linhas e pixéis não gravados**

**Correcção atmosférica**

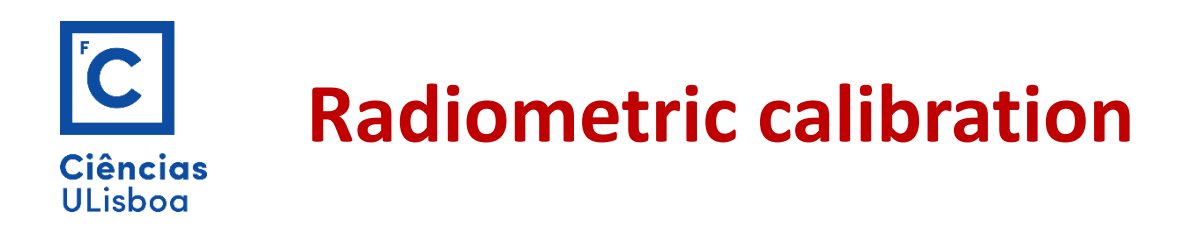

Serve para transformar o Digital Number (DN) numa quantidade física absoluta que no nosso caso é a radiância.

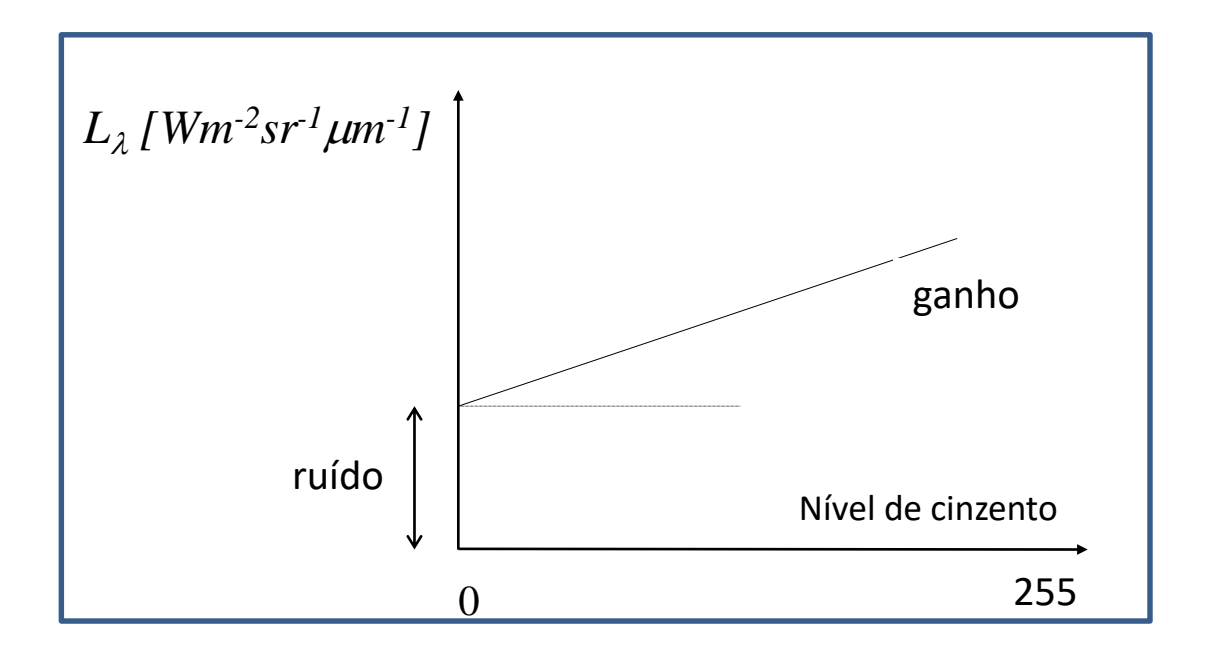

A função linear utilizada é dada por:

 $L\lambda = r\mu$ ído $\lambda + DN\lambda \times ganho\lambda$  [Wm<sup>-2</sup>sr<sup>-1</sup>µm<sup>-1</sup>]

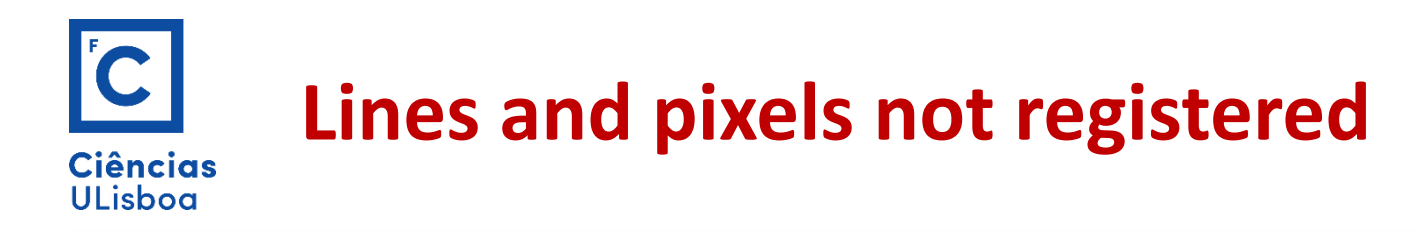

Pode acontecer que durante a scanerização de uma imagem, devido a quedas de tensão ou por perdas de sinal, ocorram erros nas imagens.

Este tipo de erros ocorre geralmente sob a forma de linhas escuras ou uniformemente cinzentas (*Drop Line*) ou de pixéis com valores anómalos.

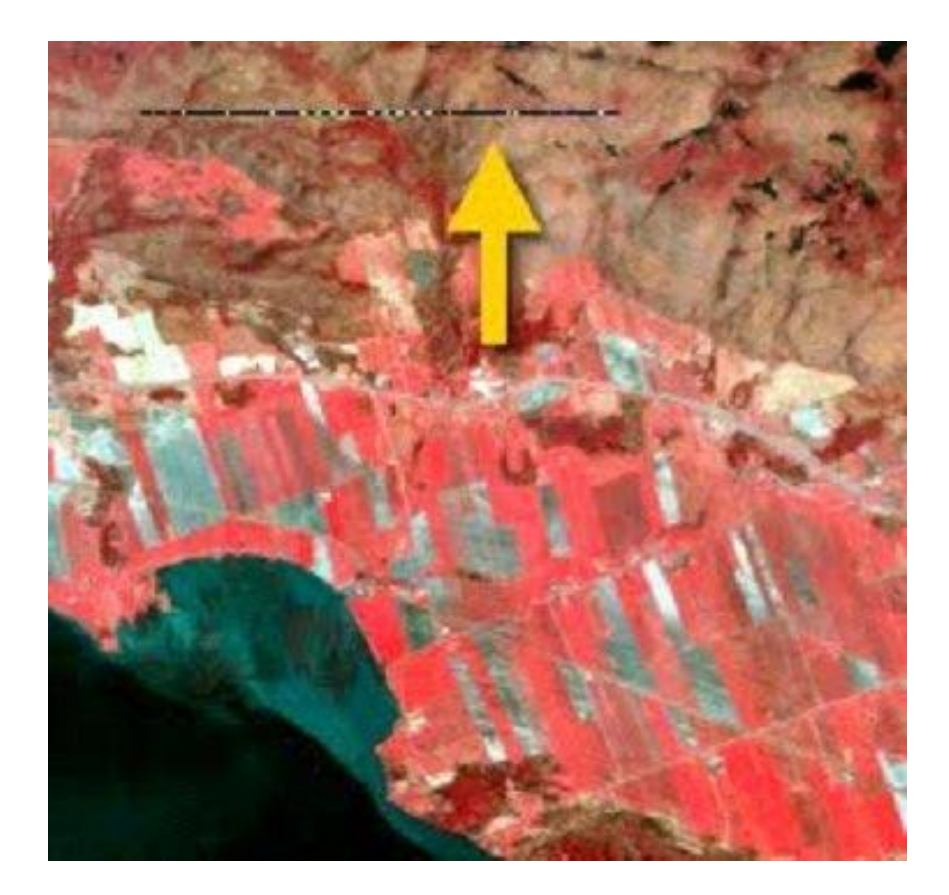

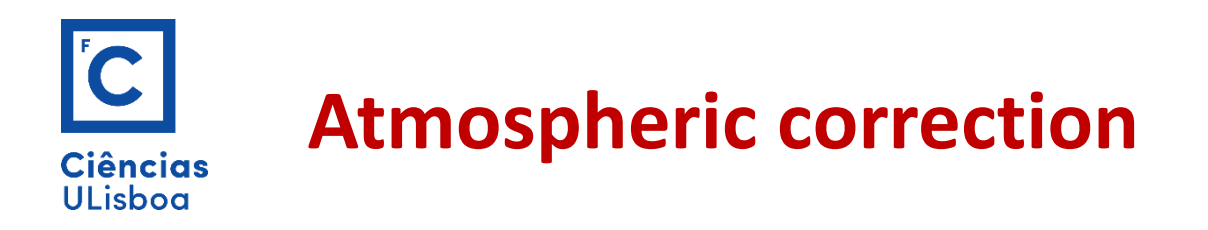

Os dados de Deteção Remota devem ser corrigidos dos efeitos atmosféricos e solares se o objetivo for a comparação com curvas de reflectância espectral medidas no terreno.

$$
L_{\lambda}^{s}(x,y) = \rho(x,y,\lambda) \frac{\tau_{\nu}(\lambda)}{\pi} \{ \tau_{s}(\lambda) E_{\lambda}^{0} \cos(\theta(x,y)) + F(x,y) \cdot E_{\lambda}^{d} \} + L_{\lambda}^{sp}(x,y)
$$

São necessárias correções atmosféricas relativas, se as assinaturas espectrais de uma imagem numa data são para comparar com imagens adquiridas numa outra data, i.e se o objetivo é um estudo multi-temporal.

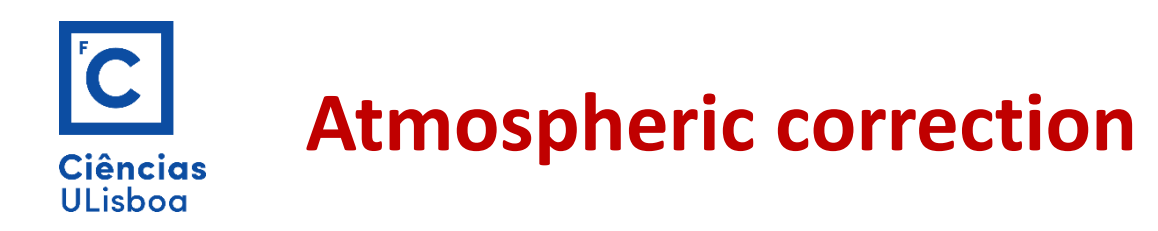

Os métodos de correção atmosférica das imagens dividem-se em dois grupos baseado no facto de haver ou não dados sobre as condições atmosféricas no momento da aquisição da imagem.

Como já vimos no capitulo anterior, não havendo observações meteorológicas, é calculada a reflectância espectral da superfície terrestre ao nível do topo da atmosfera:

$$
\rho_{\lambda} = \frac{\pi L_{\lambda} d^2}{E_{SUN_{\lambda}} \cos \theta_{S}}
$$

Refletância Topo da atmosfera

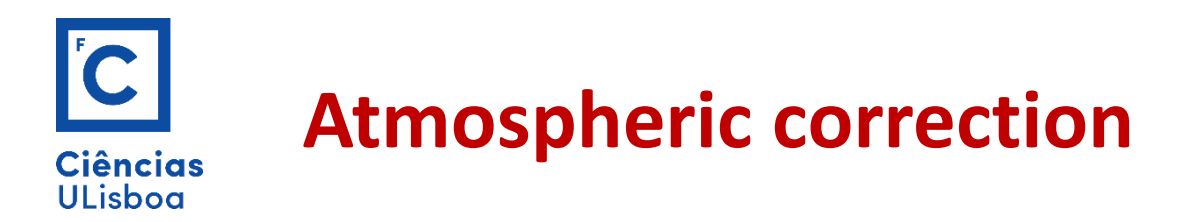

Os métodos mais exatos são os baseados em modelos que abrangem a coluna inteira da atmosfera e que precisam de dados sobre as condições atmosféricas à superfície para serem calibrados (temperatura do ar, humidade, visibilidade, etc.).

Estes modelos, os mais conhecidos *Lowtran* e *Modtran (*MODerate resolution atmospheric TRANsmission) fornecem valores precisos da transmitância e da radiância atmosférica para calcular *Lsp* ed *E<sup>d</sup>* .

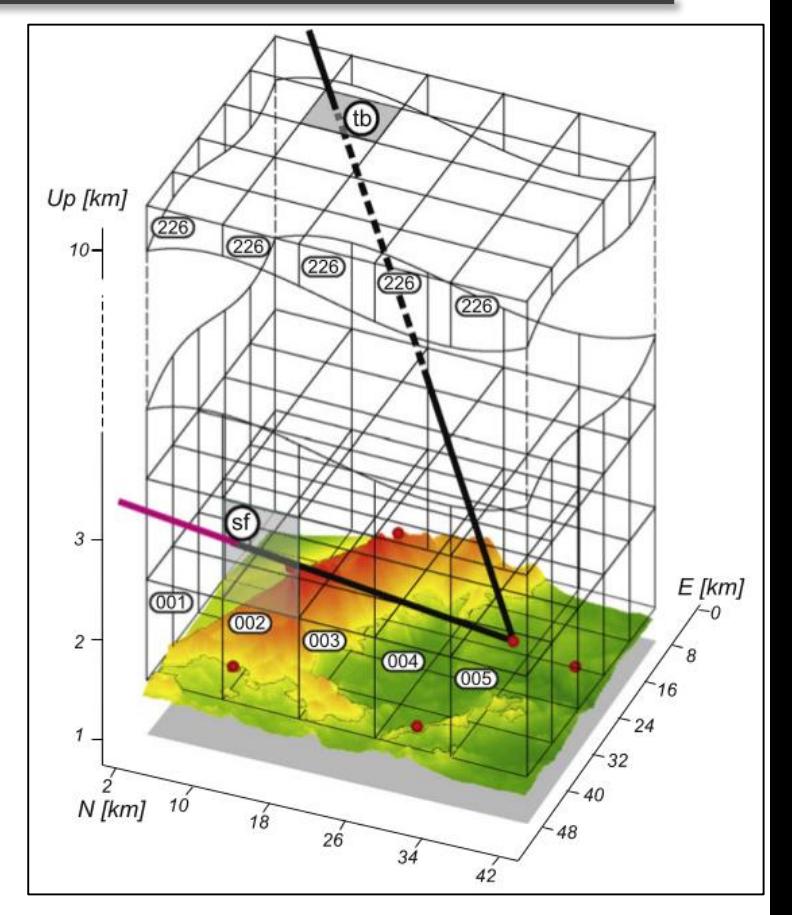

 $\frac{\tau_v(\lambda)}{\sqrt{\tau_s(\lambda)}}$  $E_\lambda^0 \cos(\theta(x, y)) + F(x, y) \cdot E_\lambda^d$  $L^s_\lambda(x,y) = \rho(x,y,\lambda)$ 

**Contact Us** 

Order **Now** 

# **Modtran5**

MODTRAN® is an atmospheric radiative transfer model developed by Spectral Sciences Inc. and the US Air Force Research Laboratory. It has been extensively validated and serves as a standard atmospheric band model for the remote sensing community.

About Modtran®

**E** Features and Benefits

**E** FAQs

**User Resources** 

**Order MODTRANS Now** 

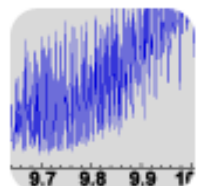

**Increased Spectral** Resolution MODTRAN®5 introduces a state-ofthe-art band model formalism, developed to support increased spectral resolution. Read More

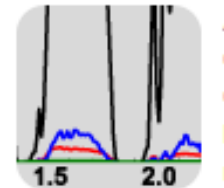

**Atmospheric Correction Data Generation** MODTRAN®5 includes a new option to generate atmospheric correction data. **Read More** 

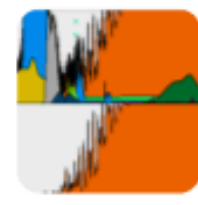

#### **Auxiliary Species Options**

MODTRAN®5 now allows users to add molecular species not included in the terrestrial atmosphere default list. Read More

Copyright @ 2012 Spectral Sciences Inc. All rights reserved. The MODTRAN® trademark is being used with the express permission of the owner, the United States of America, as represented by the United States Air Force.

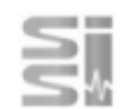

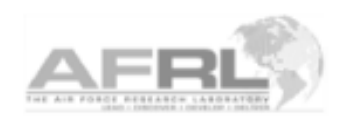

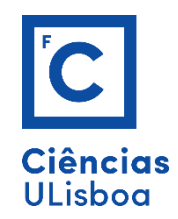

# **Atmospheric correction– Dark pixel**

Método Dark-pixel Não requer modelos atmosféricos.

Os pixéis escuros correspondem a tipos de solo que reflectem pouco e para os quais o sensor deveria supostamente medir uma radiância (devida apenas à atmosfera !) bastante baixa.

Com base na radiância destes pixéis registada no sensor podemos determinar a transmitância e a radiância atmosféricas.

Em geral os "dark pixels" usados para corrigir os efeitos atmosféricos são as águas oligotróficas (baixa refletividade na região do visível) e as florestas de coníferas (baixa refletividade nas banda do azul e do vermelho).

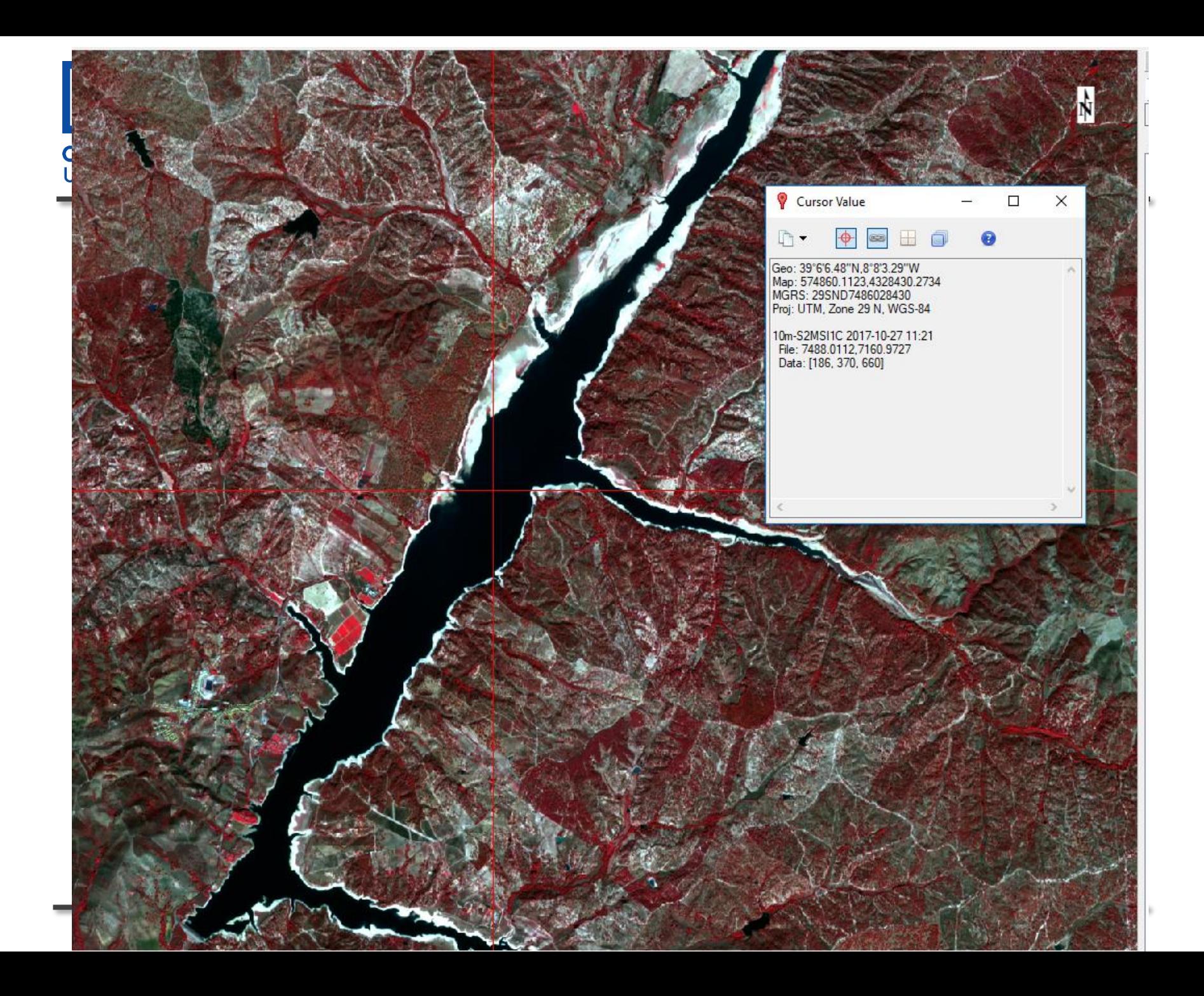

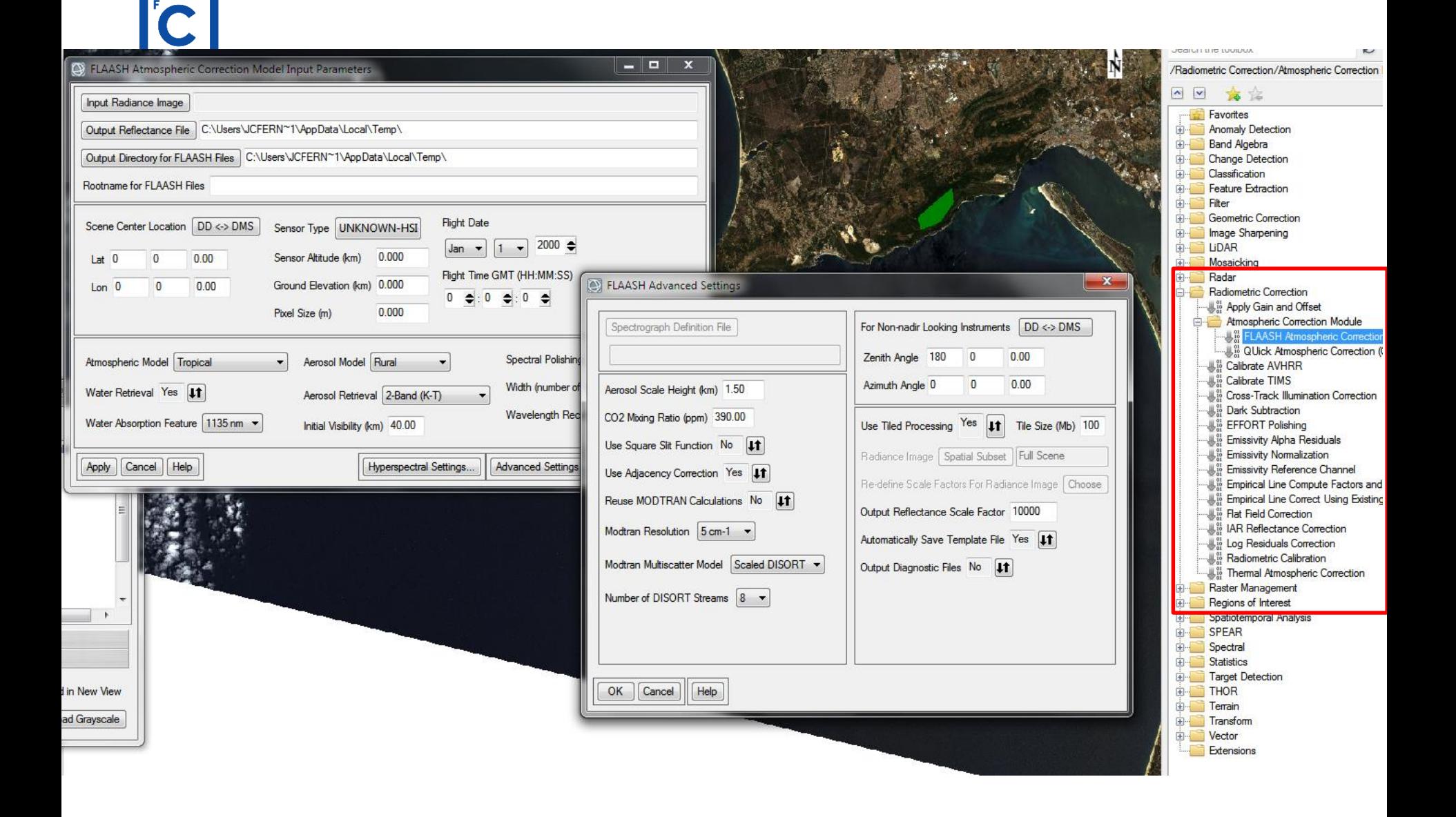

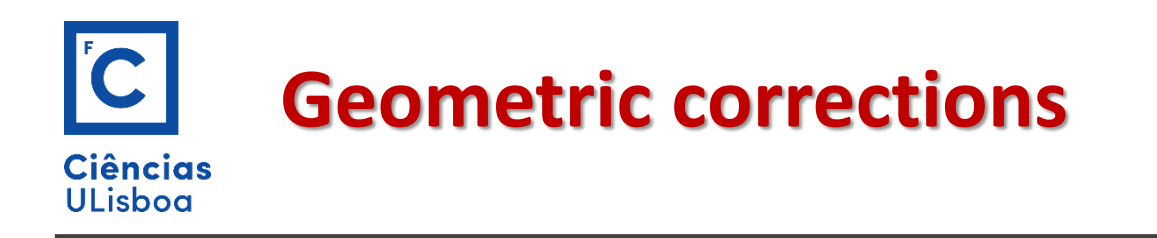

Como as imagens de detecção remota são usadas em conjunto com outras informações, sobretudo de origem cartográfica, é preciso corrigir geometricamente as imagens no sentido de usar a mesma referência cartográfica.

As imagens de detecção remota são caracterizadas por diferentes tipos de distorções geométricas que em geral são corrigidas usando dois tipos de técnicas de correcções:

**Correcções sistemáticas**

Ligadas ao sensor e plataforma e por isso constantes no tempo

**Correcções de precisão**

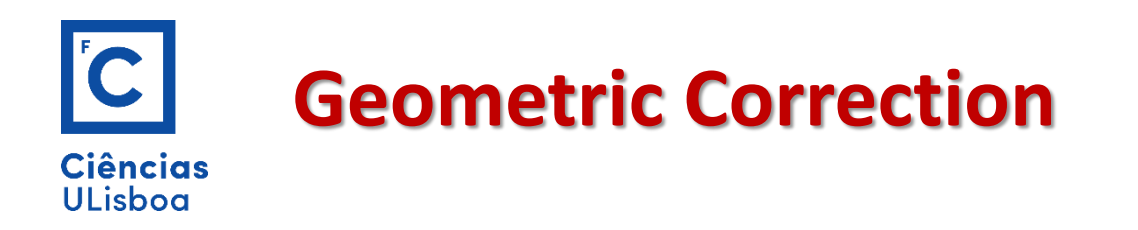

As correcções de precisão, para além de corrigir geometricamente a imagem de maneira coerente com o sistema de referência escolhido (georreferenciação), podem corrigir também os efeitos devidos à topografia.

Os sistemas de transformação que são geralmente usados podem ser divididos em duas categorias:

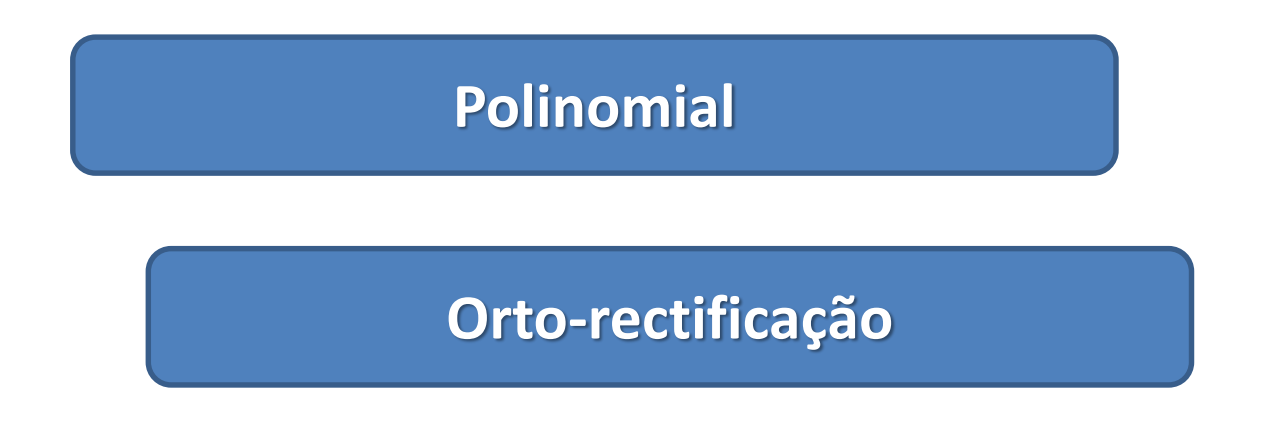

### **Correcção pelo método polinomial** Ciências **ULisboa**

Identifica-se um conjunto de Pontos de Apoio no terreno e na imagem, chamados na literatura GCP (*Ground Control Points*).

Com base nesse conjunto de pontos, é definido um conjunto de equações de transformação que ligam as coordenadas imagem e as coordenadas cartográficas.

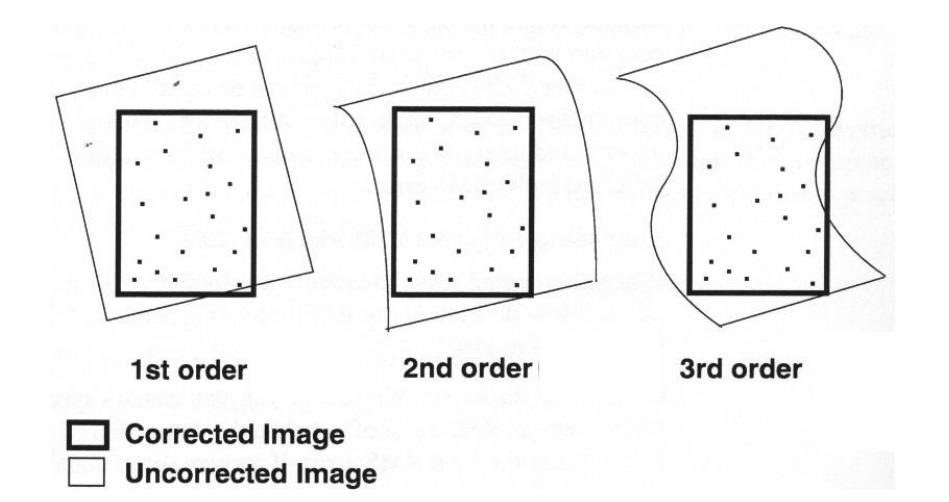

Essas equações podem ser polinómios de diferente ordem. Transformação bilinear:  $x = a u + b v + d$ ;  $y = e u + f v + g$ 

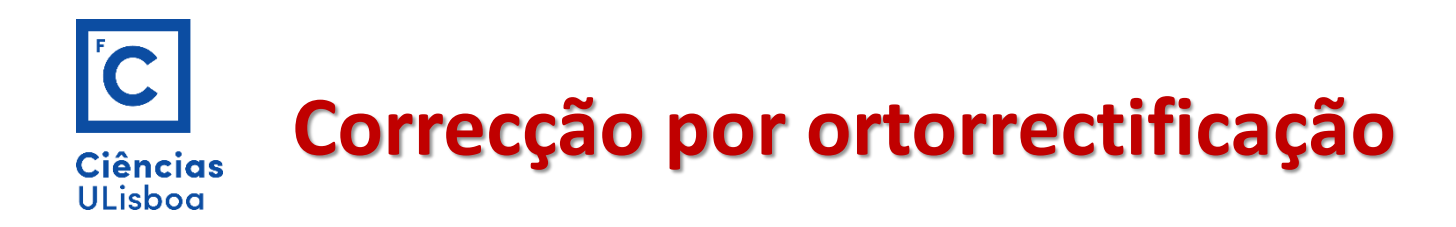

A topografia do terreno tem o efeito de deslocar radialmente o pixel em função do seu afastamento ao centro da imagem e da sua altitude.

Para corrigir este efeito efetua-se a operação de ortorretificação baseada num MDT e no conhecimento dos parâmetros orbitais.

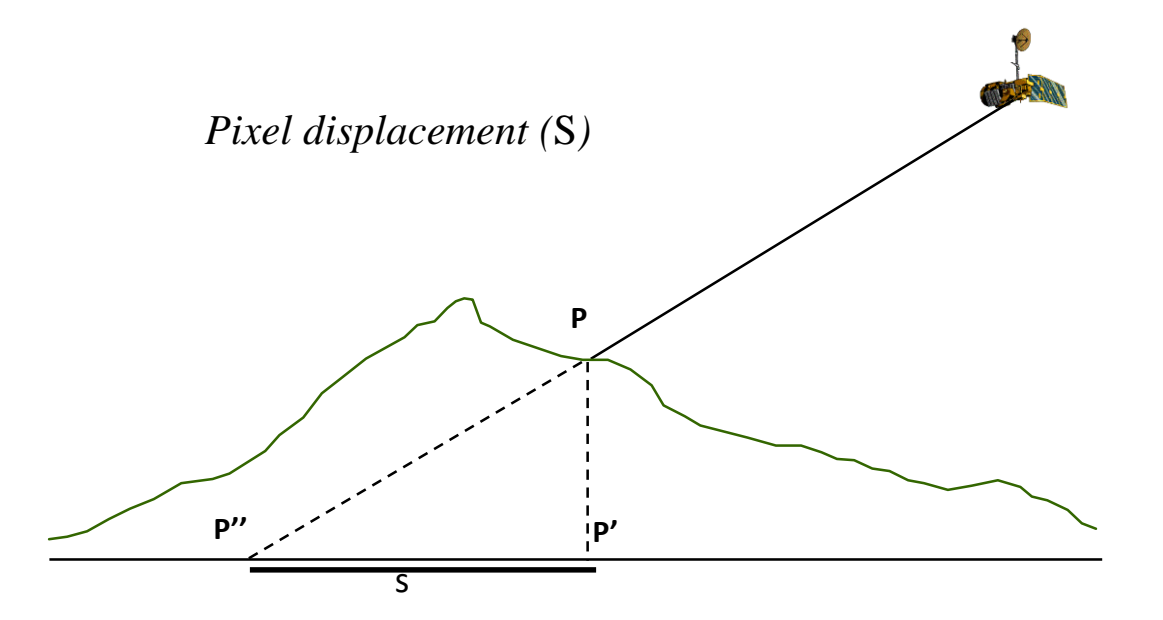

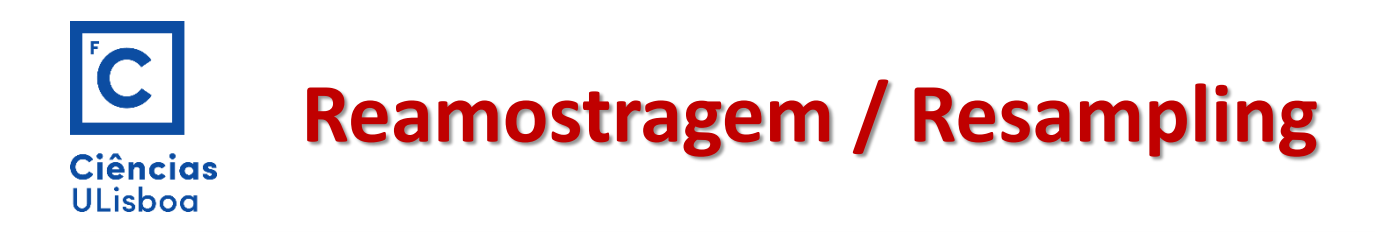

No processo de correcção geométrica da imagem é necessário calcular o valor radiométrico de cada pixel na sua nova posição.

O procedimento de cálculo do valor do nível radiométrico de cada pixel na imagem final designa-se por reamostragem.

Os algoritmos mais usados são:

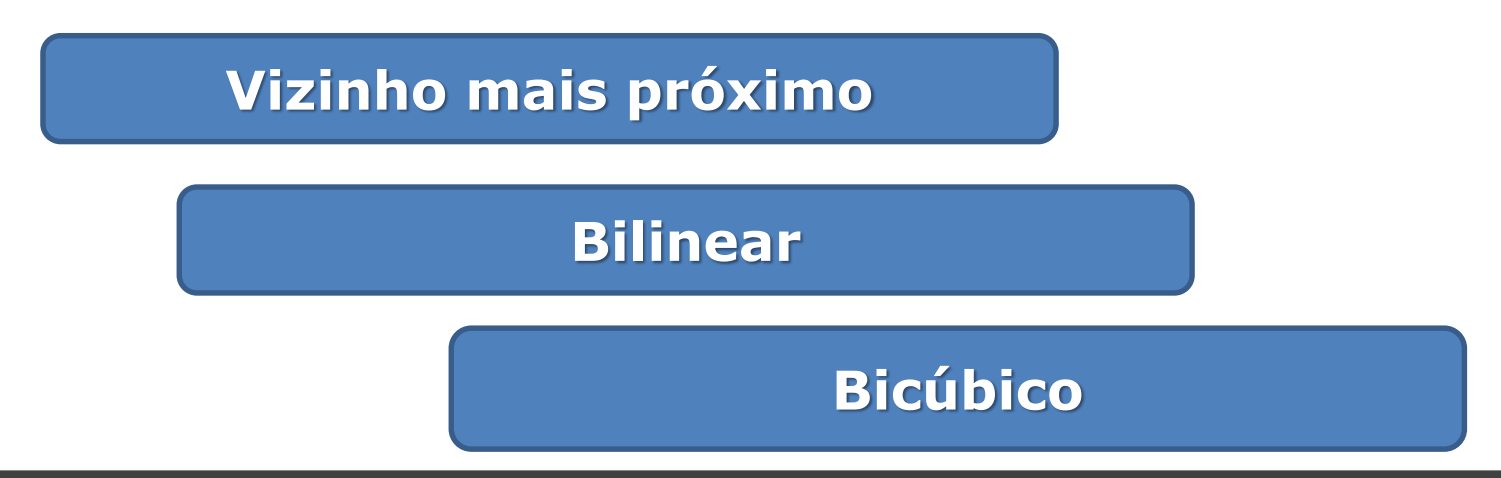

### **Nearest Neighbour Ciências ULisboa**

O valor de radiância DN (x,y) que vamos escrever no pixel de output é o valor correspondente ao pixel que tem coordenadas linha-coluna (l,c) mais perto das coordenadas (x,y) obtidas pela transformação.

Como resultado obtemos imagens com efeito de degrau.

Por outro lado mantêm-se inalterados os valores dos pixels originais

(isso é importante por exemplo na georreferenciação dos mapas de uso do solo)

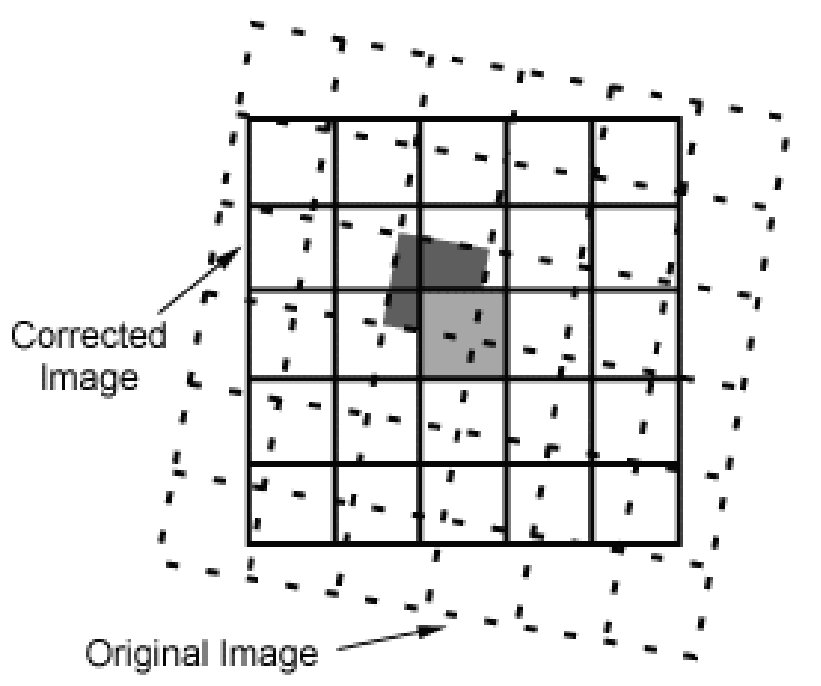

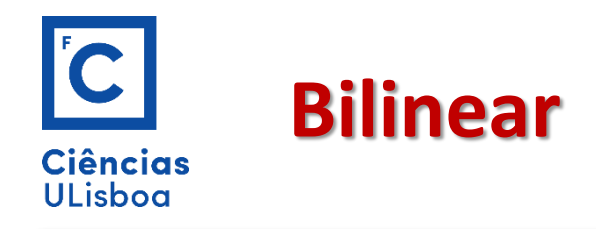

O novo valor de radiância DN (x,y) é calculado por interpolação que abrange os quatros pixéis mais próximos ao ponto de coordenadas (x,y) obtidas pela transformação geométrica.

Os valores de radiância originais são alterados e a imagem obtida é caracterizada por menos contrastes variações radiométricos mais suaves (efeito da filtragem ! )

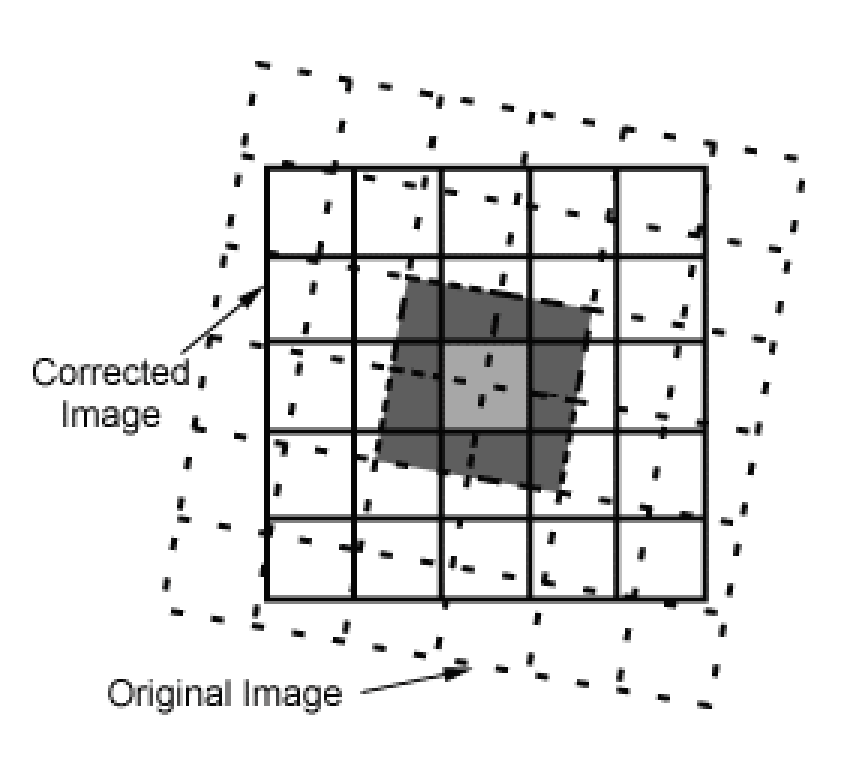

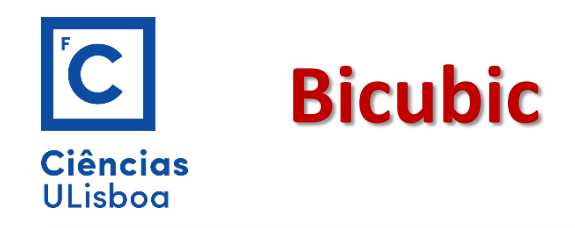

Neste caso a interpolação (de ordem superior) abrange os 16 pixéis mais próximos.

Do ponto de vista geométrico este método é mais fiável, mas o conteúdo radiométrico é mais alterado.

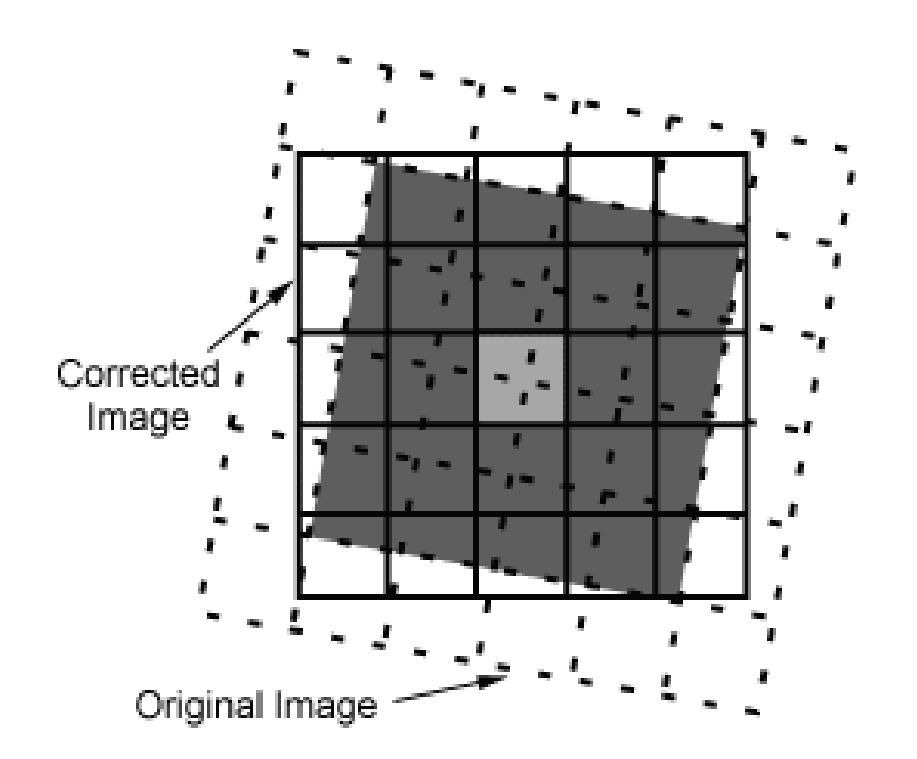

Esta técnica só faz muito sentido se o fim for a interpretação visual da imagem interpolada mas não deveria ser usada nos casos de análise numérica dos valores radiométricos.

File Edit View Analysis Layer Vector Raster Optical Radar Tools Window Help

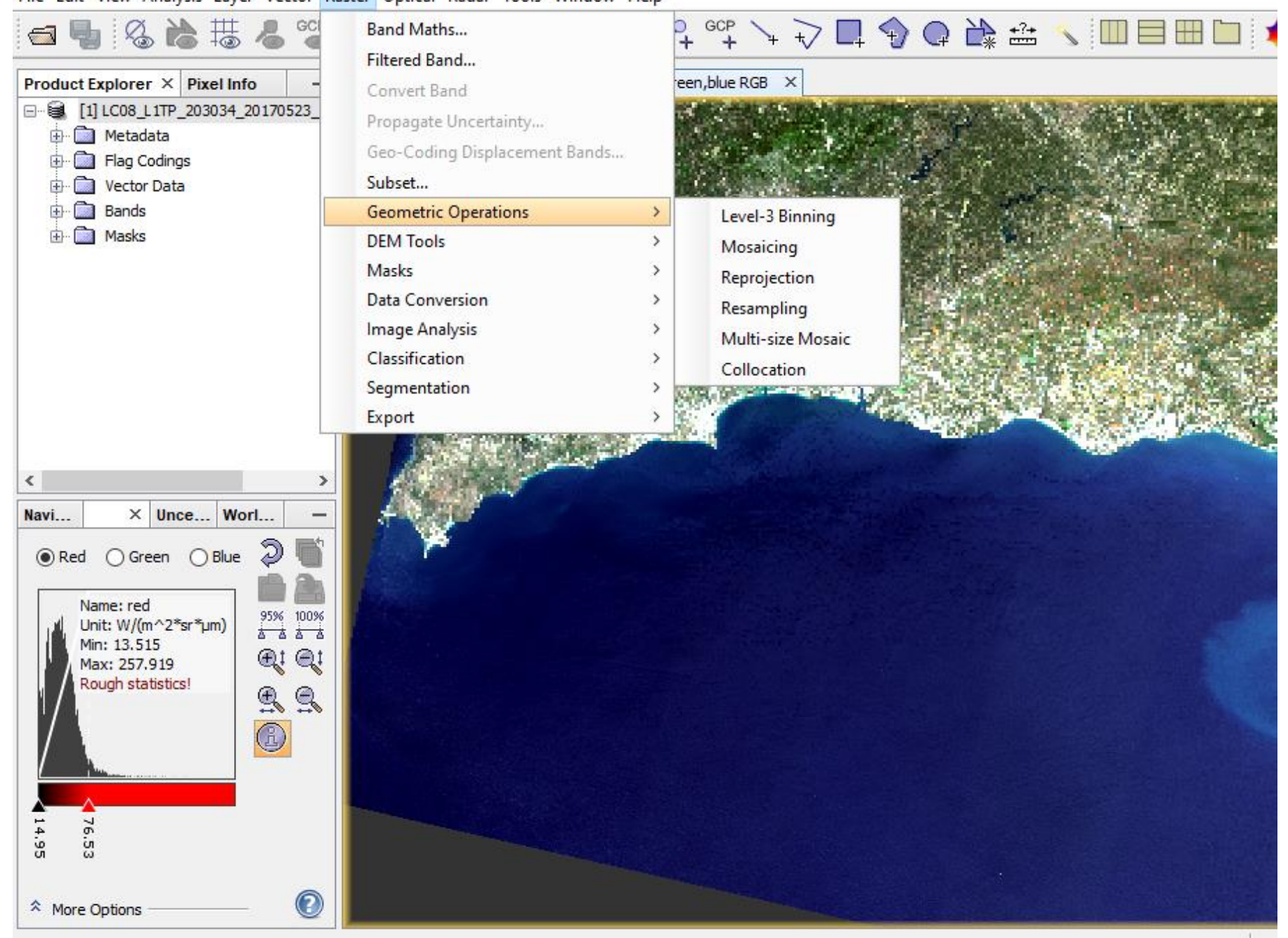

.C08\_L1TP\_203034\_20170523\_20170526\_01\_T1 - F:\SoniaVila\23Marc2018\L8\_2017\LC08\_L1TP\_203034\_20170523\_20170526\_01\_T1\_05\LC08\_L1TP\_203034\_201705

r Raster Optical Radar Tools Window Help

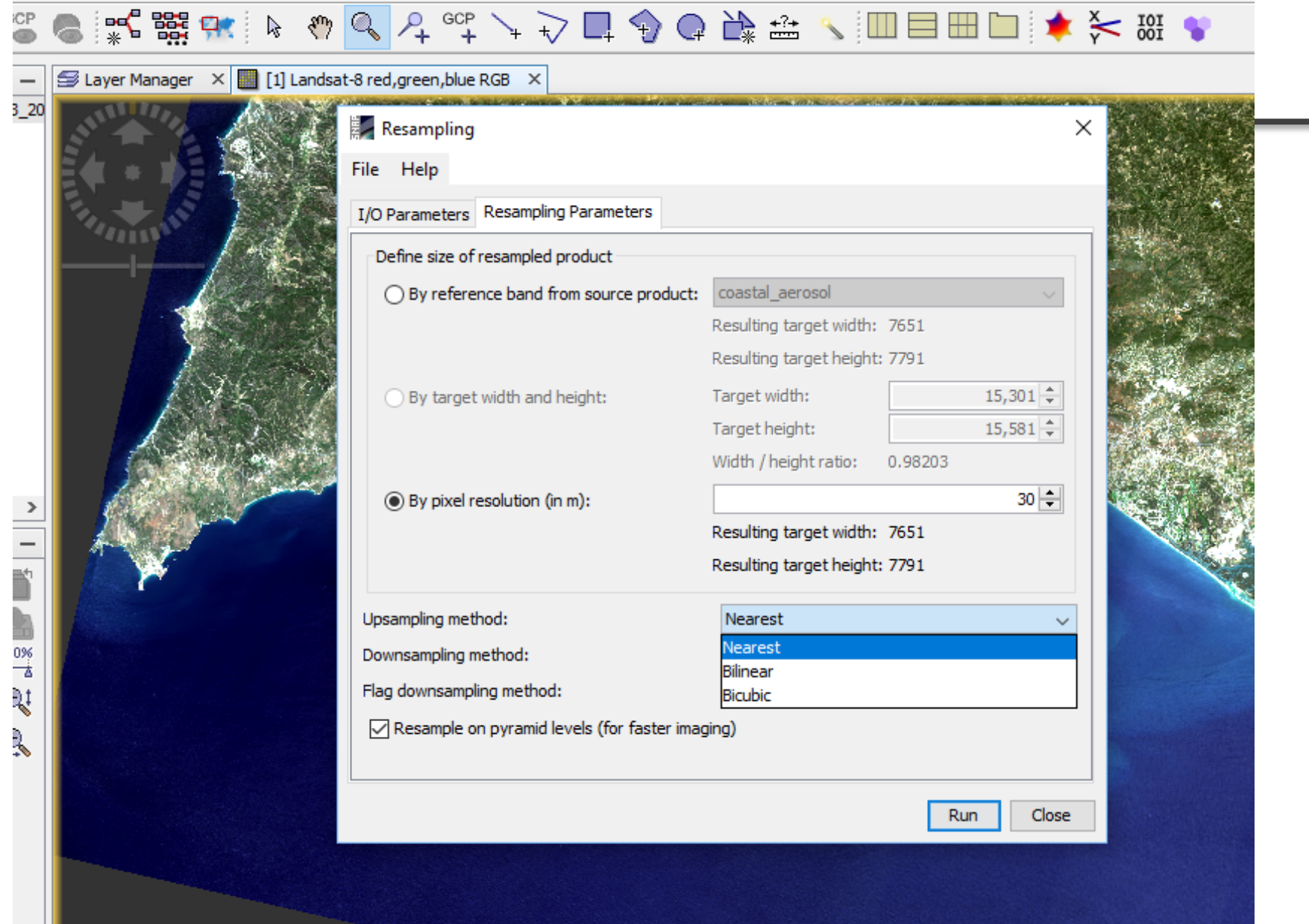

TP\_203034\_20170523\_20170526\_01\_T1 - F:\SoniaVila\23Marc2018\L8\_2017\LC08\_L1TP\_203034\_20170523\_20170526\_01\_T1\_05\LC08\_L1TP\_203034\_201705

r Optical Radar Tools Window Help

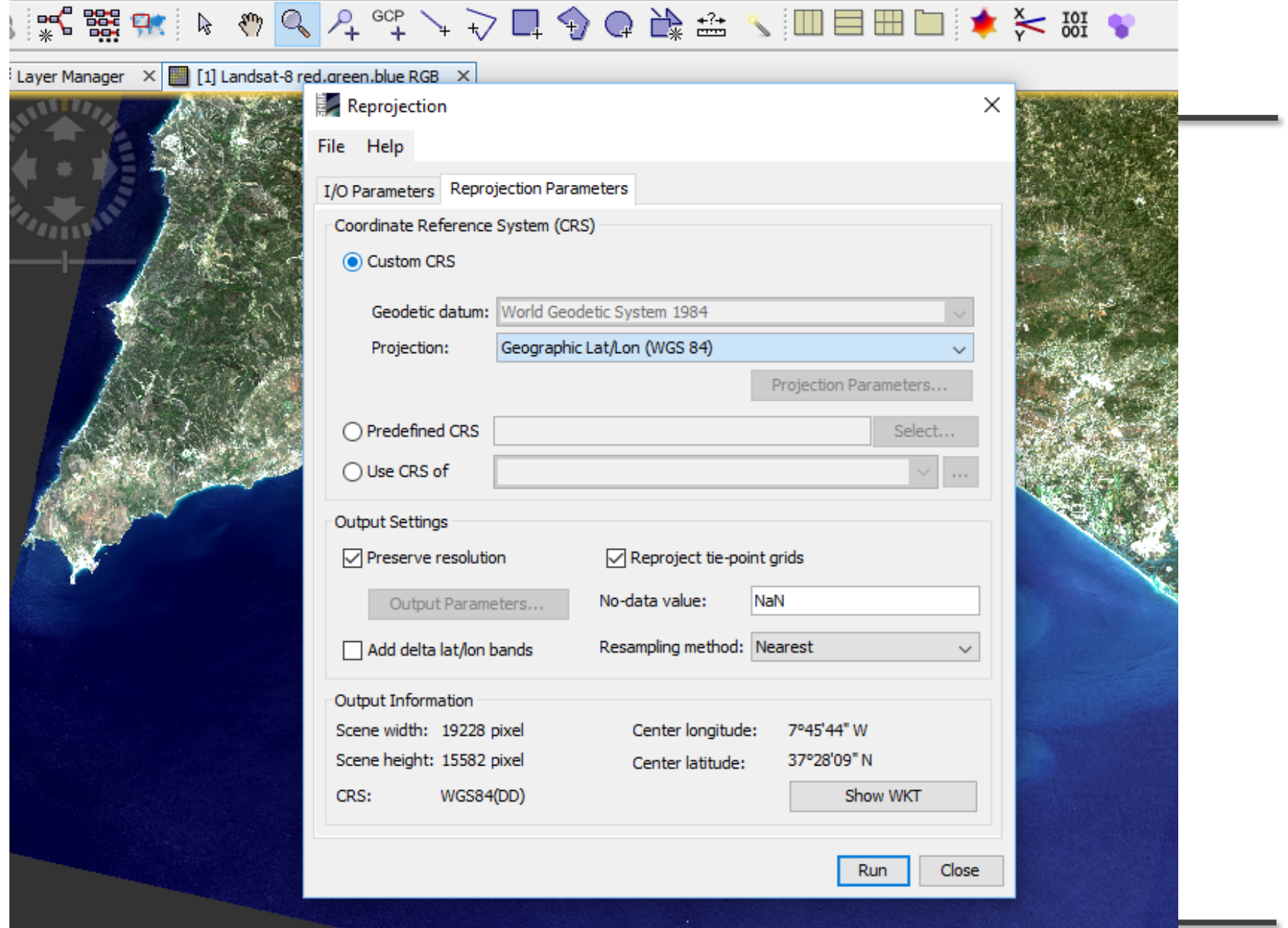

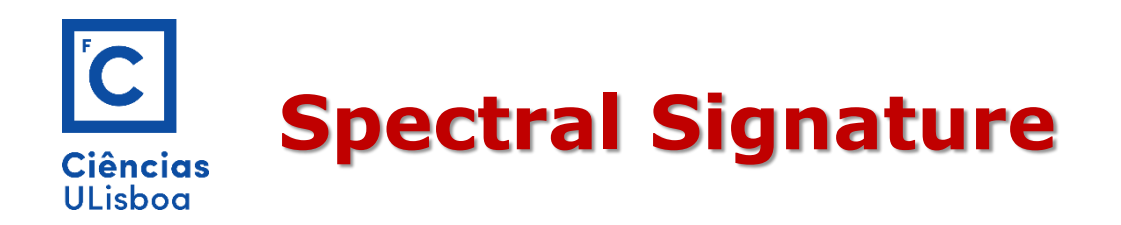

These differences in reflectance make it possible to identify different earth surface features or materials by analysing their spectral reflectance signatures. **Spectral reflectance curves** graph the spectral reflectance of objects as a function of wavelengths.

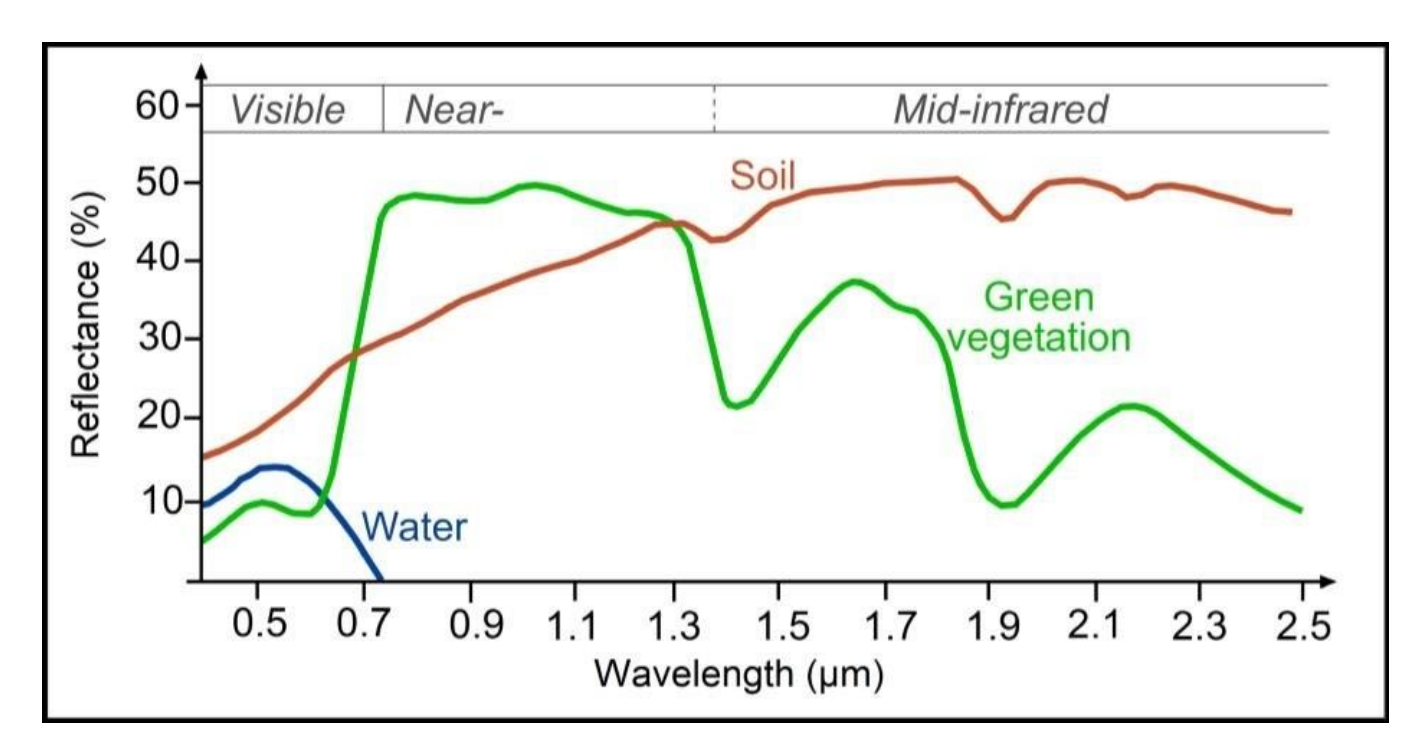

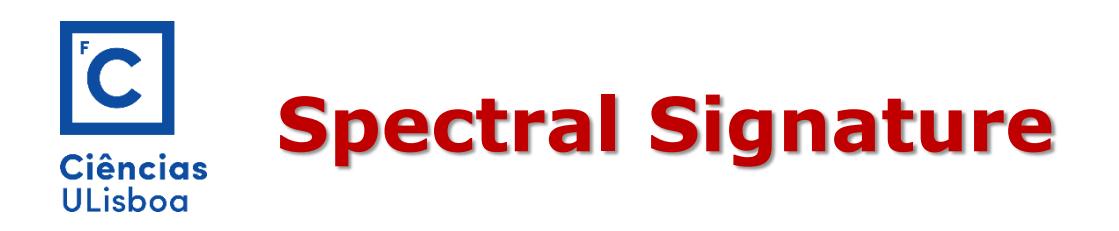

Red lights absorption start to decline at the edge of the visible range and infrared wave reflectance increases sharply.

If reflectance of energy is to measure in both visible and infrared region then curve will be very high in infrared region compared to visible range in a **healthy vegetation** leaf.

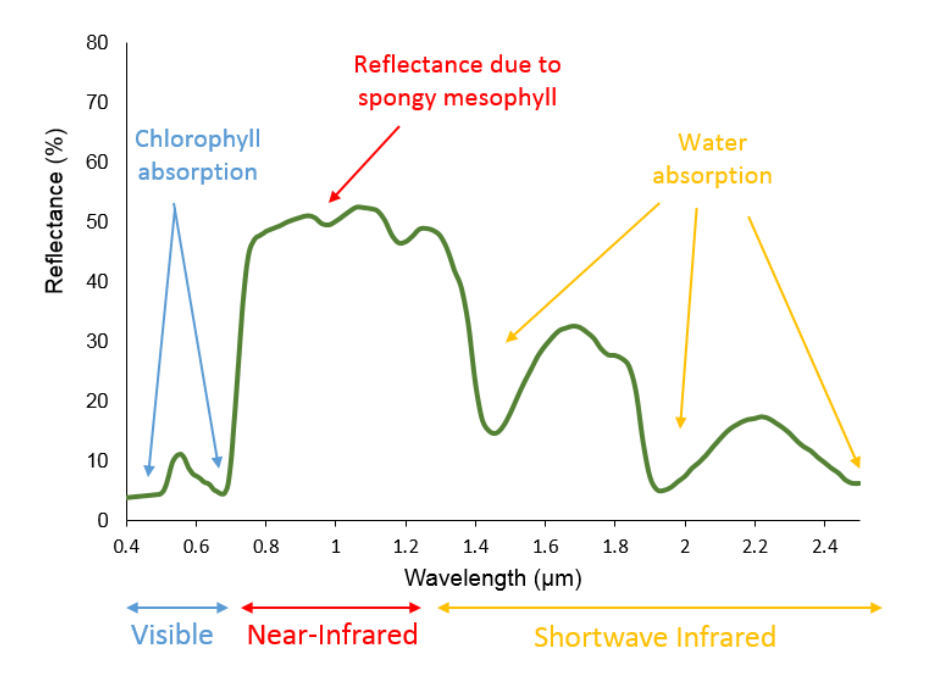

This infrared behaviour helps researchers to study the vegetation; also help to differentiate between **vegetation** and **nonvegetation**.

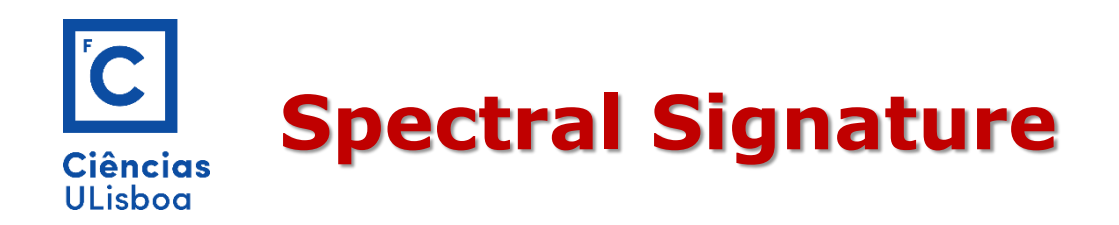

Infrared reflectance also helps to differentiate vegetation classes and different reflectance value for **different vegetation**. If plants **matured or under stress** they behave differently in infrared or in visible range. But this type characteristic is more recognizable in the infrared region.

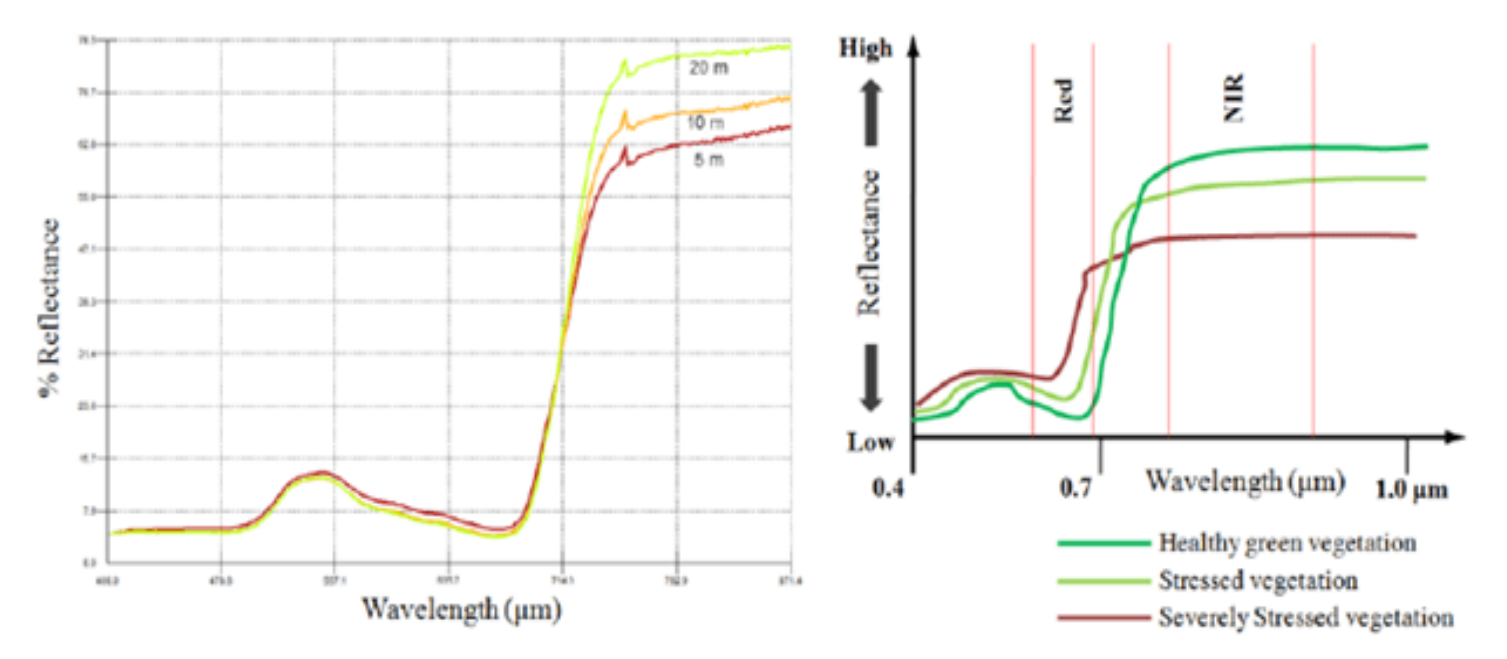

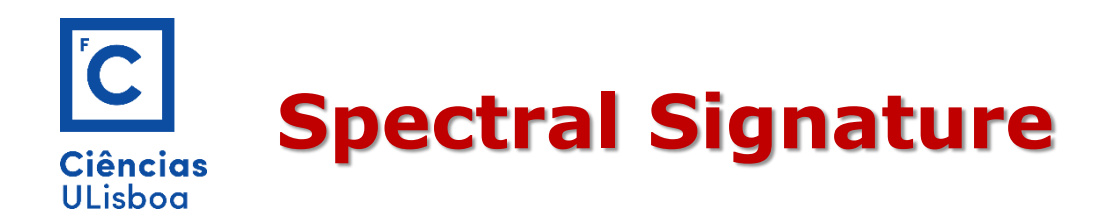

Spectral signatures for **different crops** organized by number of days after planting.

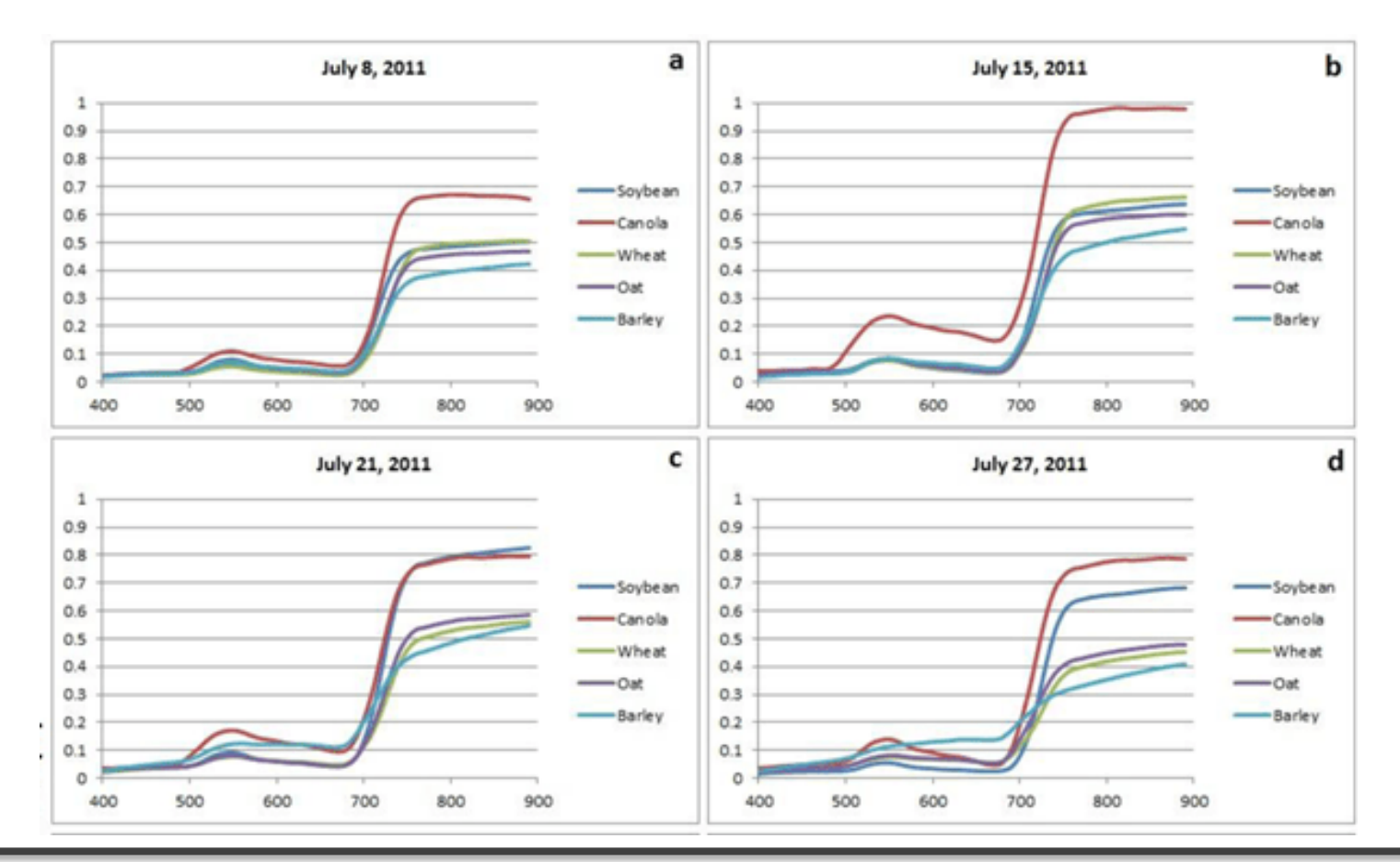

#### 2018/2019 Multispectral Remote Sensing 28

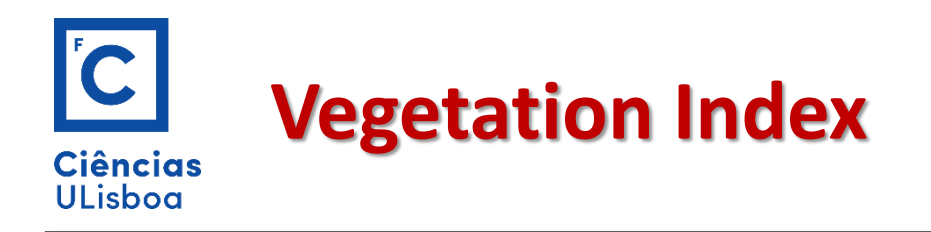

Baseiam-se no facto que a vegetação "verde" interage de forma característica com a radiação eletromagnética.

Os índices de vegetação relacionam a refletância na zona do infravermelho e na zona do visível.

A clorofila absorve a radiação na banda do azul e vermelho para realizar a fotossíntese e a estrutura interna das folhas reflete fortemente a radiação do infravermelho próximo

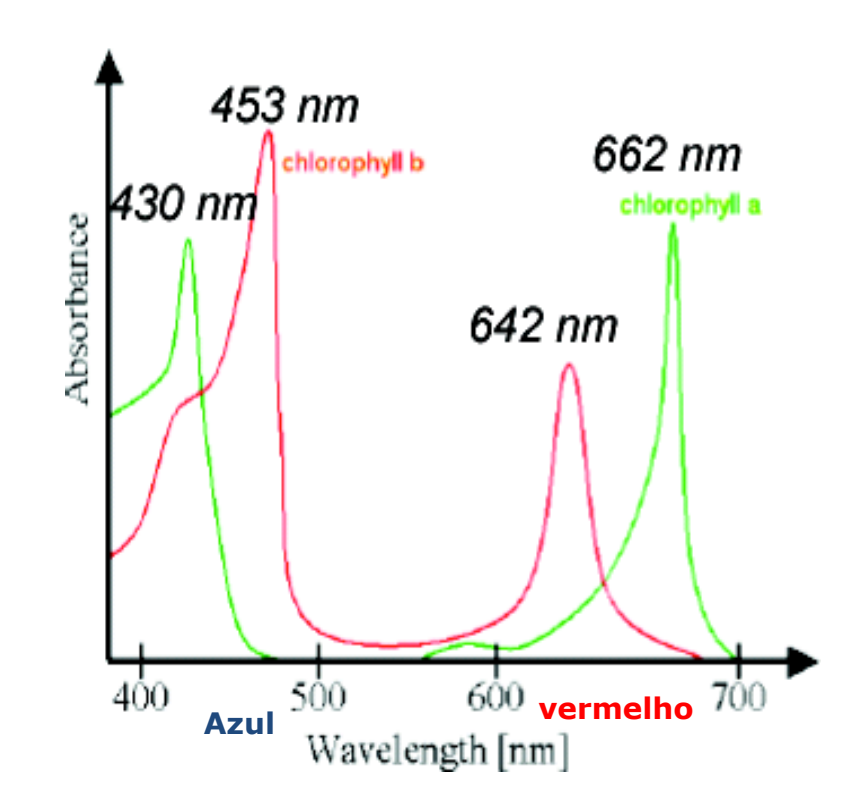

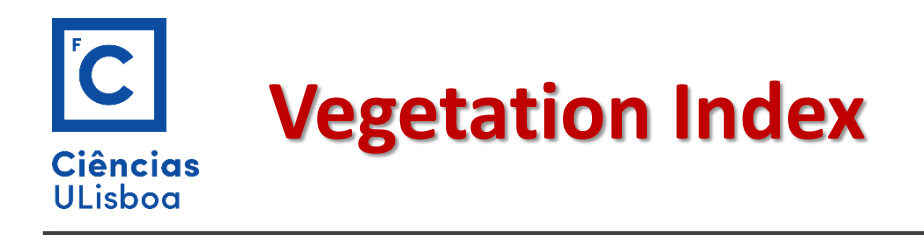

## **Índice razão.**

$$
I_1 = \frac{BLand_{red}}{BLand_{NIR}} = \frac{\text{vermelho}}{\text{infravermelho}} \quad \text{próximo}
$$

### **Índice de vegetação normalizado NDVI**

Normalized Difference Vegetation Index

$$
NDVI = \frac{InfraRED-red}{InfraRed + Red}
$$

Sempre entre -1 e +1. Valores típicos para a vegetação são superiores a 0.3.

Valores superiores a 0.5 indicam a presença de vegetação no pleno do seu estado vegetativo.

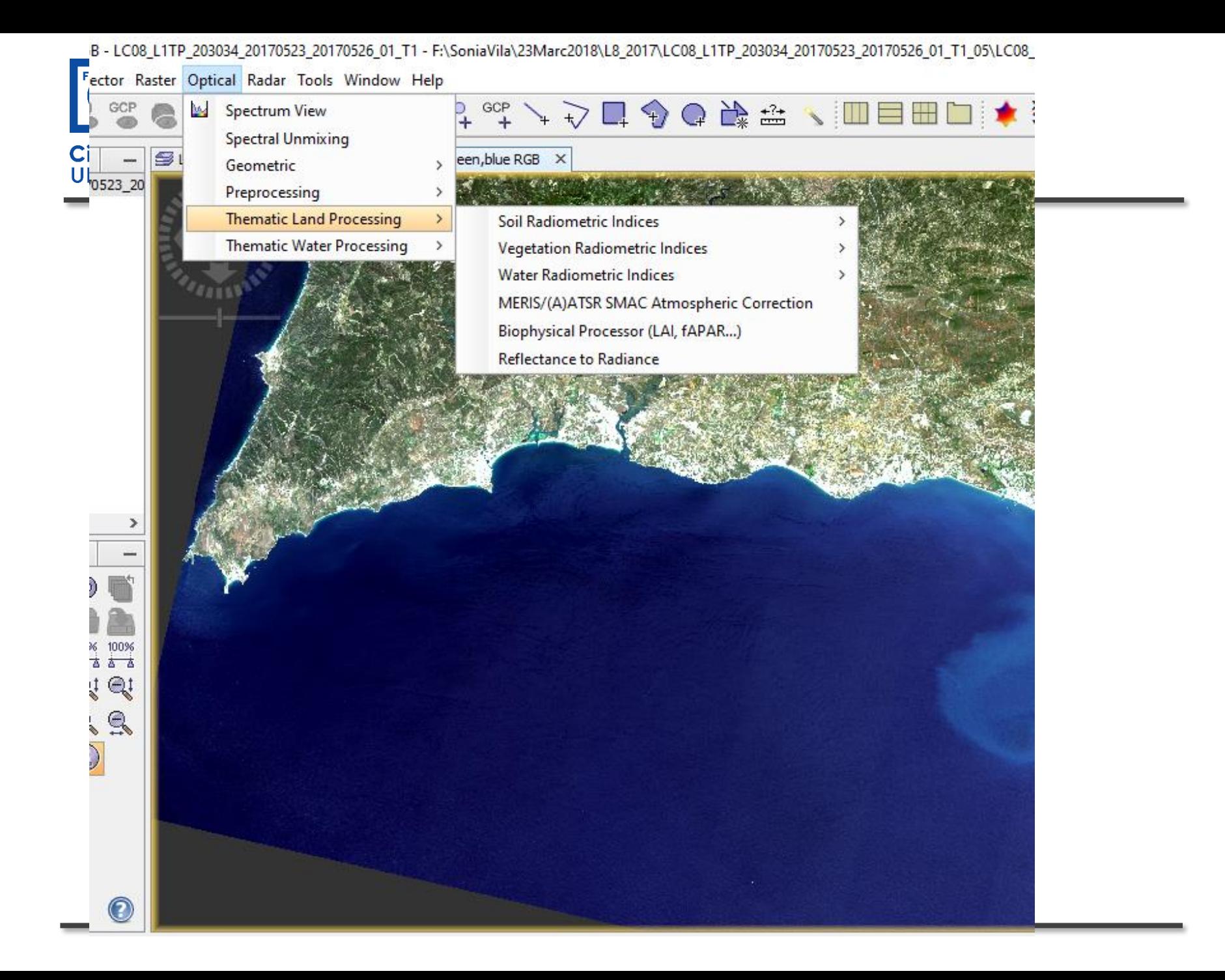

08 L1TP 203034 20170523 20170526 01 T1 - F:\SoniaVila\23Marc2018\L8 2017\LC08 L1TP 203034 20170523 20170526 01 T1 05\LC08 L1TP 203034 20170523 20170526 01 Raster Optical Radar Tools Window Help

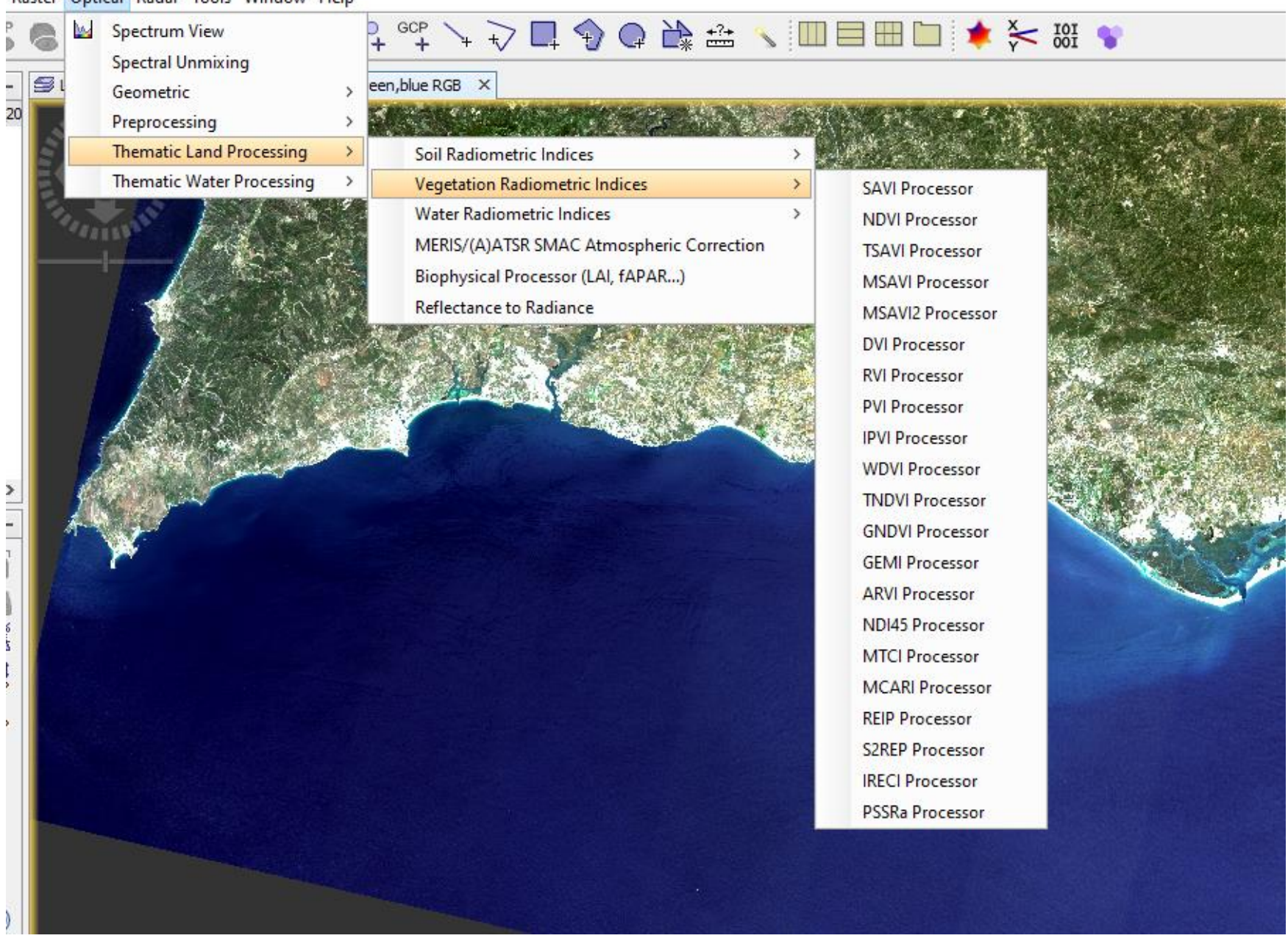

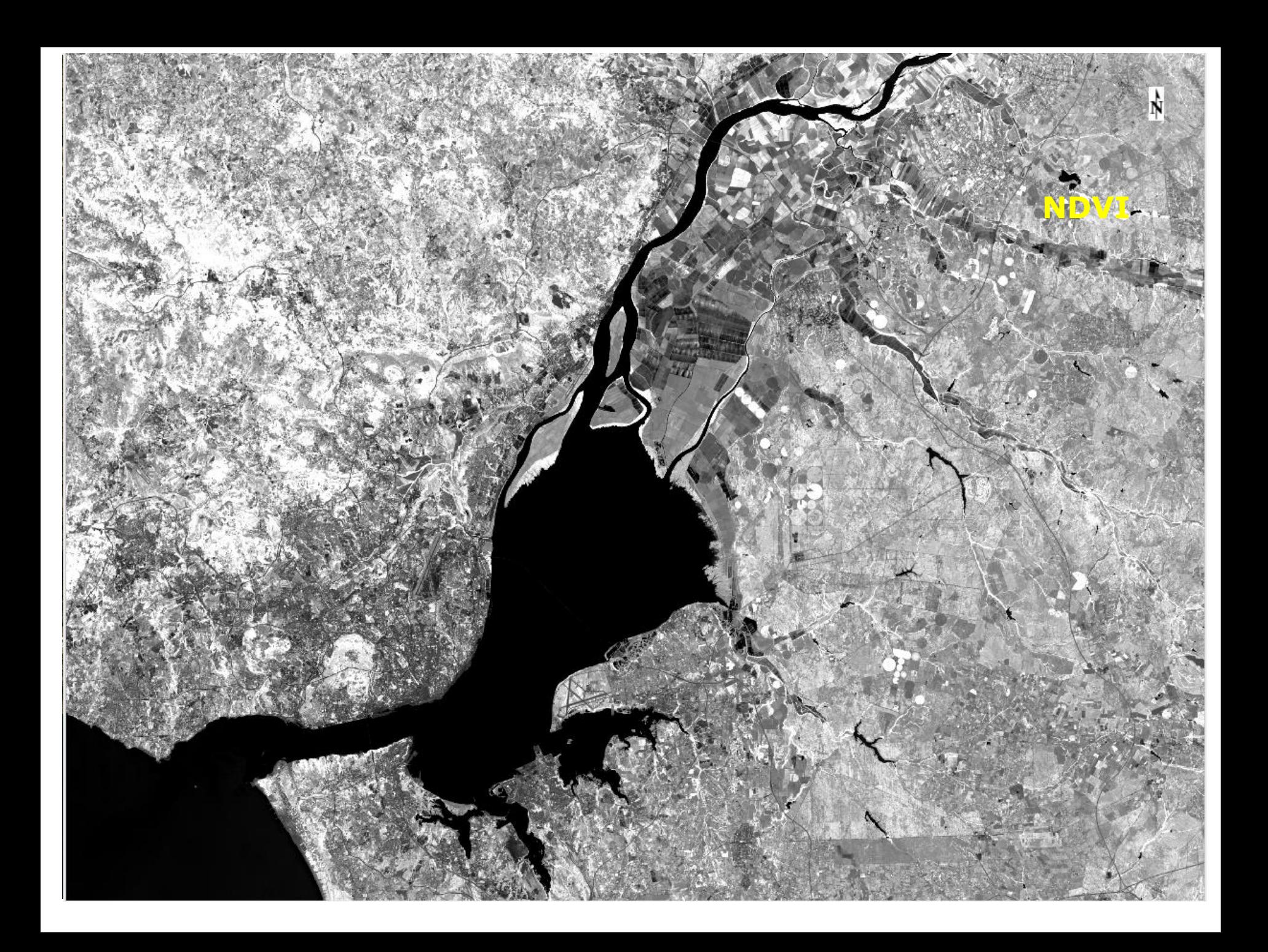

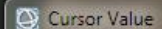

#### $\Box$  $\bullet$ œ.  $\overline{\phantom{a}}$

 $\begin{array}{c|c|c|c} \hline \multicolumn{1}{c|}{\textbf{I}} & \multicolumn{1}{c|}{\textbf{I}} \end{array}$ 

 $\mathbf{x}$ 

 $\lambda$ 

Ņ

Geo: 38°49'44.76"N, 8°56'46.26"W<br>Map: 504671.3452.4297813.3594<br>MGRS: 29SNC0467197813<br>Proj: UTM, Zone 29 N, WGS-84

ndvi File: 3592.8782,3980.0547<br>Data: [-0.101973]

LC82040332013171LGN00\_MTL\_MultiSpectral<br>File: 3592.8782,3980.0547<br>Data: [9996, 10697, 11052]

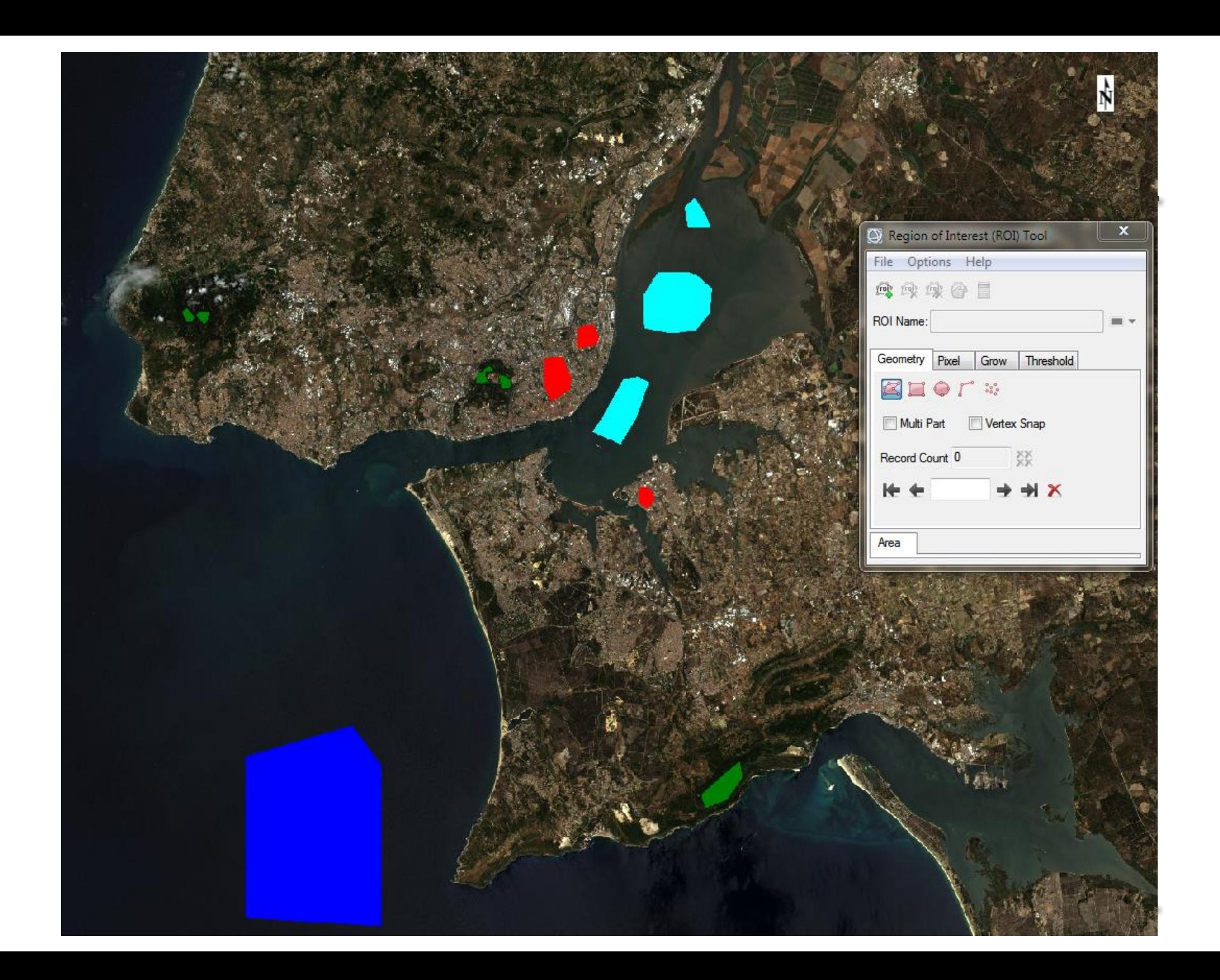

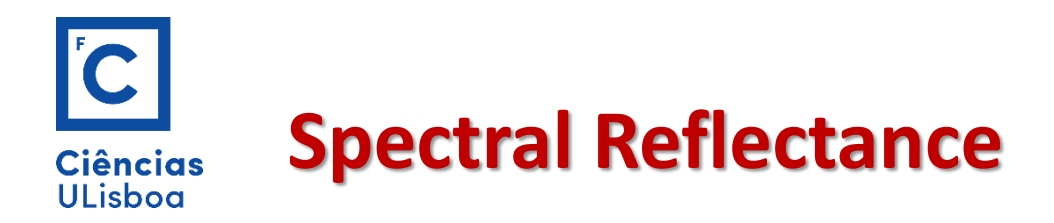

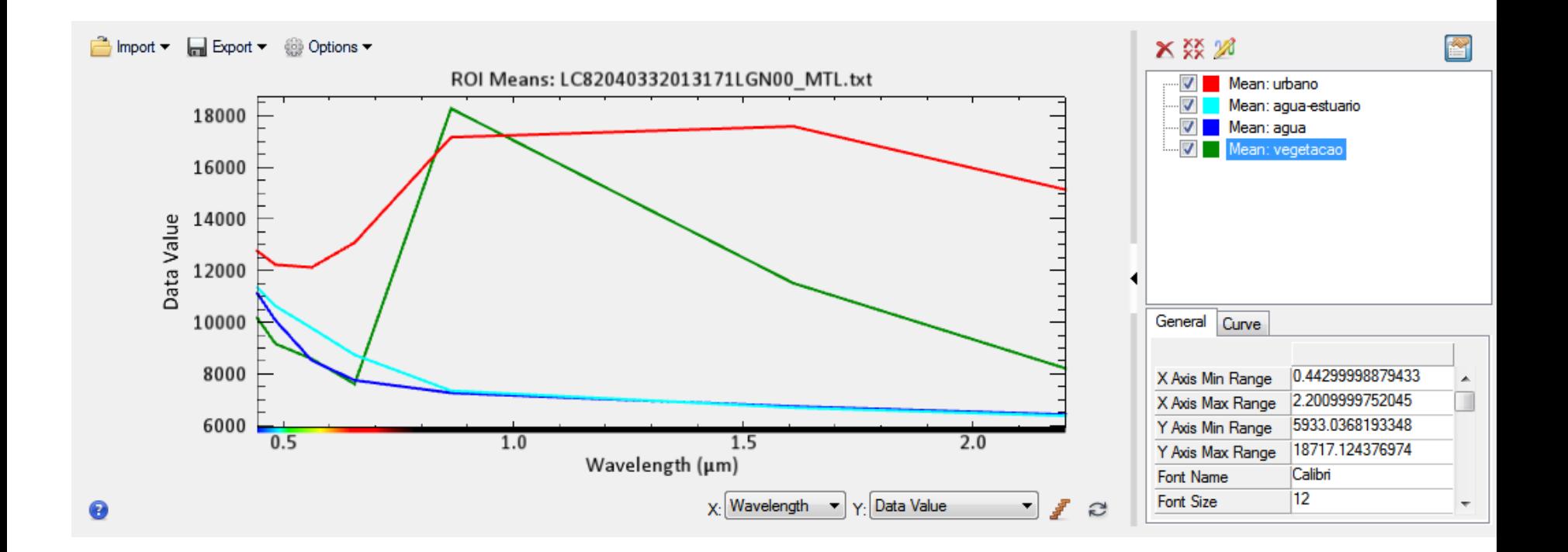
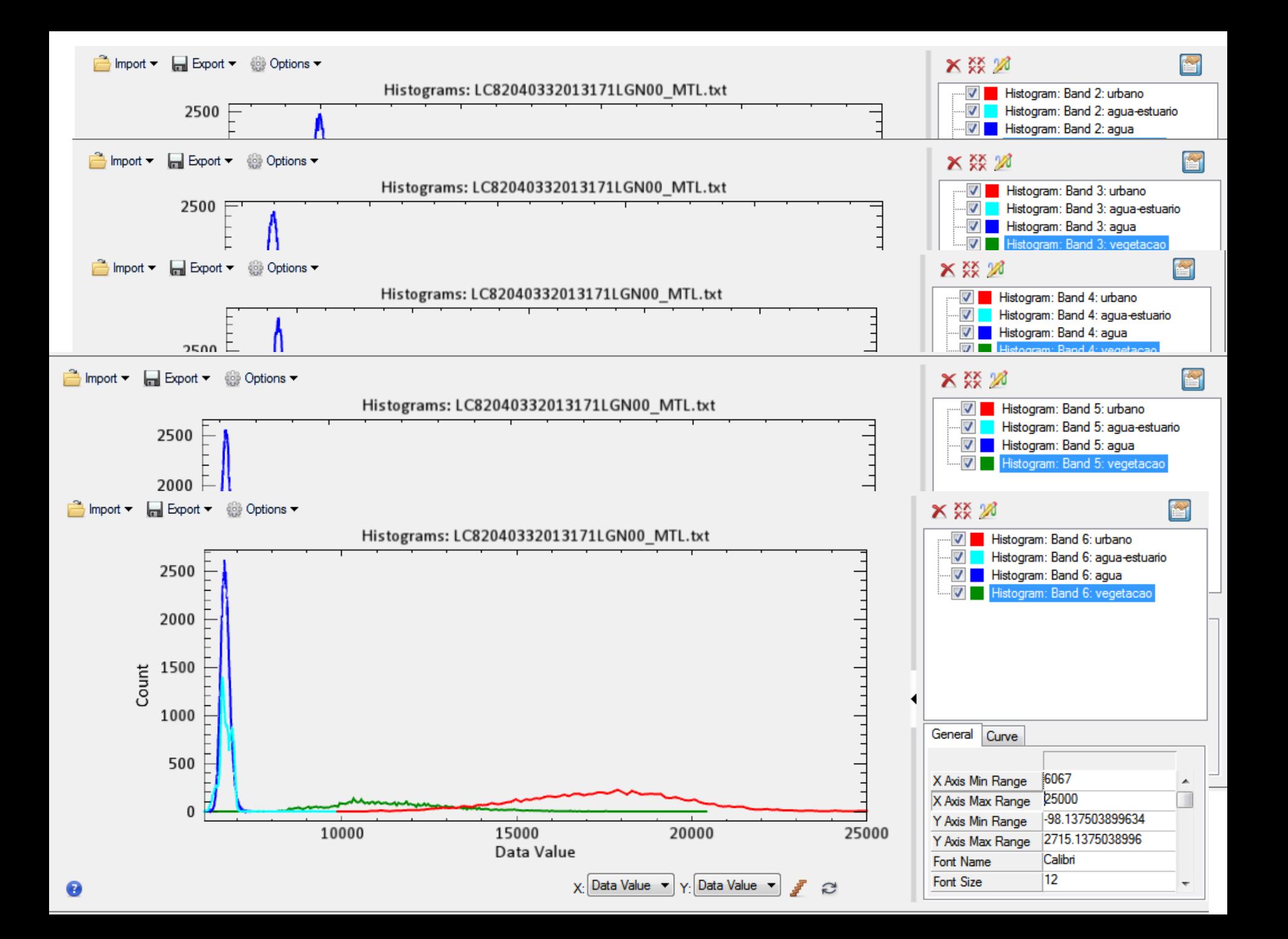

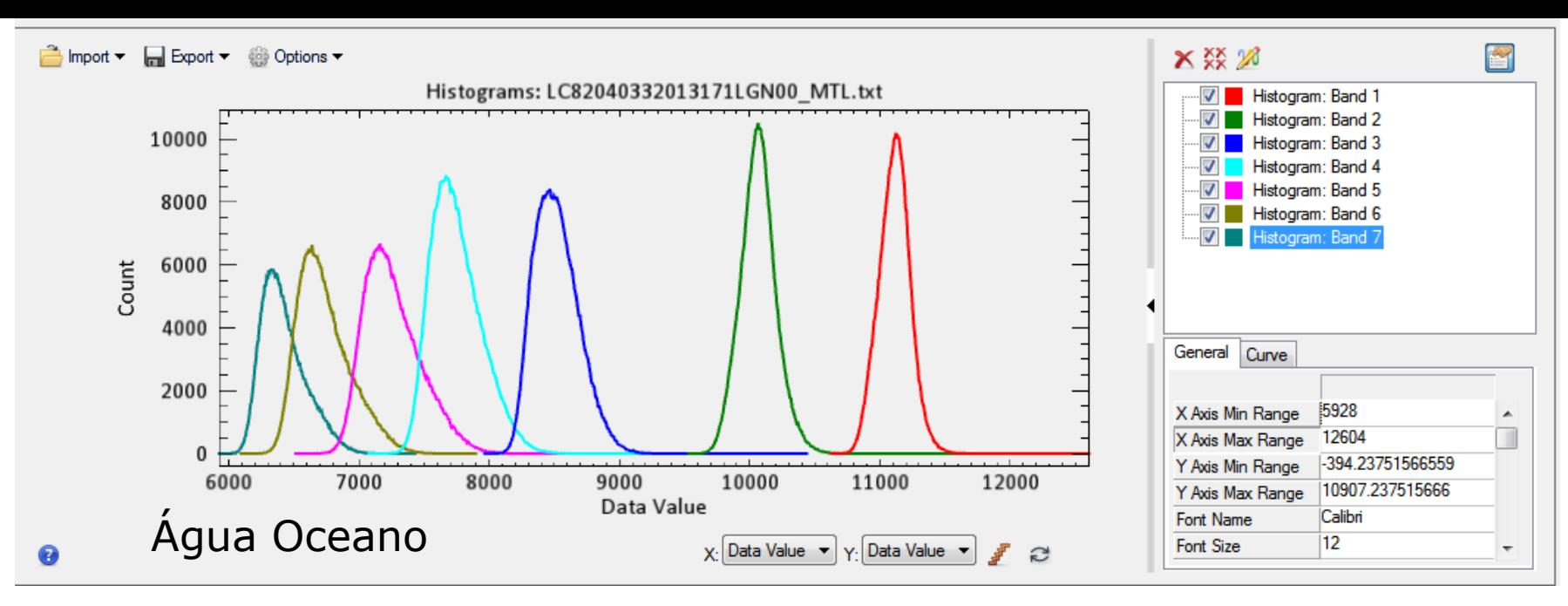

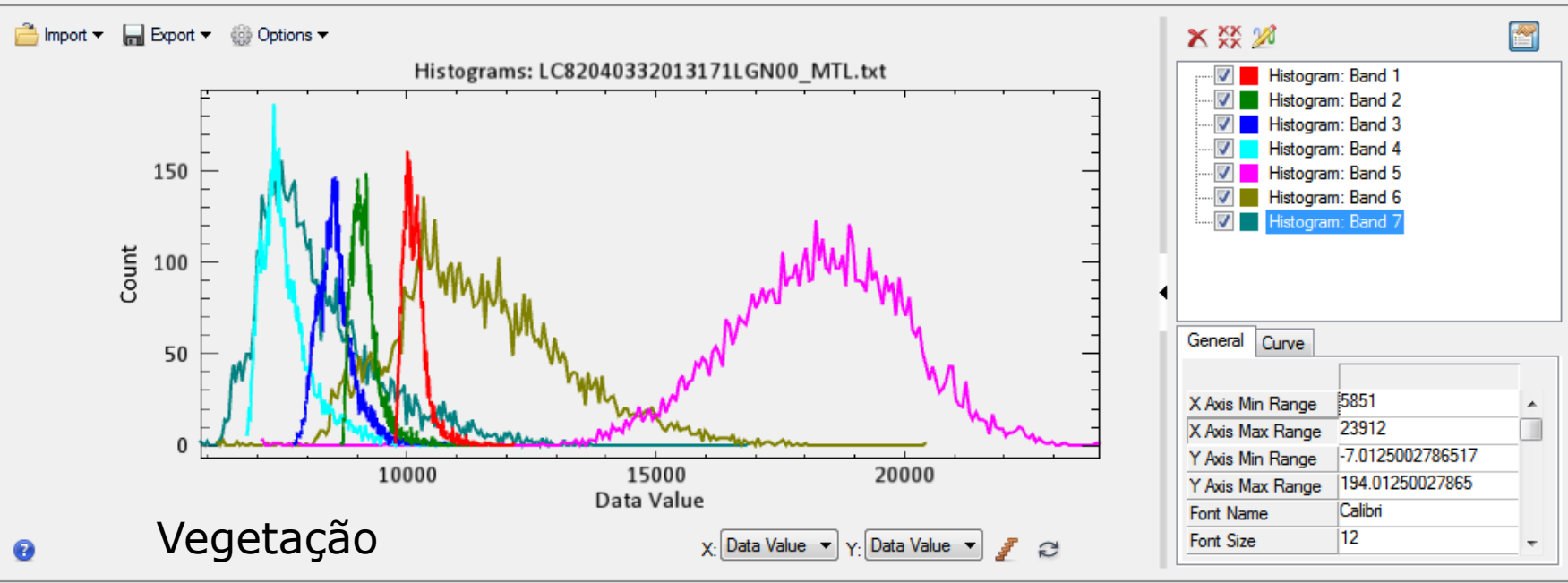

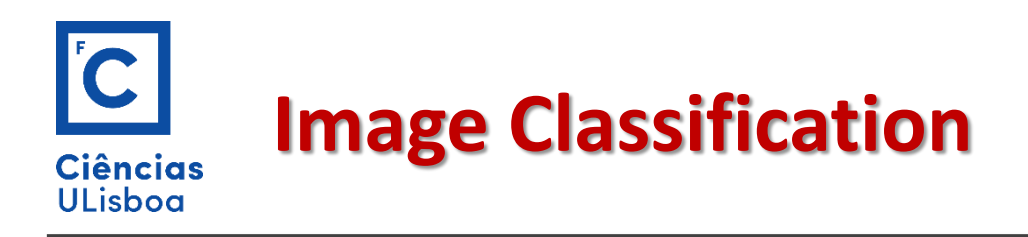

## **A classificação de imagem**

Is related with the assignment of the pixels to specific spectral class using the available spectral information.

This operation can be viewed as a mapping function

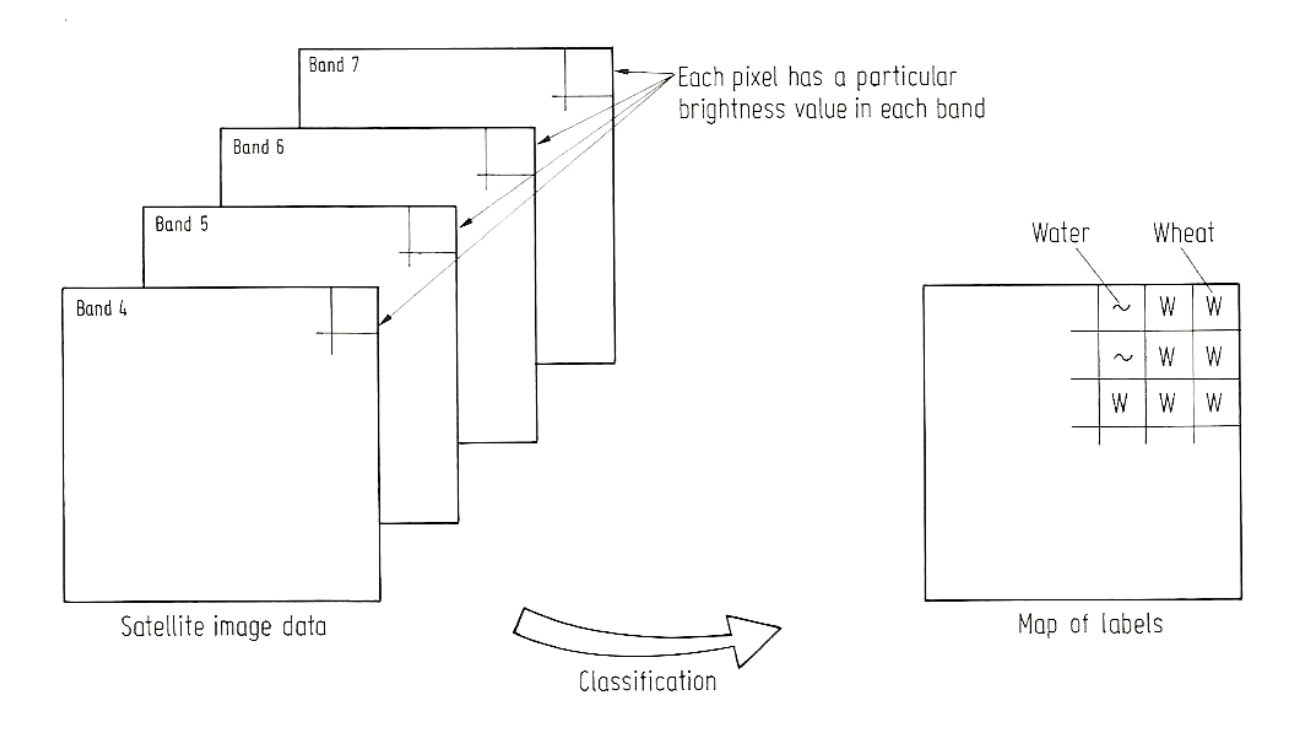

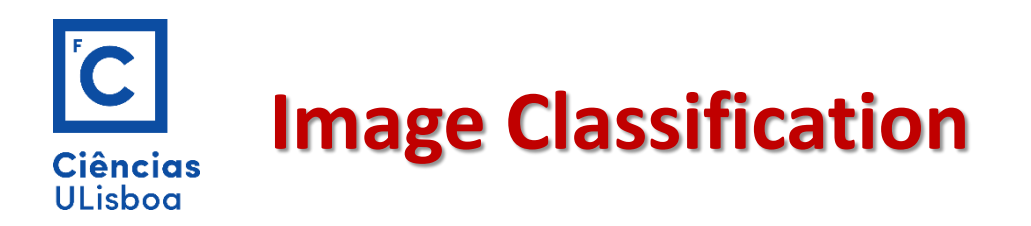

Podemos dividir os procedimentos de classificação de imagens em duas categorias:

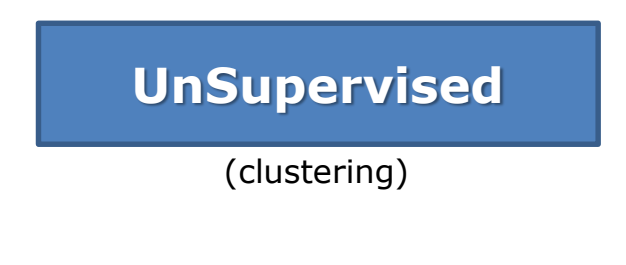

Os pixéis numa imagem são atribuídos a classes espectrais sem intervenção do utilizador, sem o conhecimento prévio da existência ou nome das classes

### **Supervised**

Training areas

Na classificação supervisada é o utilizador que define as classes espectrais e que selecciona os dados treino.

### **Parametric 12 Mon-parametric**

É assumido que as classes espectrais podem ser descritas por uma distribuição de probabilidade no espaço multiespectral.

ISOData K-Means Aprendizagem automática

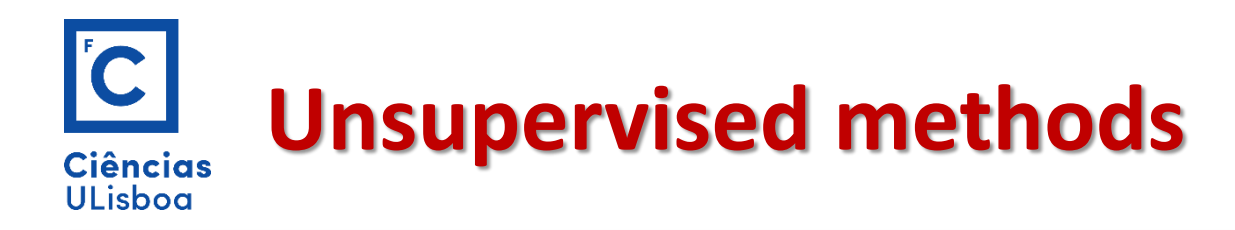

Não é necessário ter um conhecimento prévio do terreno, nem ter dados treino.

Este método baseia-se em algoritmos que analisam todos os pixéis e formam conjuntos de pixéis (os chamados *cluster* ou padrões) apenas olhando ao valores dos pixéis.

Em geral o utilizador pode escolher alguns parâmetros como o numero máximo de padrões ou o numero mínimo de pixéis que é preciso para formar um *cluster.*

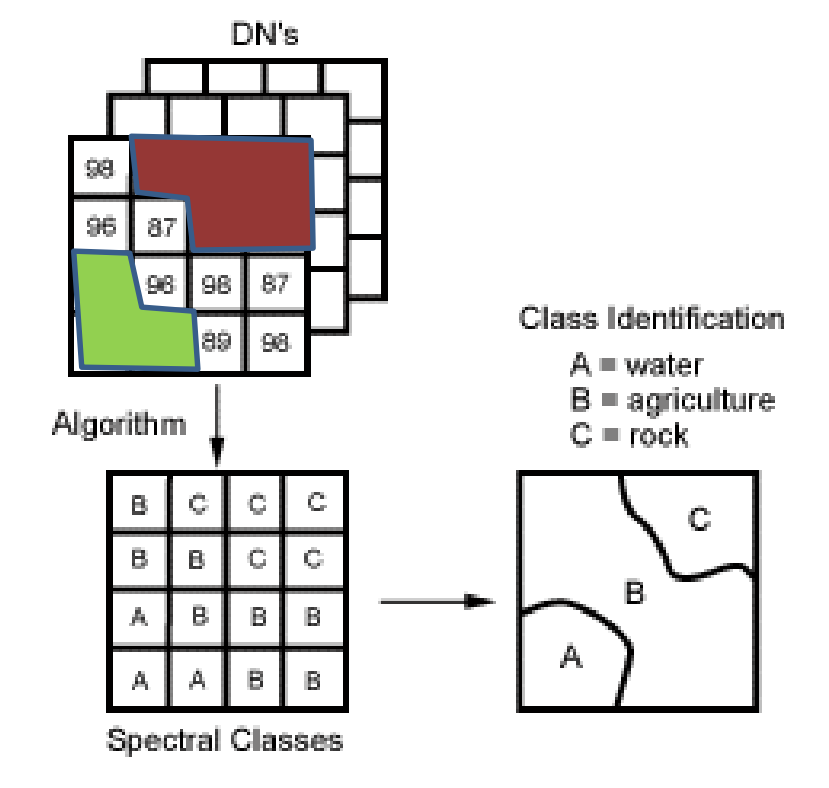

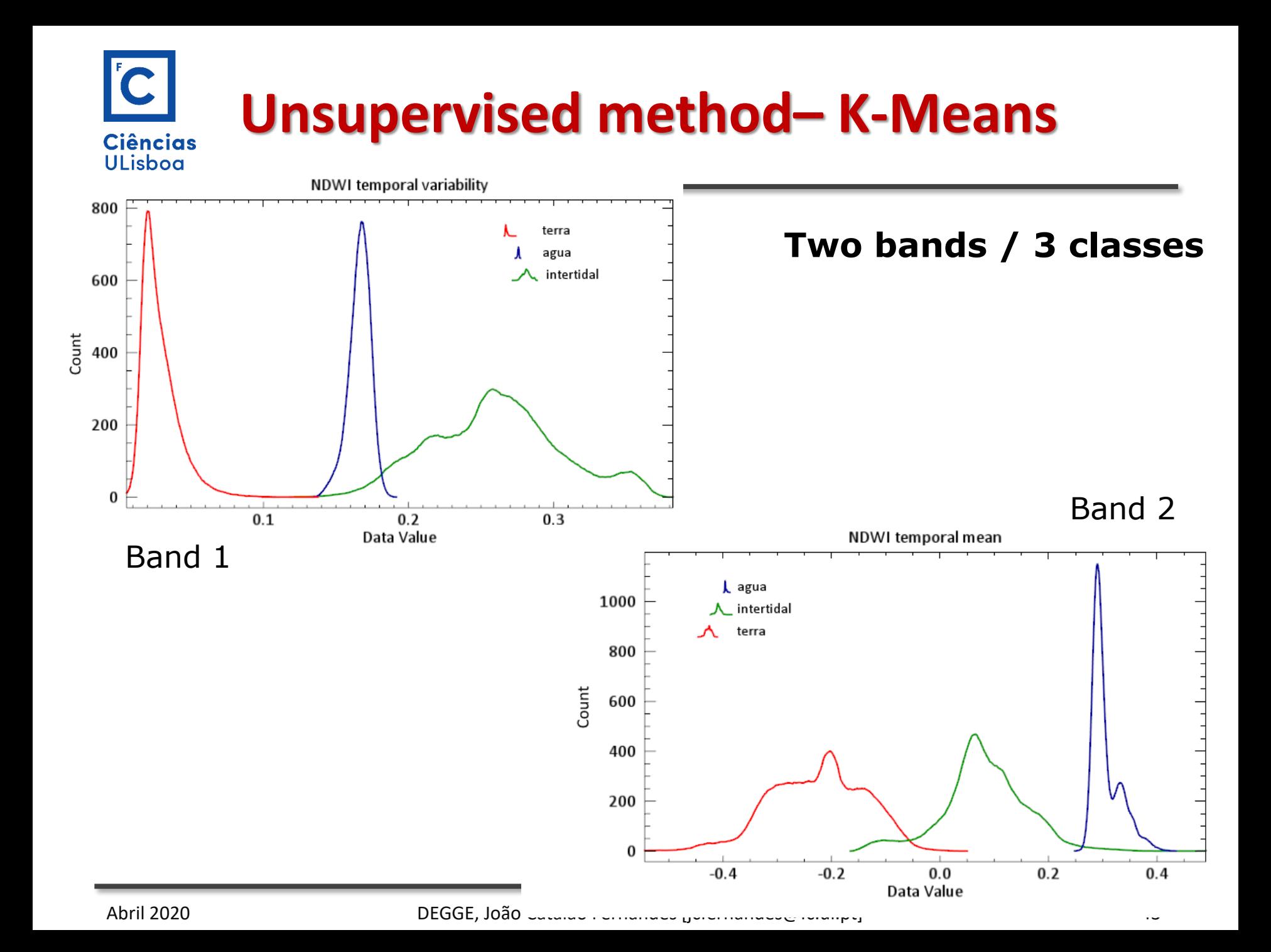

### $|{\bf C}|$ **Unsupervised method– K-Means Ciências** ULisboa

Blue: water Red:Land Green: intertidal

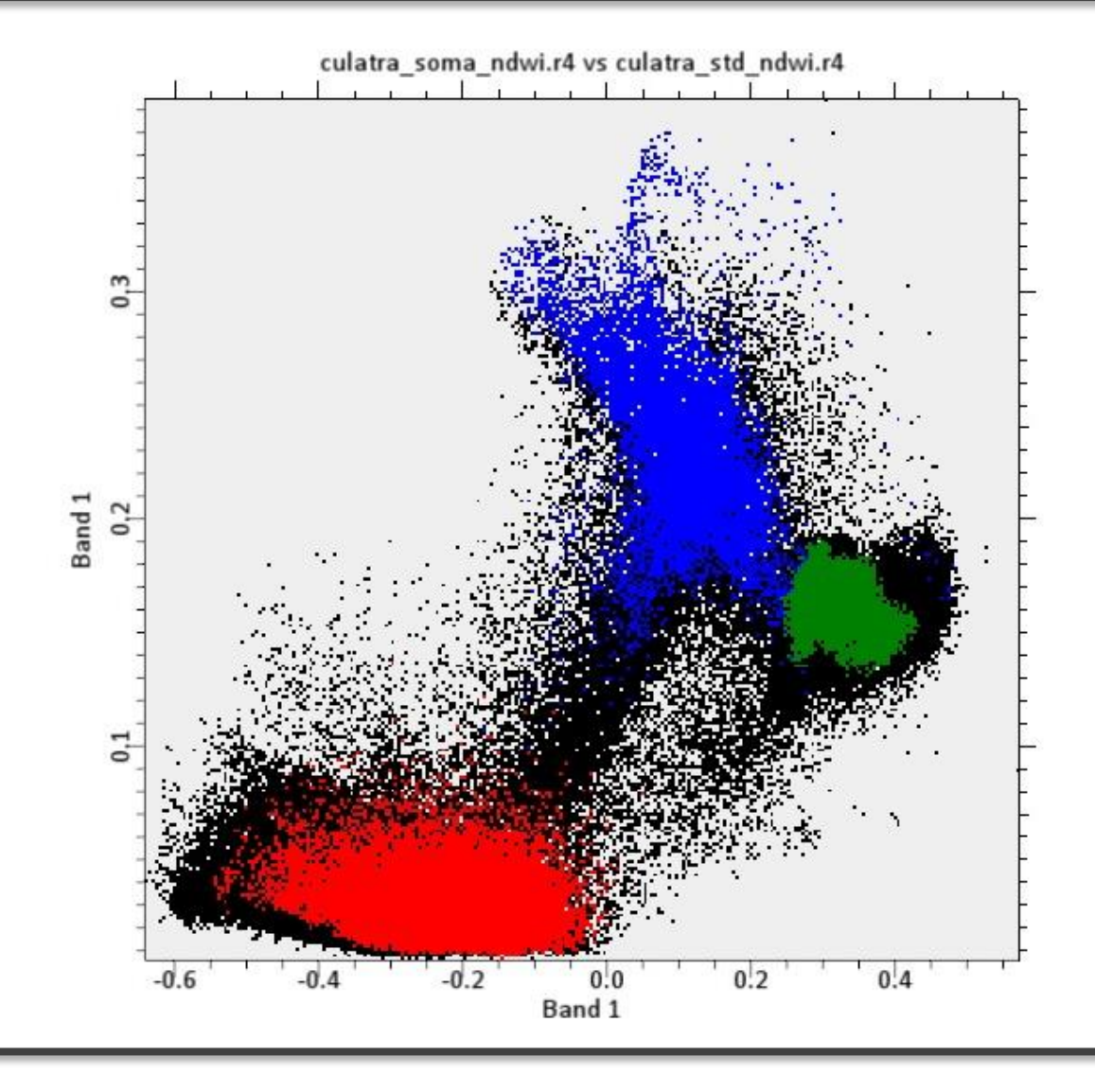

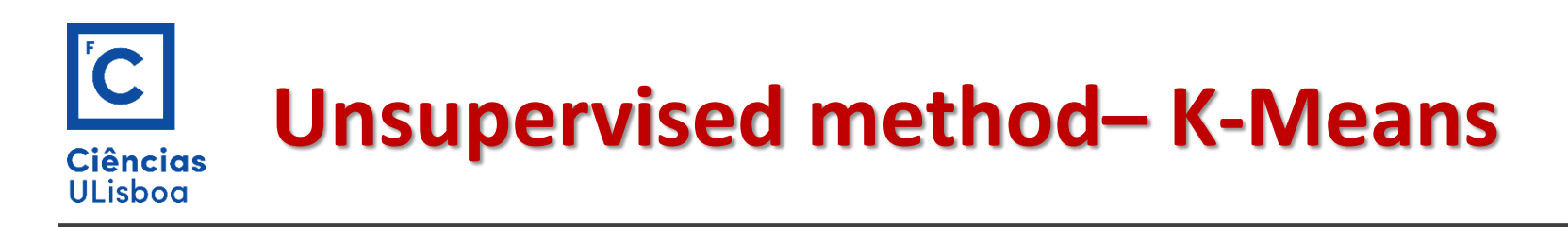

## **K-Means**

Processo iterativo no qual são definidos o número M de classes e calculados valores médios para M classes distribuídas aleatoriamente no espaço e depois agregados iterativamente os restantes pixels a essas classes usando a medida da mínima distância.

Cada iteração recalcula a média e reclassifica os pixéis relativamente à nova média

Todos os pixéis são classificados na classe mais próxima a menos que um limite seja especificado

O processo é continuado até que o numero máximo de iterações seja atingido

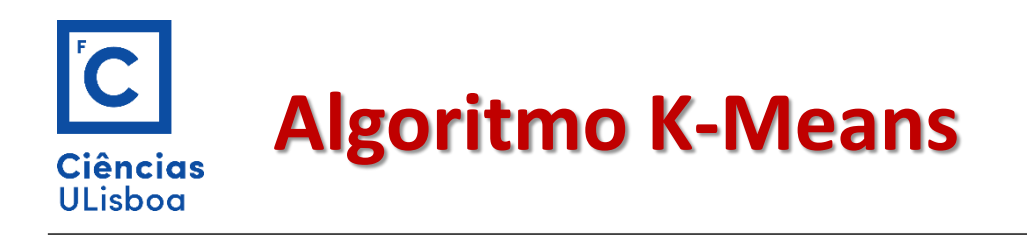

- 1. Selecionar k pontos como centróides iniciais
- 2. Formar k clusters associando cada objecto ao seu centróide mais próximo
- 3. Recalcular o centróide de cada cluster
- 4. Até que os centróides não apresentem mudanças

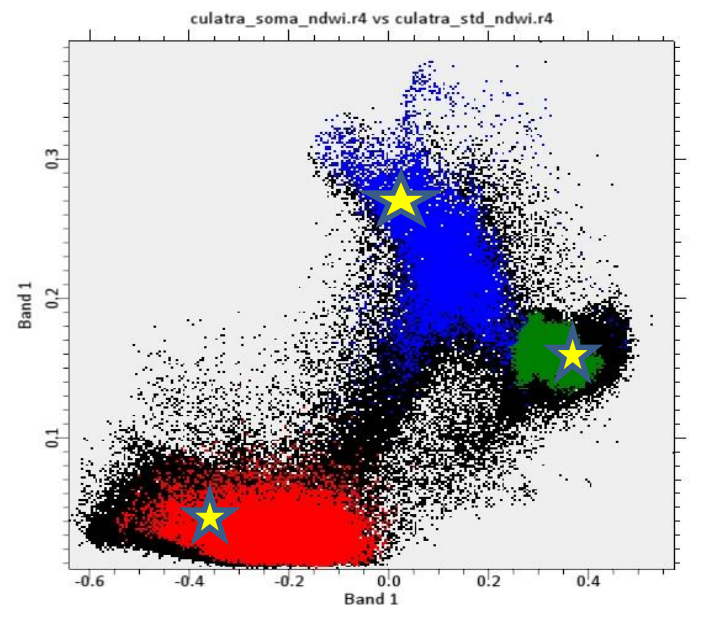

**Centróide** = centro de gravidade do cluster

Coordenada *i* = média aritmética das coordenadas *i* de seus objectos constituintes.

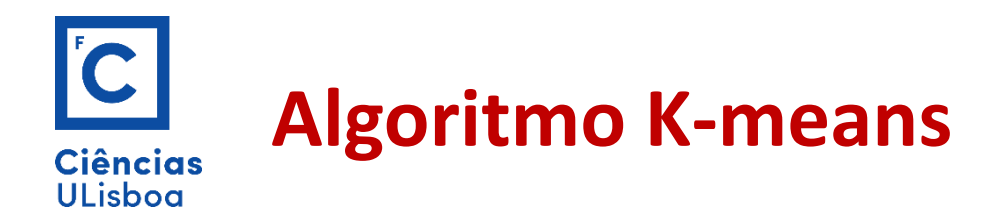

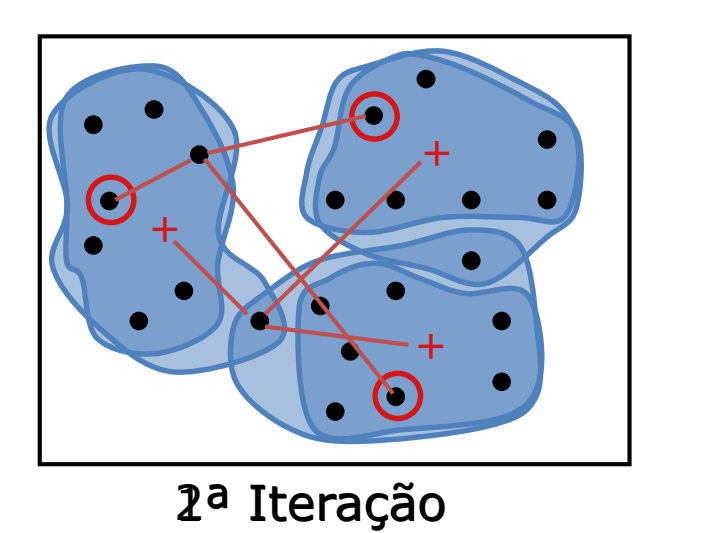

Exemplo  $K = 3$ 

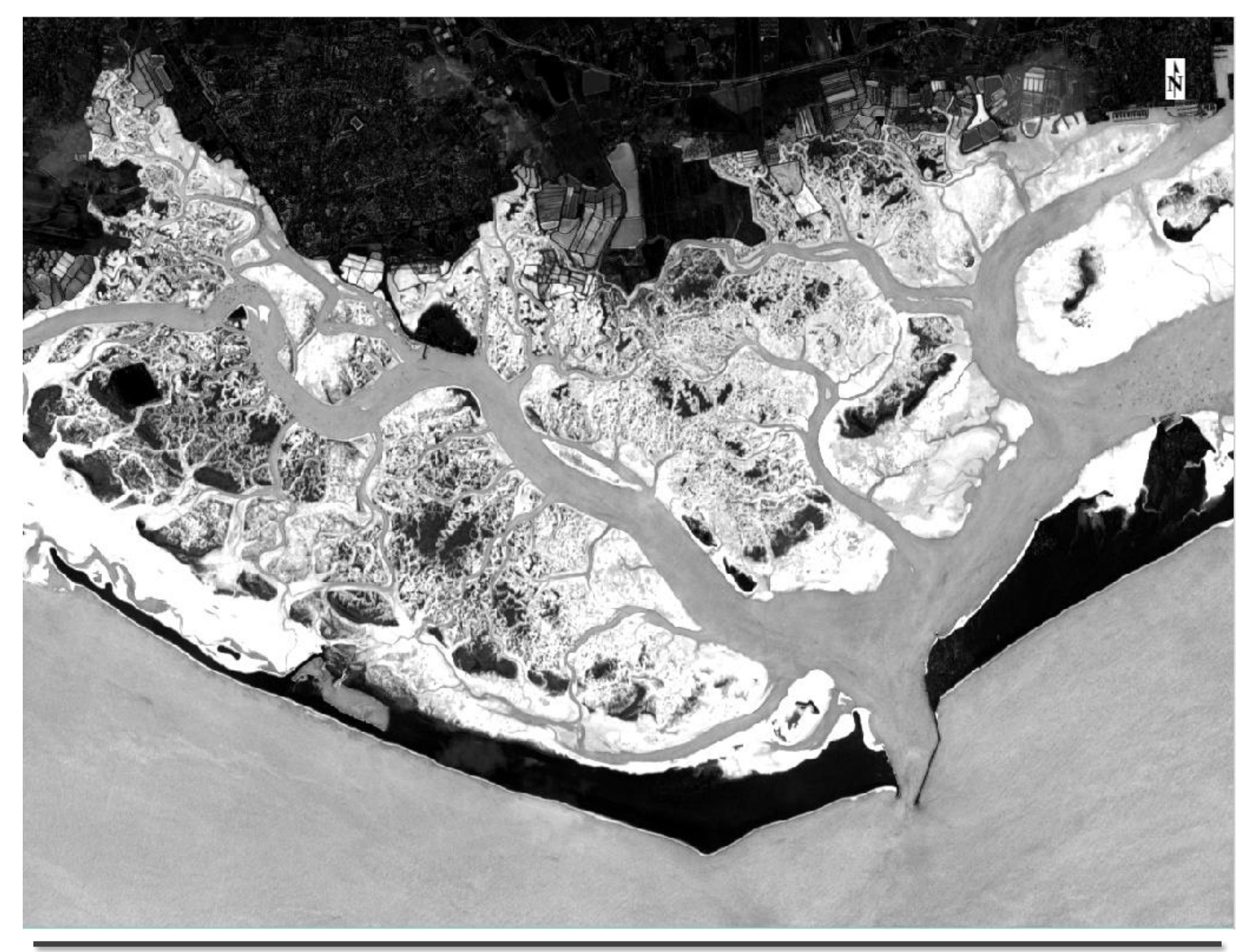

Banda 1 (media do NDWI) / banda 2 (Std do NDWI)

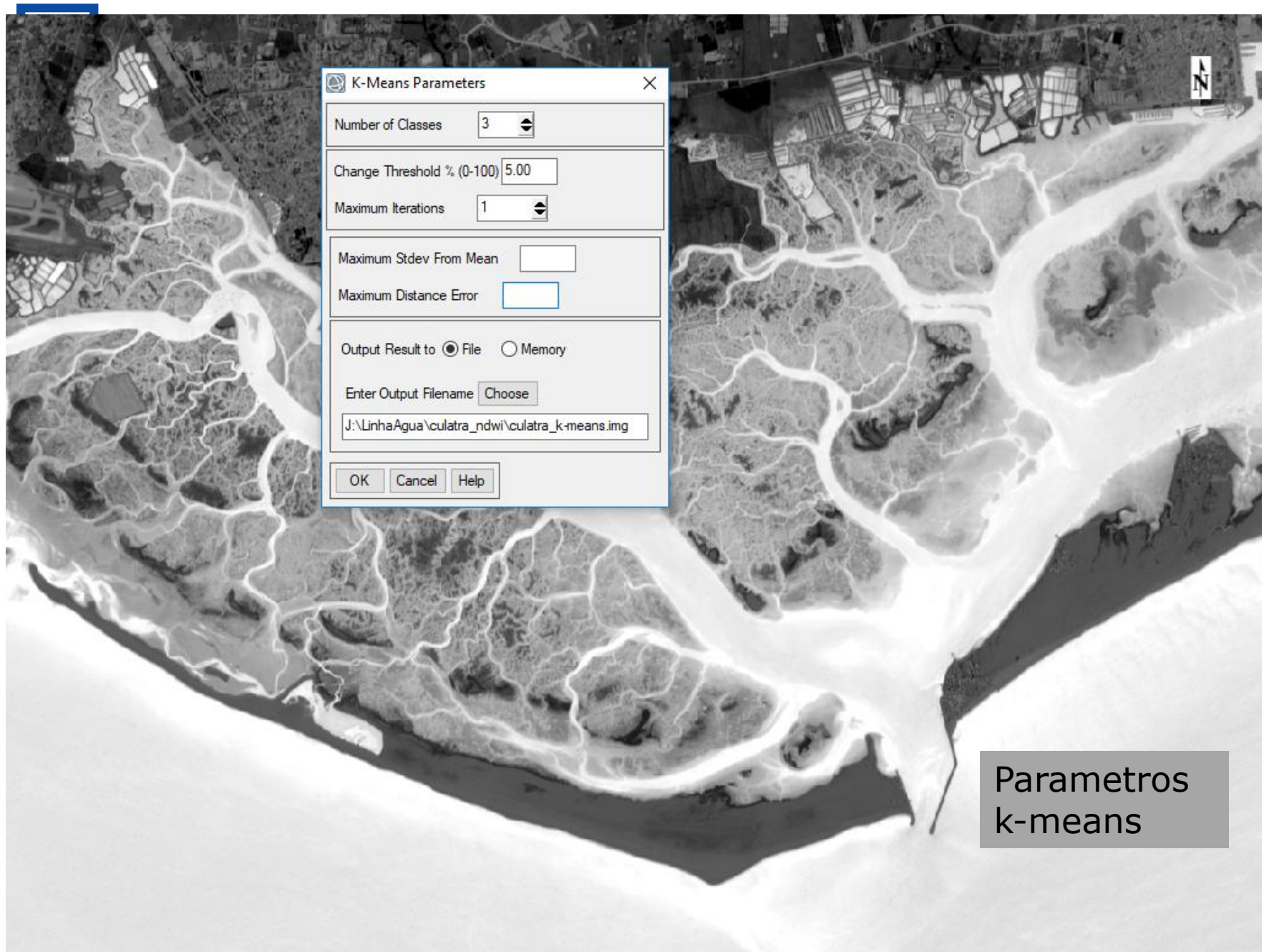

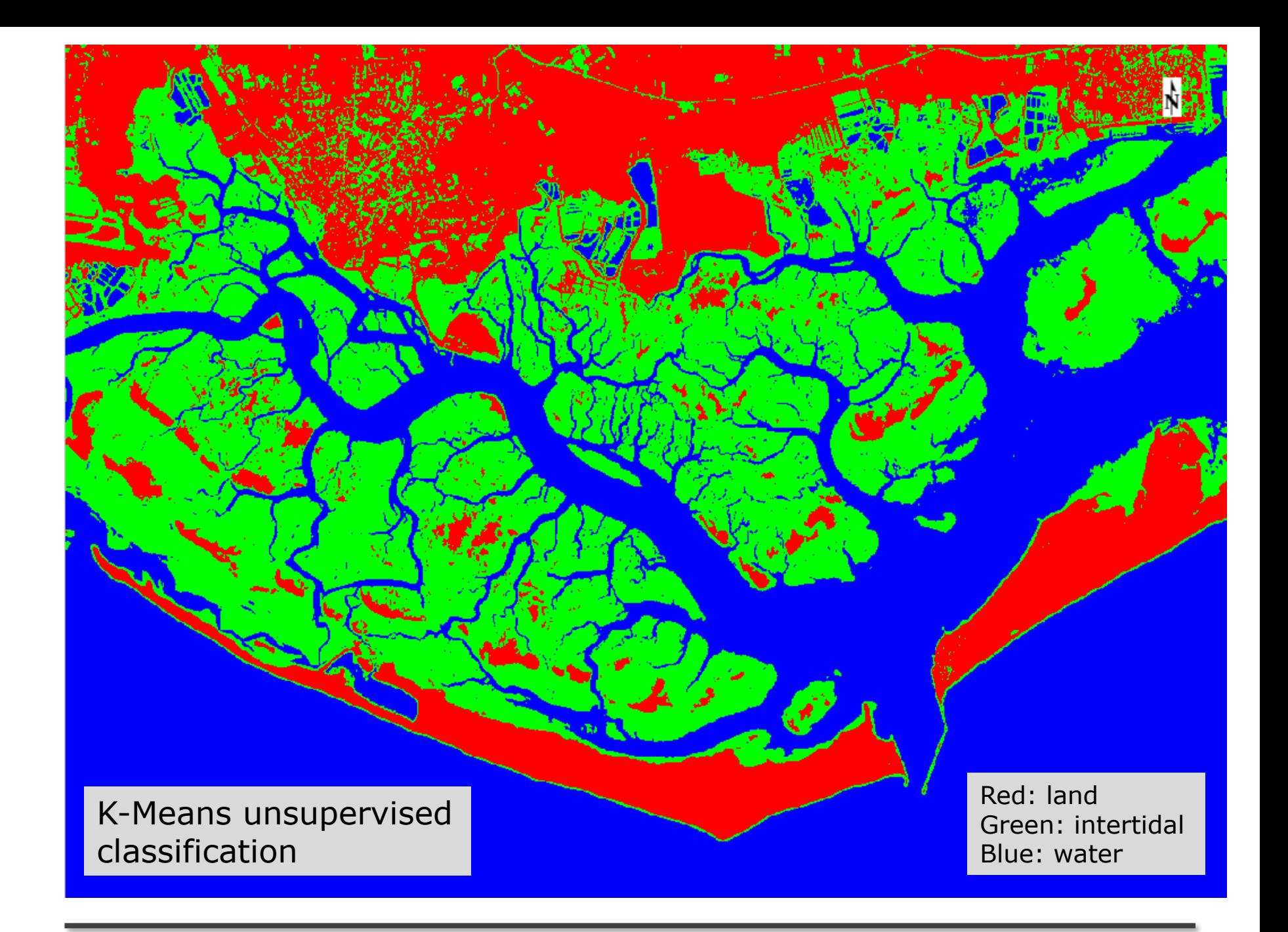

## C **K-Means unsupervised classification**Ciências<br>ULisboa

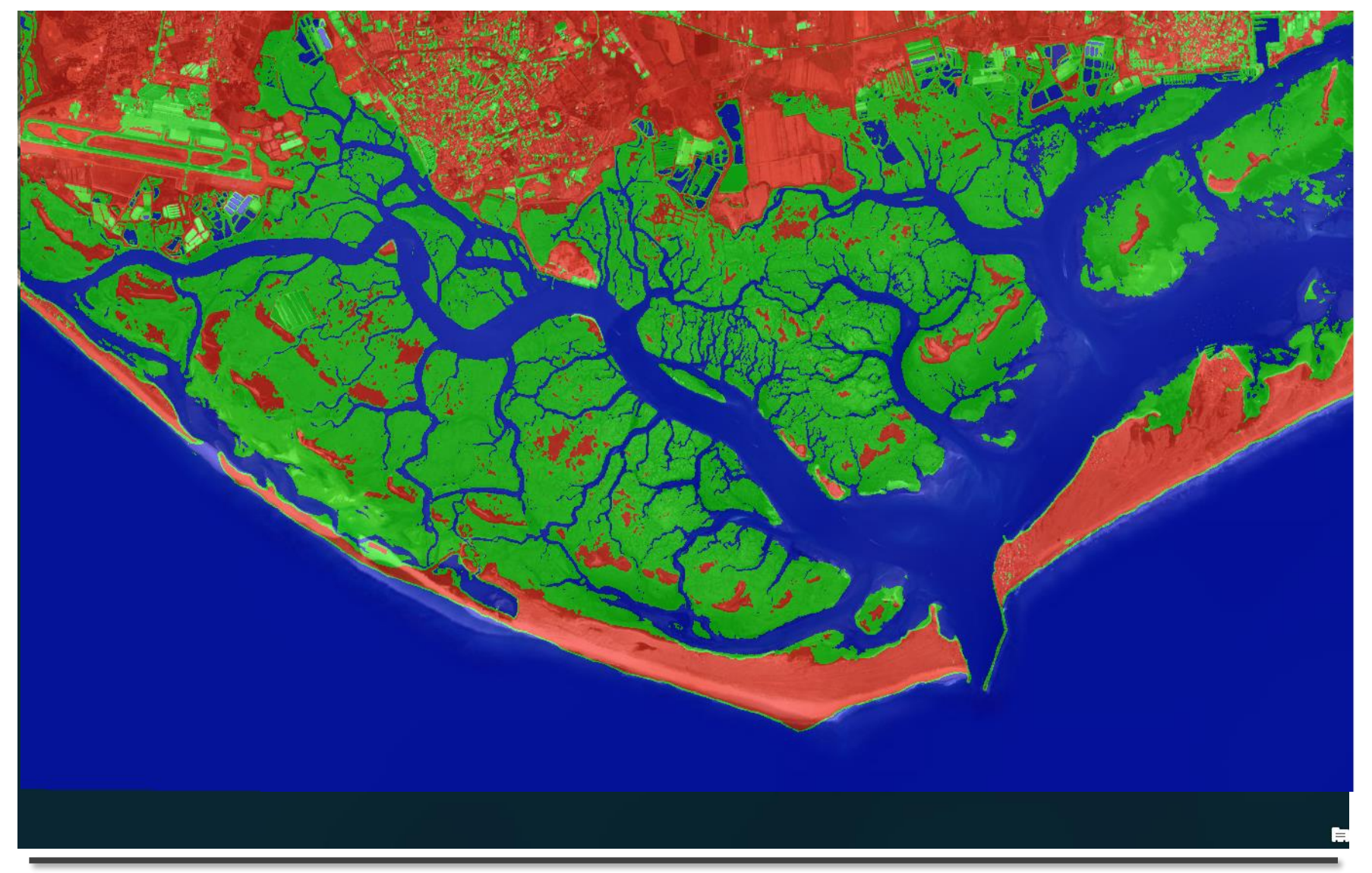

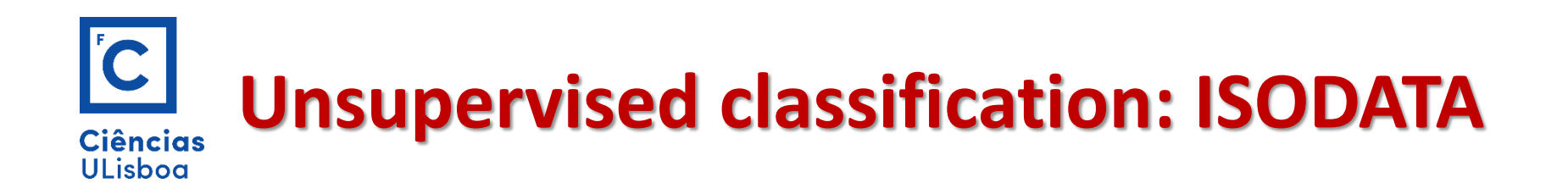

**ISODATA (***Iterative Self-Organizing Data Analysis Techniques)*

Idêntico ao anterior mas em que o número de clusters é automaticamente ajustado durante o processo iterativo por junção e/ou divisão de clusters com valores muito elevados do desvio padrão

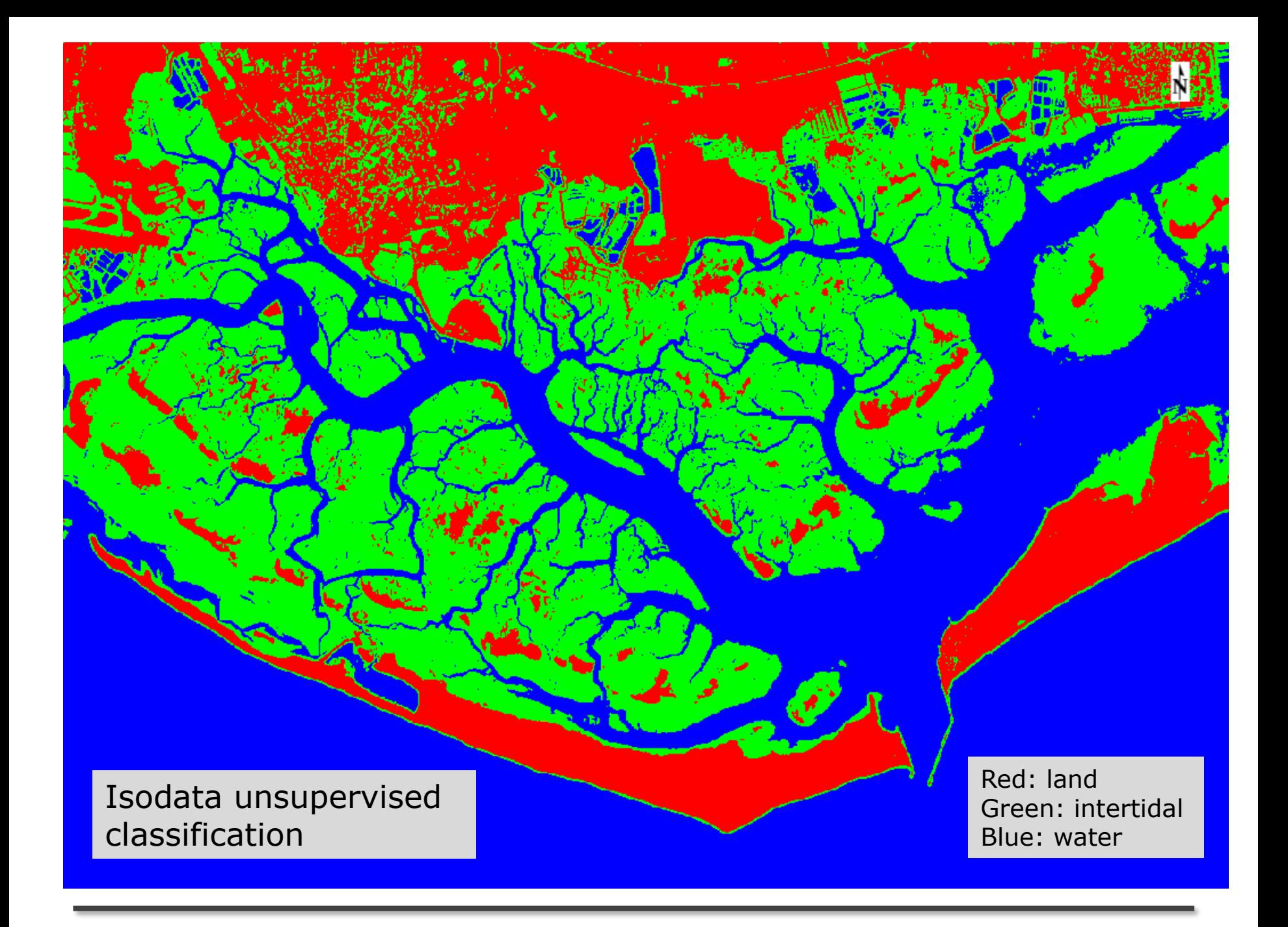

# $\overline{C}$ **ISODATA unsupervised classification**Ciências<br>ULisboa

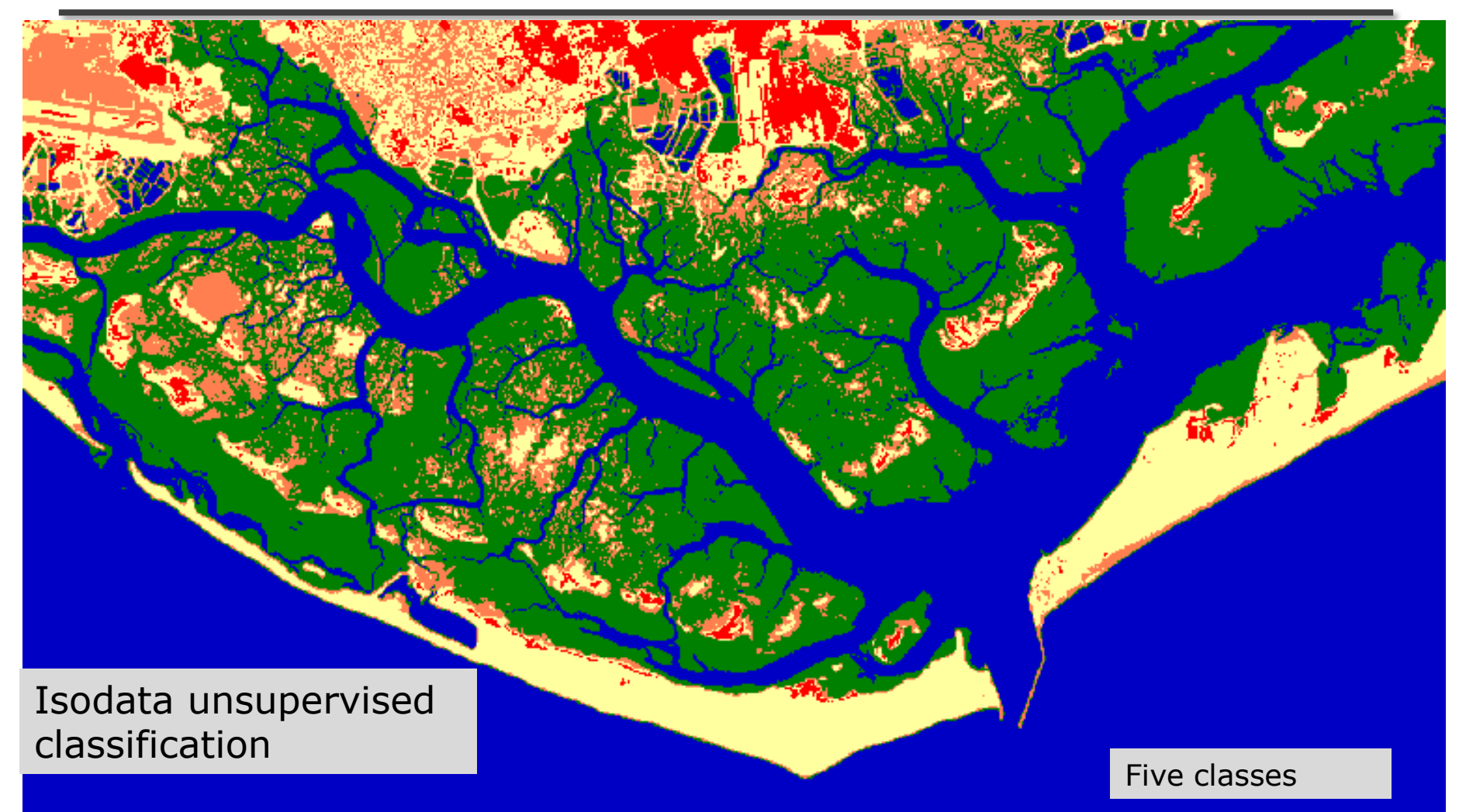

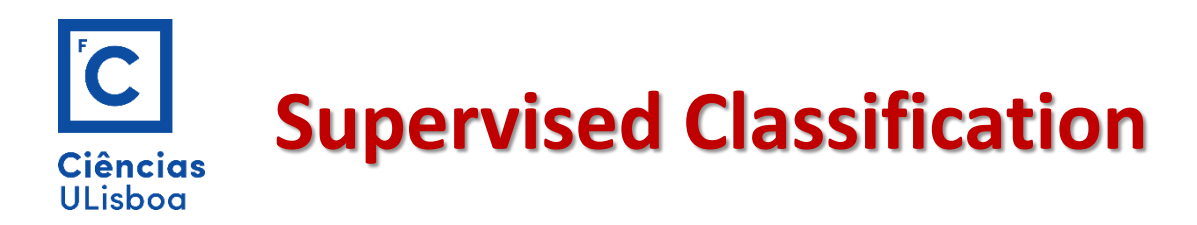

## **Passos na classificação supervisada**

Spectral Classes

**1. Escolher a legenda** Escolher os tipos de cobertura de solo nos quais a imagem será segmentada. Estas são as classes de informação e podem ser: água, região urbana, floresta, pinhal, etc..

**2. Escolher os pixéis representativos de cada classe legenda**

> Sample data Training data set

Estes pixéis são designados por **dados treino.** Os conjuntos de treino podem ser obtidos por visitas aos locais, mapas, fotografia aérea ou fotointerpretação de uma composição colorida dos dados imagem.

# $|{\bf C}|$ **Maximum Likelihood Classification**Ciências<br>ULisboa

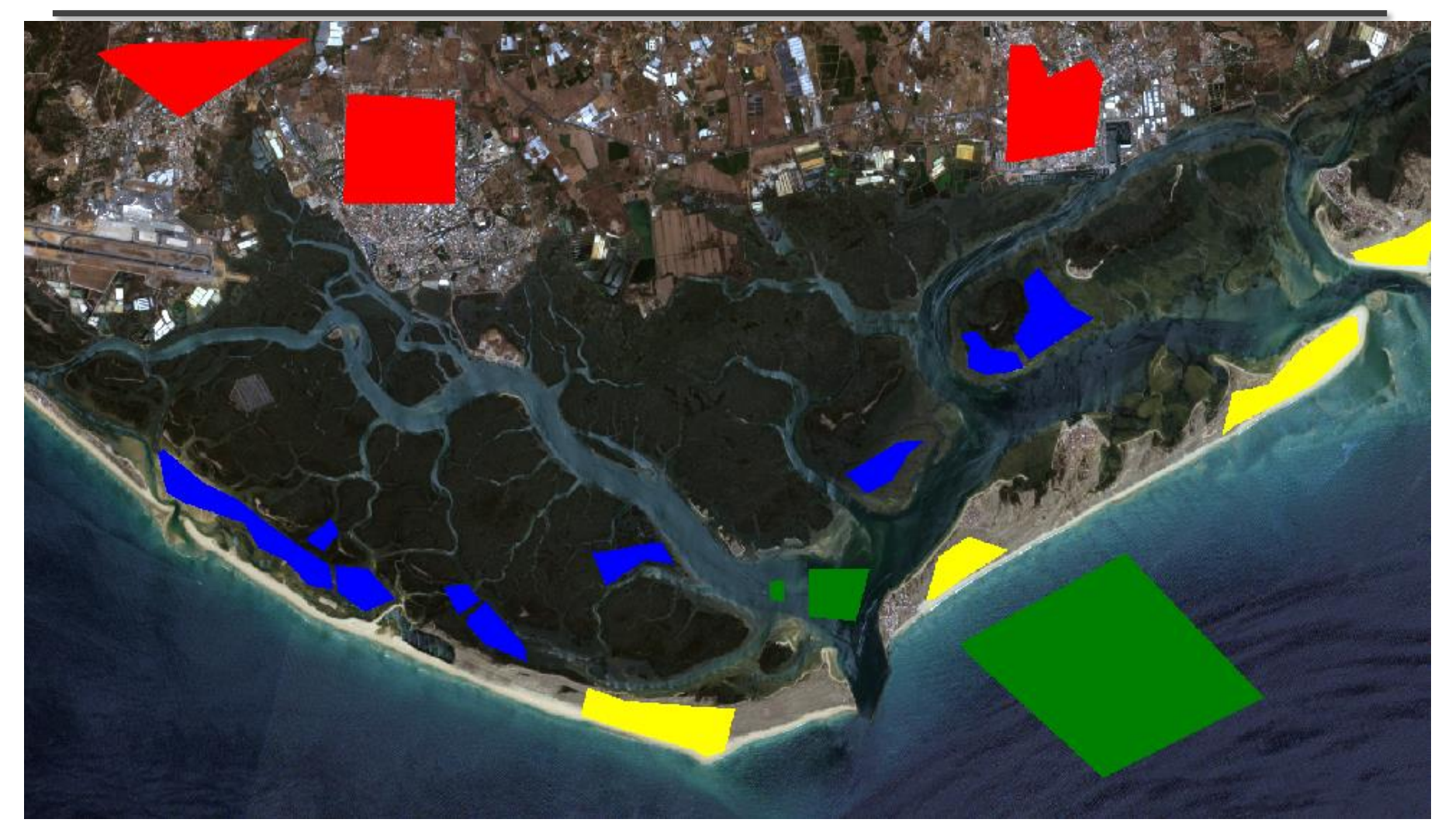

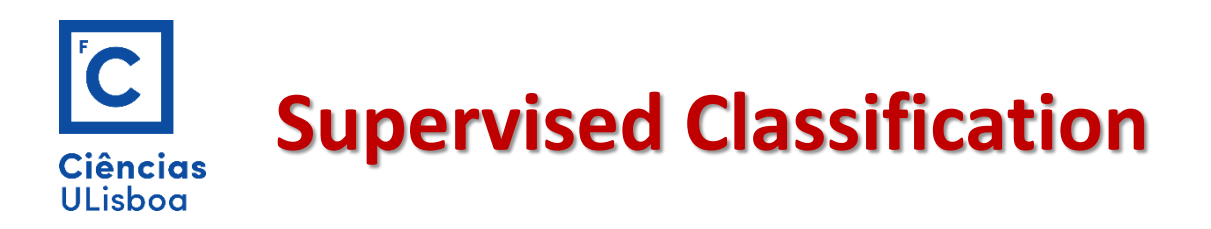

**3. Usar os dados treino para estimar os parâmetros de um determinado algoritmo de classificação**

Estes parâmetros serão as propriedades do modelo de probabilidades usado ou serão as equações que definem as partições no espaço multiespectral.

Os parâmetros para uma dada classe é muitas vezes referido como **assinatura** dessa classe.

### **4. Classificar**

Classificar cada pixel da imagem numa das classes definidas previamente (ponto 1) usando o classificador treinado. Todos os pixéis são classificados.

## **5. Calcular a tabela de confusão**

Produzir a tabela de contingência que resume os resultados da classificação.

(Confusion table)

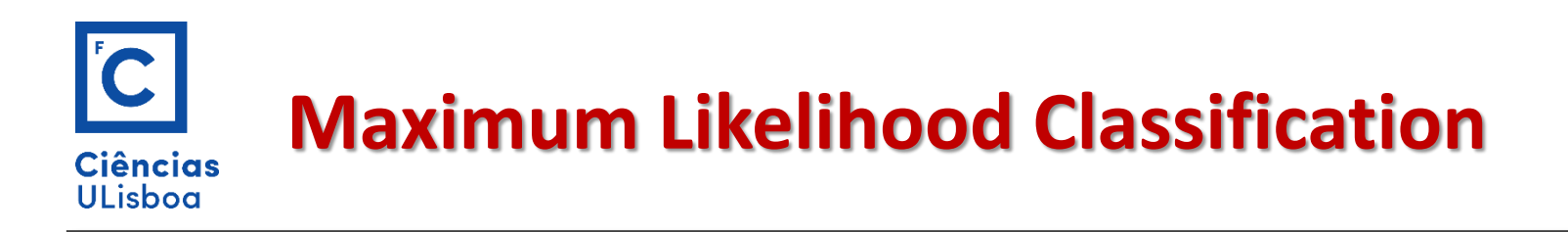

**Bayes Classification**

Representemos as classes espectrais de uma imagem por:

w<sub>i</sub>, i=1,...M, M número de classes

E representemos os pixéis pelo vector x:

$$
\mathbf{x} = (x_1, x_2, \dots x_N)
$$

Em que  $x_1$ ,  $x_2$ , ..  $x_N$  é o DN do pixel **x** nas bandas 1 a N

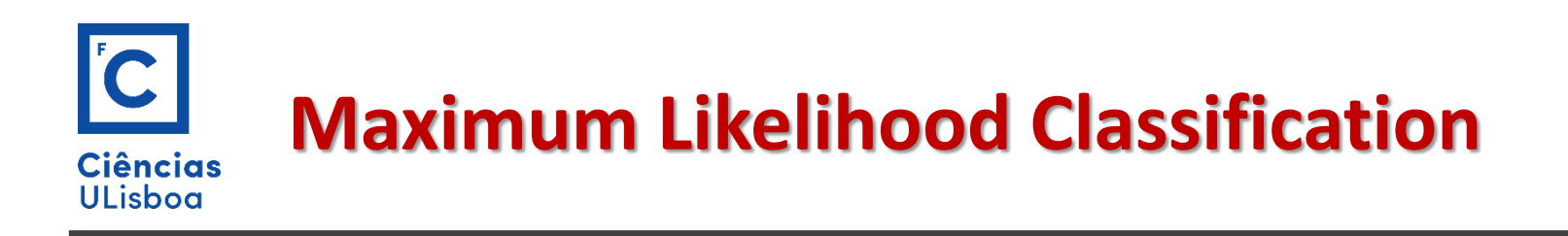

## **Classificação de Bayes**

A determinação da classe à qual um pixel na posição **x** pertence é uma probabilidade condicional:

$$
p(w_i | \mathbf{x}), i=1,..M
$$

A classificação é feita de modo que:

Probabilidade de ser classe w<sup>i</sup> dada a posição **x**

 $\mathbf{x} \in W_i$  se  $|\mathbf{x}) > p(w_j | \mathbf{x})$  para todos os j≠ i

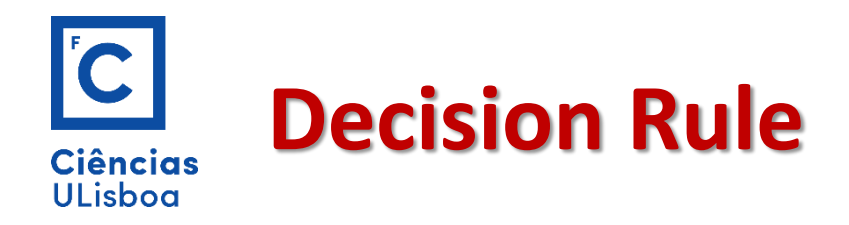

A pretendida p(w<sub>i</sub> | **x**) e a existente p(**x**| w<sub>i</sub>) (estimada com dados treino) estão relacionadas pelo Teorema de Bayes:

$$
p(w_i | \mathbf{x}) = p(\mathbf{x} | w_i). p(w_i) / p(\mathbf{x})
$$

Em que  $p(w_i)$  é a probabilidade da classe  $w_i$  ocorrer na imagem. Se por exemplo 20% dos pixéis de uma imagem pertencem à classe espectral w<sub>i</sub> então p(w<sub>i</sub>) = 0.2.

p(**x**) é a probabilidade de encontrar um pixel de qualquer classe na posição **x**. O valor de p(x) é dado por:

$$
p(x) = \sum_{i=1}^{M} p(x | w_i) p(w_i)
$$

p(x) não é importante na classificação.

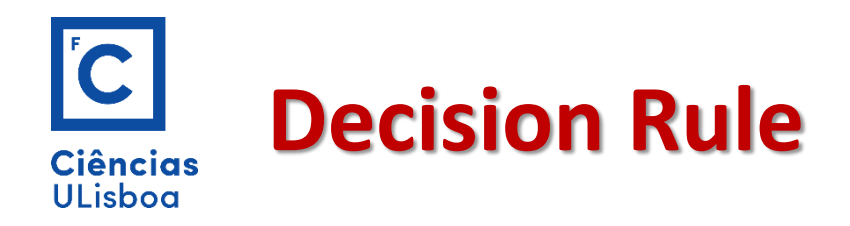

A regra de classificação pode ser escrita como:

 $\mathbf{x} \in w_{i}$  se  $p(\mathbf{x} | w_{i})$  .  $p(w_{i}) > p(\mathbf{x} | w_{j})$  .  $p(w_{j})$  para todos os j≠ i

Esta regra é mais interessante que a anterior uma vez que p(**x**|w<sub>i</sub>) é conhecido dos dados treino e é aceitável que p(w<sub>i</sub>) também seja conhecido, ou pode ser estimado pelo conhecimento que temos da imagem.

Por conveniência matemática definimos

$$
g_i(\mathbf{x}) = \ln \{ p(\mathbf{x}|w_i) p(w_i) \} = \ln p(\mathbf{x}|w_i) + \ln p(w_i)
$$

Então a regra fica simplificada

 $\mathbf{x} \in W_i$  se  $g_i(\mathbf{x}) > g_j(\mathbf{x})$  para todos os j≠ i

g<sub>i</sub> (x) é referida por <u>função discriminante</u>

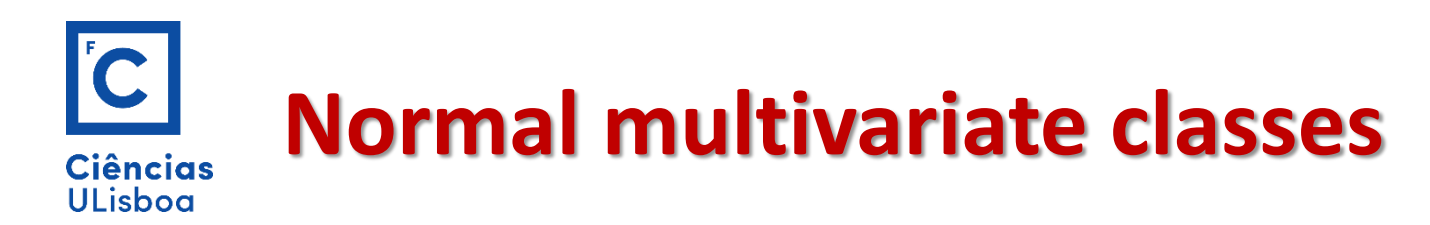

Assumimos que a distribuição de probabilidade para cada classe é do tipo multivariada normal. Isto é um pressuposto e não uma propriedade demonstrável das classes espectrais.

Vamos assumir que para N bandas:

$$
p(\mathbf{x} \mid w_i) = 2\pi^{-N/2} \left| \sum_{i} \right|^{-1/2} e^{-\frac{1}{2}(x - m_i)^t \sum_{i} (x - m_i)} \frac{f_{\sigma}(x; \mu) - \frac{1}{\sqrt{2\pi} |\sigma|} e^{-(x - \mu)^2/2\sigma^2}}{f_{\sigma}(x; \mu) - \frac{1}{\sqrt{2\pi} |\sigma|} e^{-(x - \mu)^2/2\sigma^2}}.
$$

Em que **m** e  $\Sigma$  são o vector da média e a matriz covariância dos dados da classe w<sub>i</sub>.

Usando a função discriminante resulta que o termo  $-N/2$  ln ( $2\pi$ ) é comum a todos os g<sub>i</sub>(x) e por isso não é discriminativo e será ignorado.

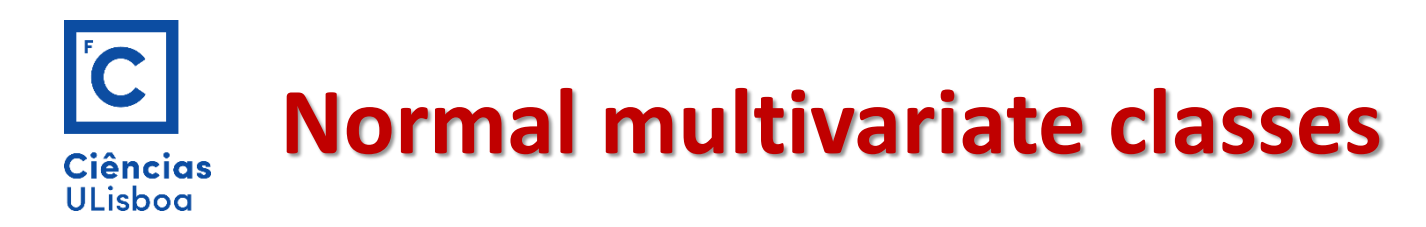

A função discriminante para classificação de máxima verosimilhança é então dada por:

$$
g_i(x) = \ln p(w_i) - \frac{1}{2} \ln \left| \sum_i \right| - \frac{1}{2} (x - m_i)^t \sum_i^{1} (x - m_i)
$$

No caso de não se conhecer o valor de  $p(w_i)$  deveremos assumir um valor igual para todas as classes e nesse caso como não será discriminante poderá ser excluído da equação. O mesmo pode ser feito ao valor ½. Neste caso, a função discriminante fica:

$$
g_i(x) = -\ln \left| \sum_i \right| - (x - m_i)^t \sum_i^{-1} (x - m_i)
$$

Maximum Likelihood discriminant function

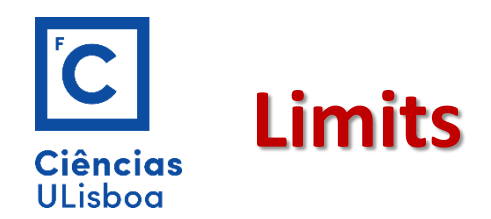

Os pixéis em qualquer ponto do espaço multiespectral serão classificados numa das classes espectrais, independentemente de quão pequena seja a probabilidade de pertença a essa classe.

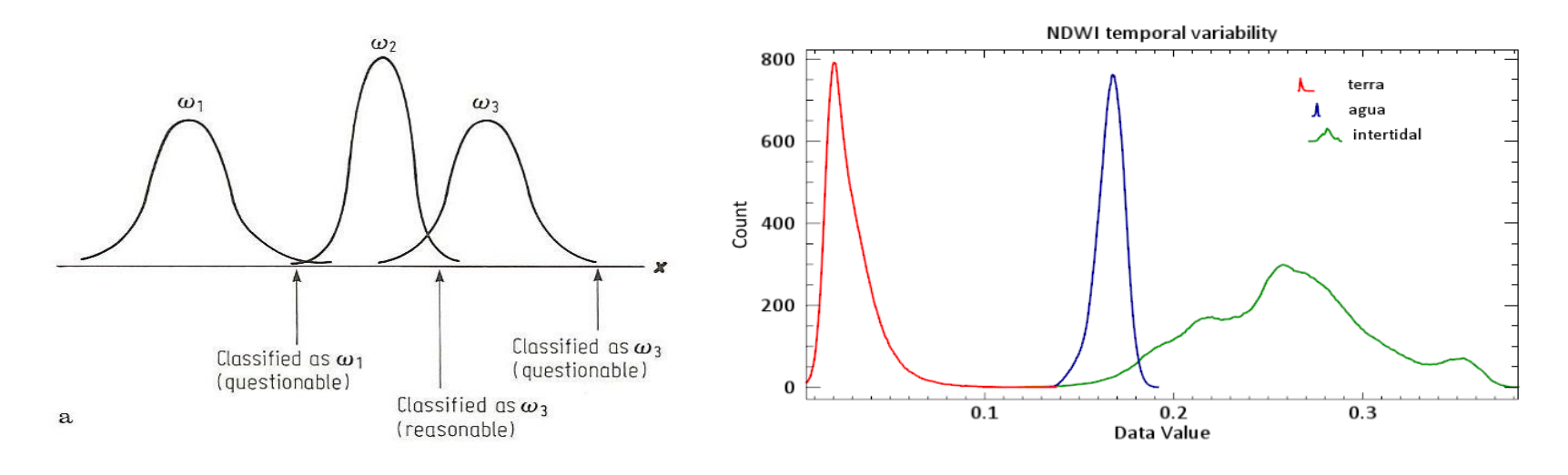

Isto pode acontecer se as classes são sobrepostas ou sabendo da existência de outras classes não dispomos de dados terreno suficientes para estimar os parâmetros da sua distribuição

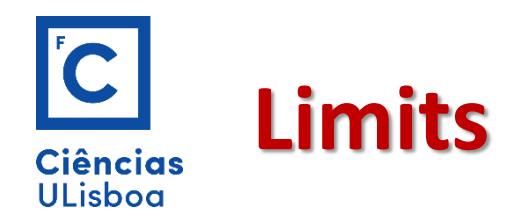

Na prática, são aplicados limiares (thresholds) à função discriminante e não às distribuições de probabilidade (uma vez que estas não são de facto calculadas). A regra de decisão fica:

 $\mathbf{x} \in W_i$  se  $g_i(\mathbf{x}) > g_j(\mathbf{x})$  e  $g_i(\mathbf{x}) > T_i$  para todos os j≠ i

Em que  $T_i$  é o limite considerado como significativo para a classe espectral w<sub>i</sub>. Neste caso, uma classificação é aceitável se:

$$
\ln p(w_i) - \frac{1}{2} \ln \left| \sum_i \right| - \frac{1}{2} (x - m_i)^t \sum_i^{1} (x - m_i) > T_i
$$

Ou, equivalentemente:

$$
(x-m_i)^t \sum_i^1 (x-m_i) \leftarrow 2T_i + 2\ln p(w_i) - \ln \sum_i \sum \sim \chi^2
$$

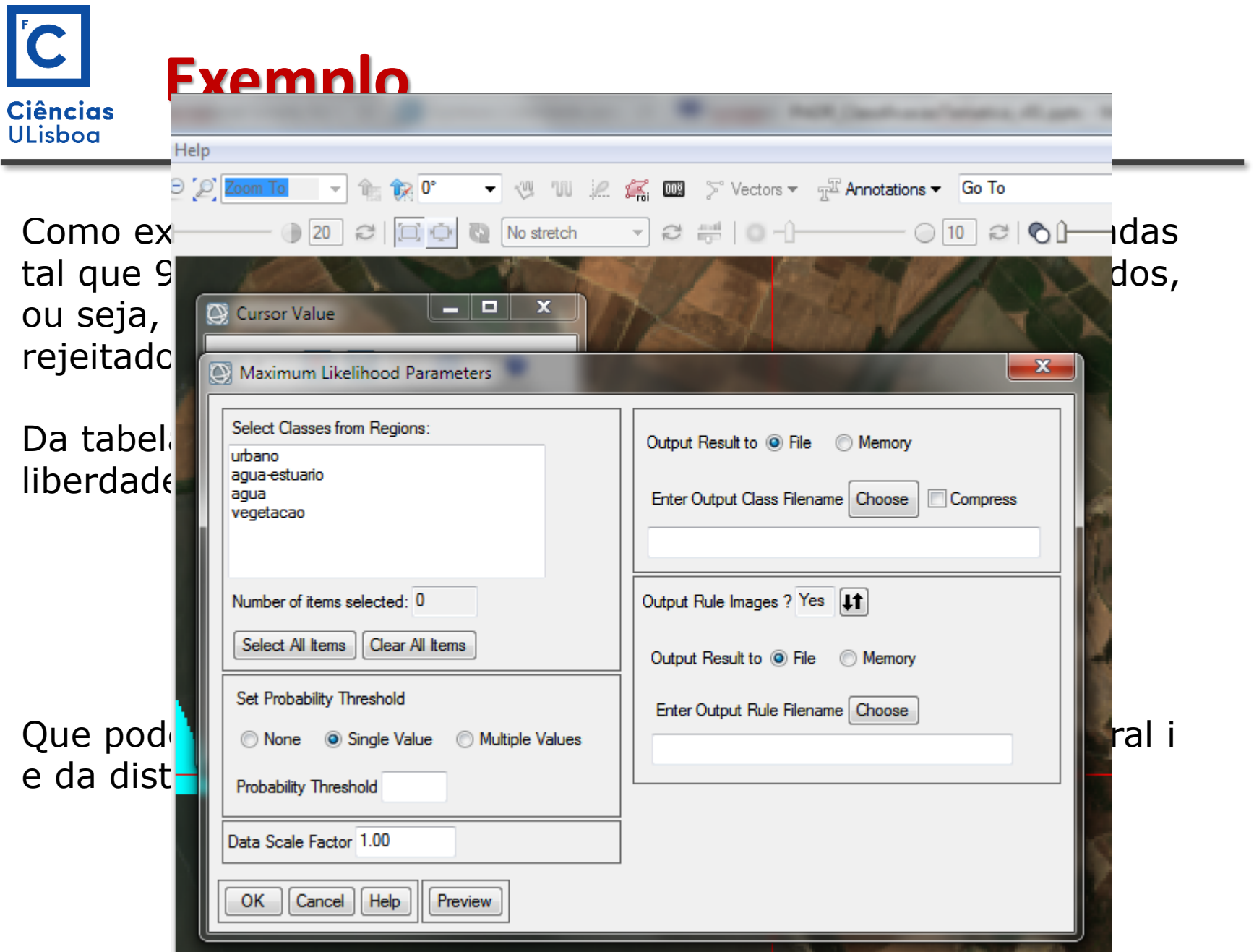

# $|{\bf C}|$ **Maximum Likelihood Classification**Ciências<br>ULisboa

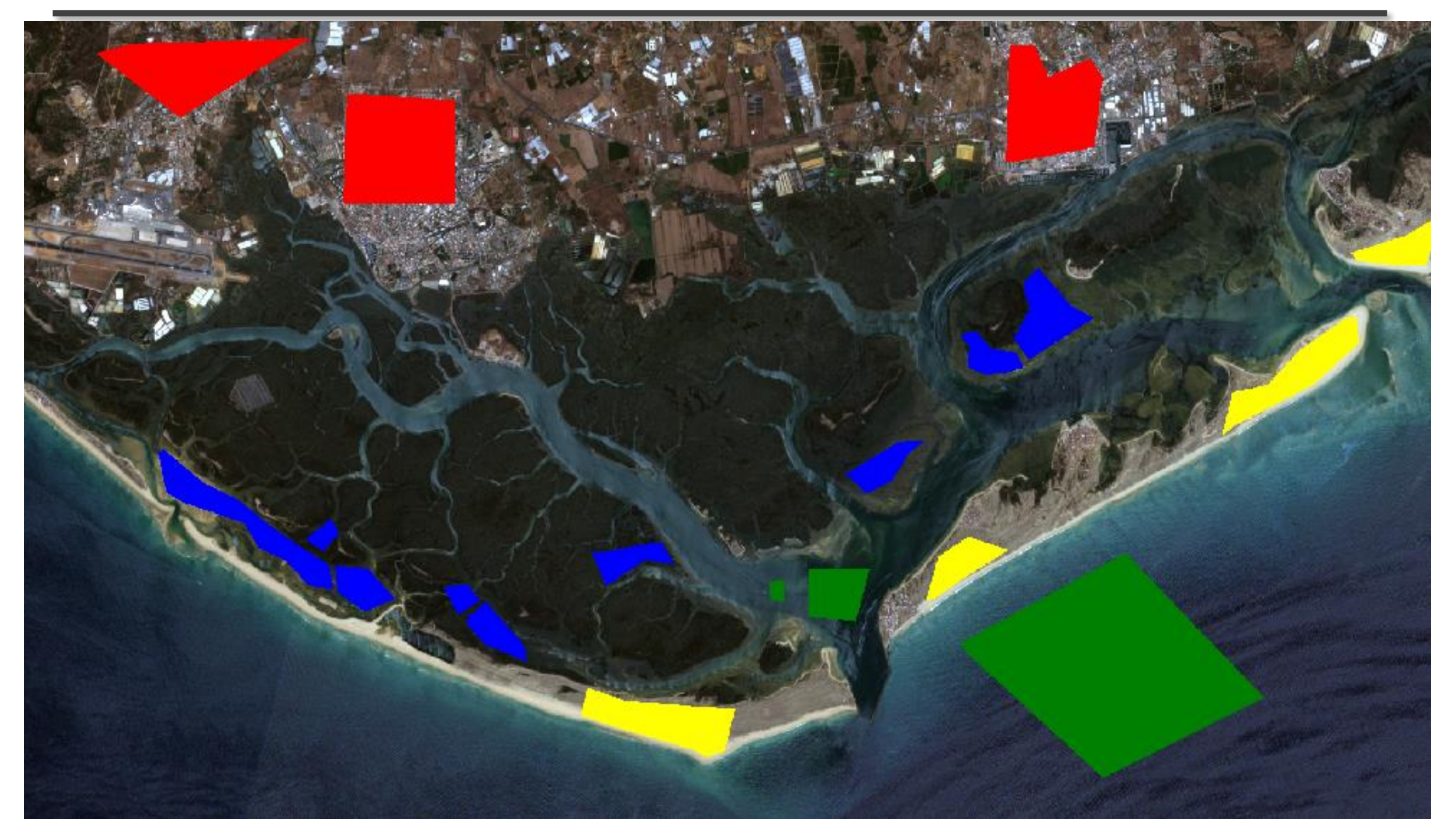

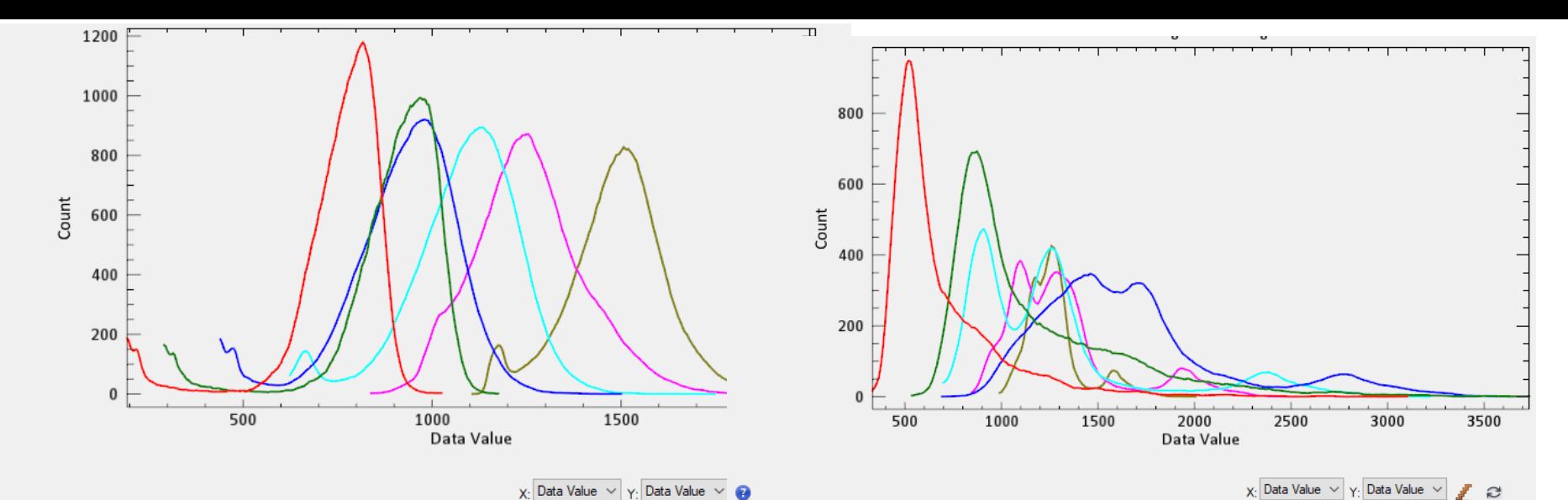

 $\bullet$ 

Locate Stat v **B B A** Report Precision -

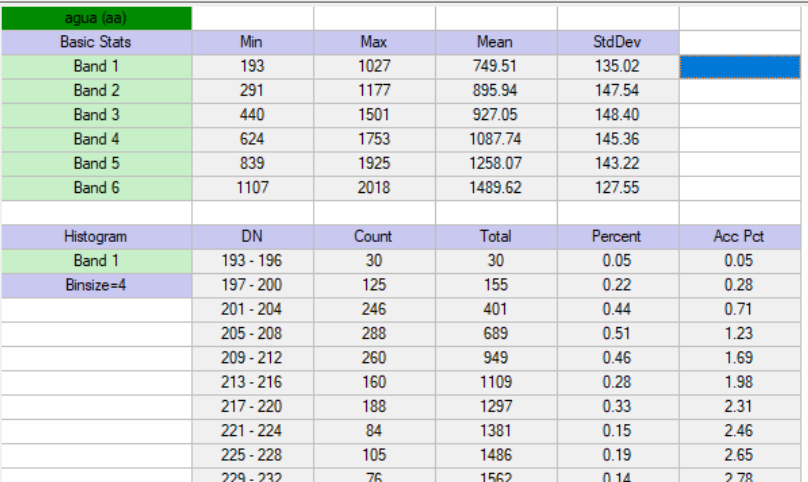

### Locate Stat v **I I I i** Report Precision Min Max Mean StdDev **Basic Stats** Band 1 332 3107 698.89 297.80 Band 2 536 3737 1182.28 455.11 Band 3 692 3654 1676.95 492.43 Band 4 698 3218 1275.94 467.87 846 2527 1310.99 291.09 Band 5 991 2010 1277.22 149.54 Band 6 Histogram DN Count Total Percent Acc Pct Band 1  $332 - 342$  $\overline{9}$  $\overline{9}$  $0.03$  $0.03$ Binsize=11  $343 - 353$  $\overline{4}$  $13$  $0.02$  $0.05$  $354 - 364$  $\overline{\mathbf{8}}$  $21$  $0.03$  $0.08$ 45  $0.17$  $24$  $0.09$  $365 - 375$ 28  $73$  $0.11$  $0.28$  $376 - 386$ 387 - 397  $16$ 89  $0.06$  $0.35$ 398 - 408 49 138  $0.19$  $0.54$ 263  $409 - 419$ 125  $0.49$  $1.02$  $420 - 430$ 179 442  $0.70$  $1.72$  $431 - 441$ 241 683  $0.94$ 2.66  $442 - 452$ 463  $1.80$ 4.46 1146

### Water **Intertidal**

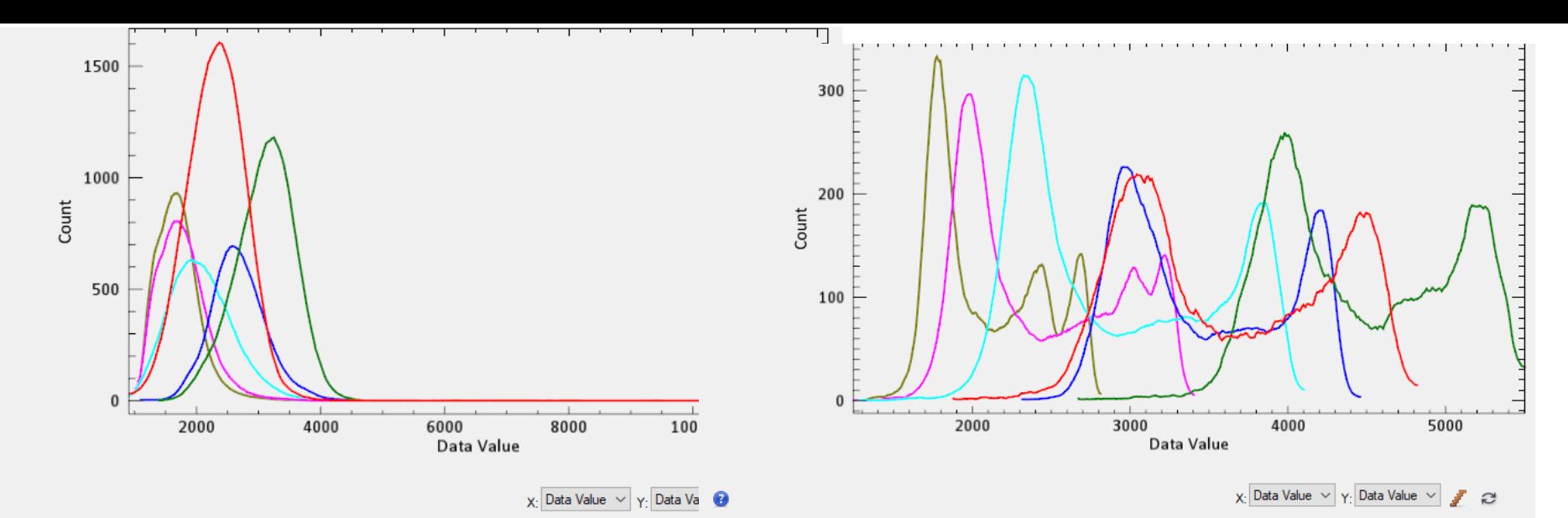

 $\bullet$ 

国国心  $\blacksquare$  Locate Stat  $\blacktriangleright$ Report Precision  $\blacktriangledown$ 

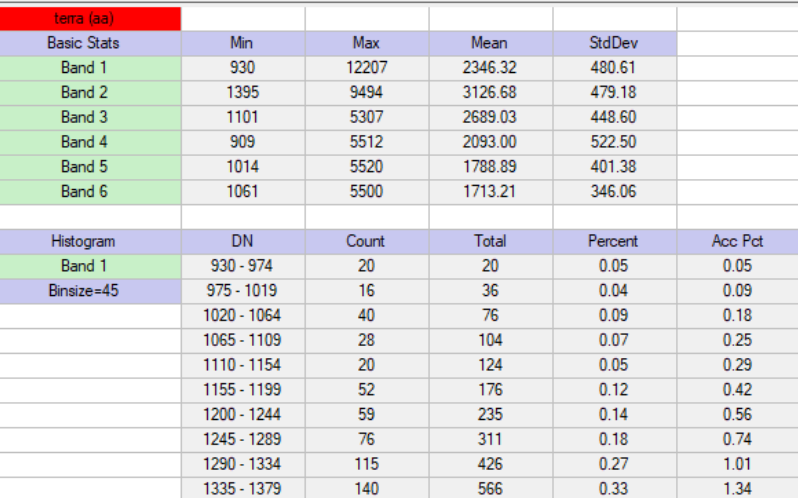

O  $\Box$  Locate Stat  $\blacktriangleright$ Report Precision -

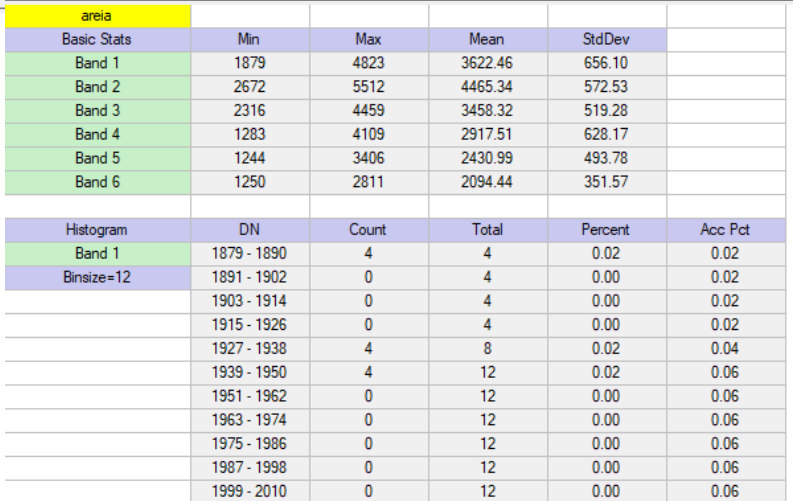

# Land Sand (beach)

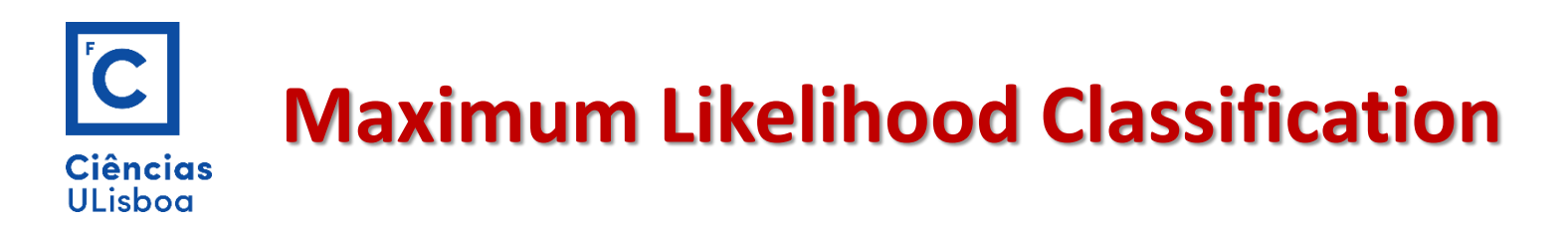

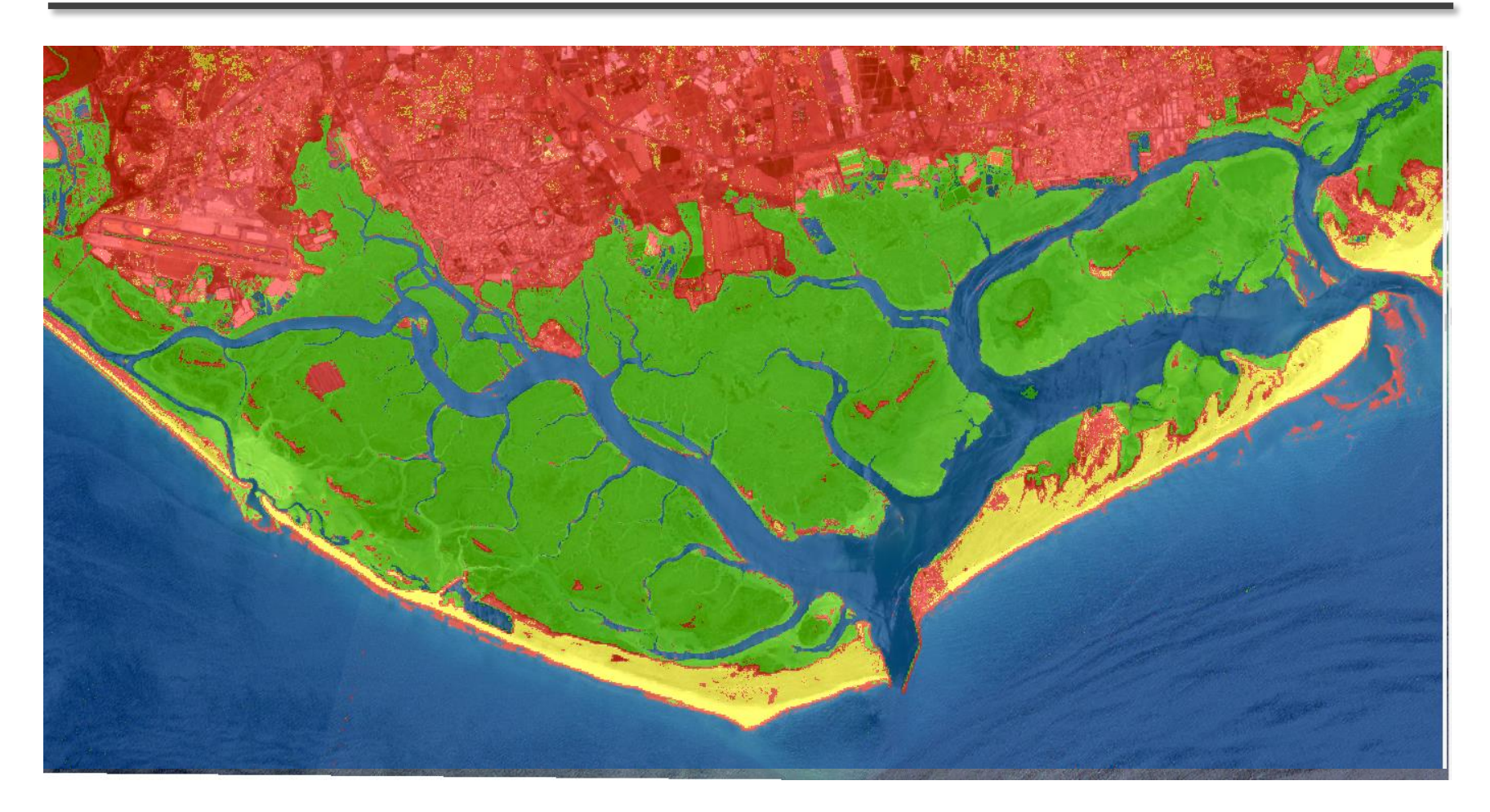

$$
g_i(x) = -\ln \left| \sum_i \right| - (x - m_i)^t \sum_i^{-1} (x - m_i)
$$

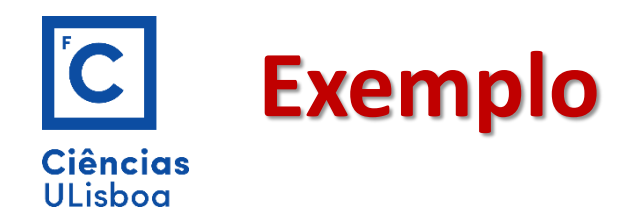

Por simplicidade consideremos uma imagem com duas bandas.

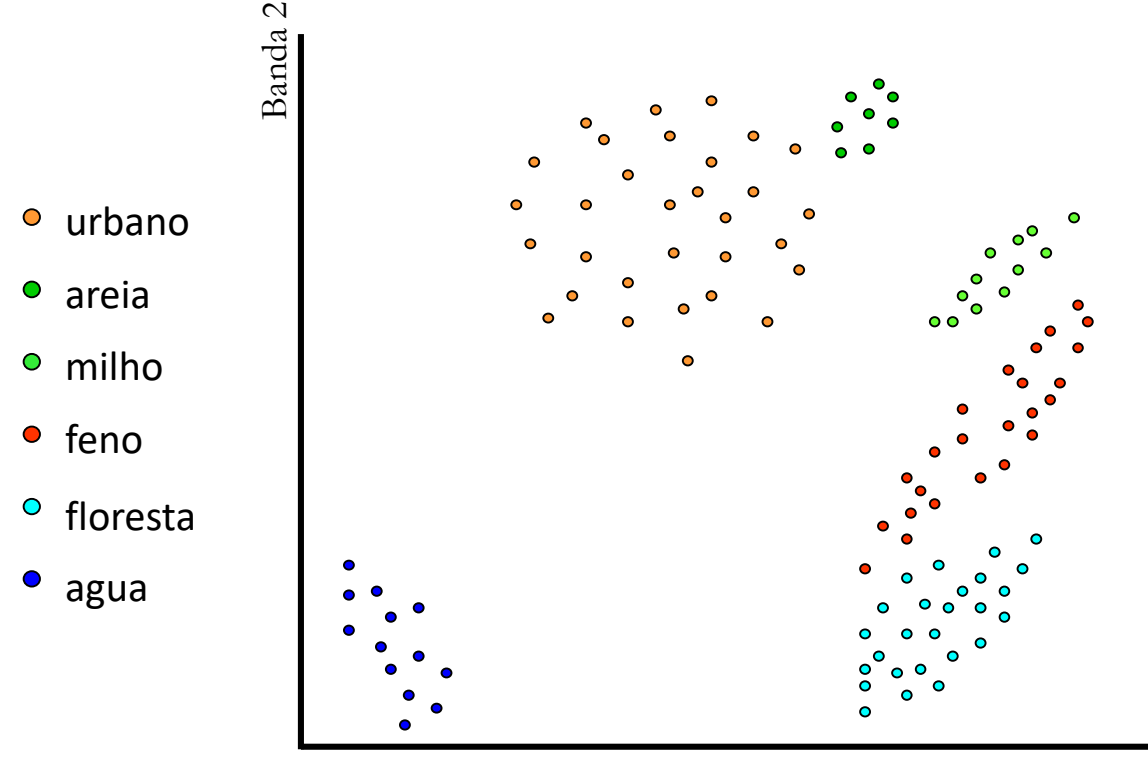

Banda 1

Foram recolhidos dados treino para 6 classes homogéneas. Todos os pontos da mesma cor representam as componentes do vector das amostras obtidas usando os *dados treino* referidos a um padrão.

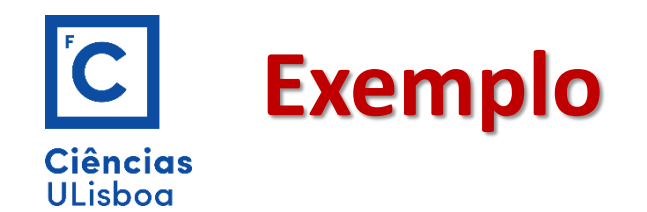

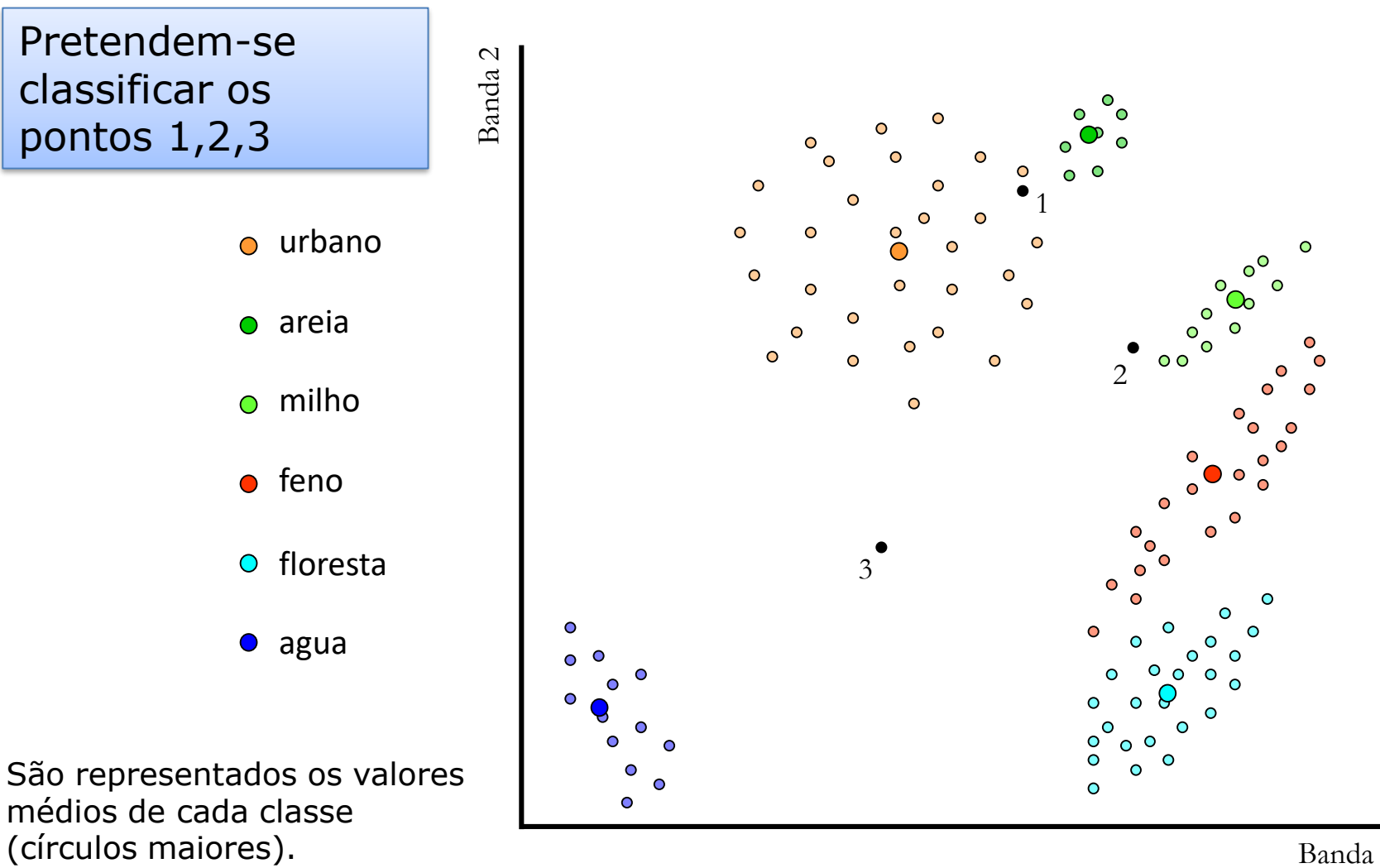

Banda 1

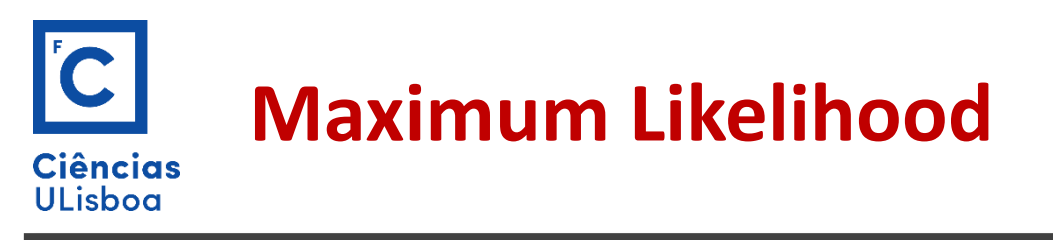

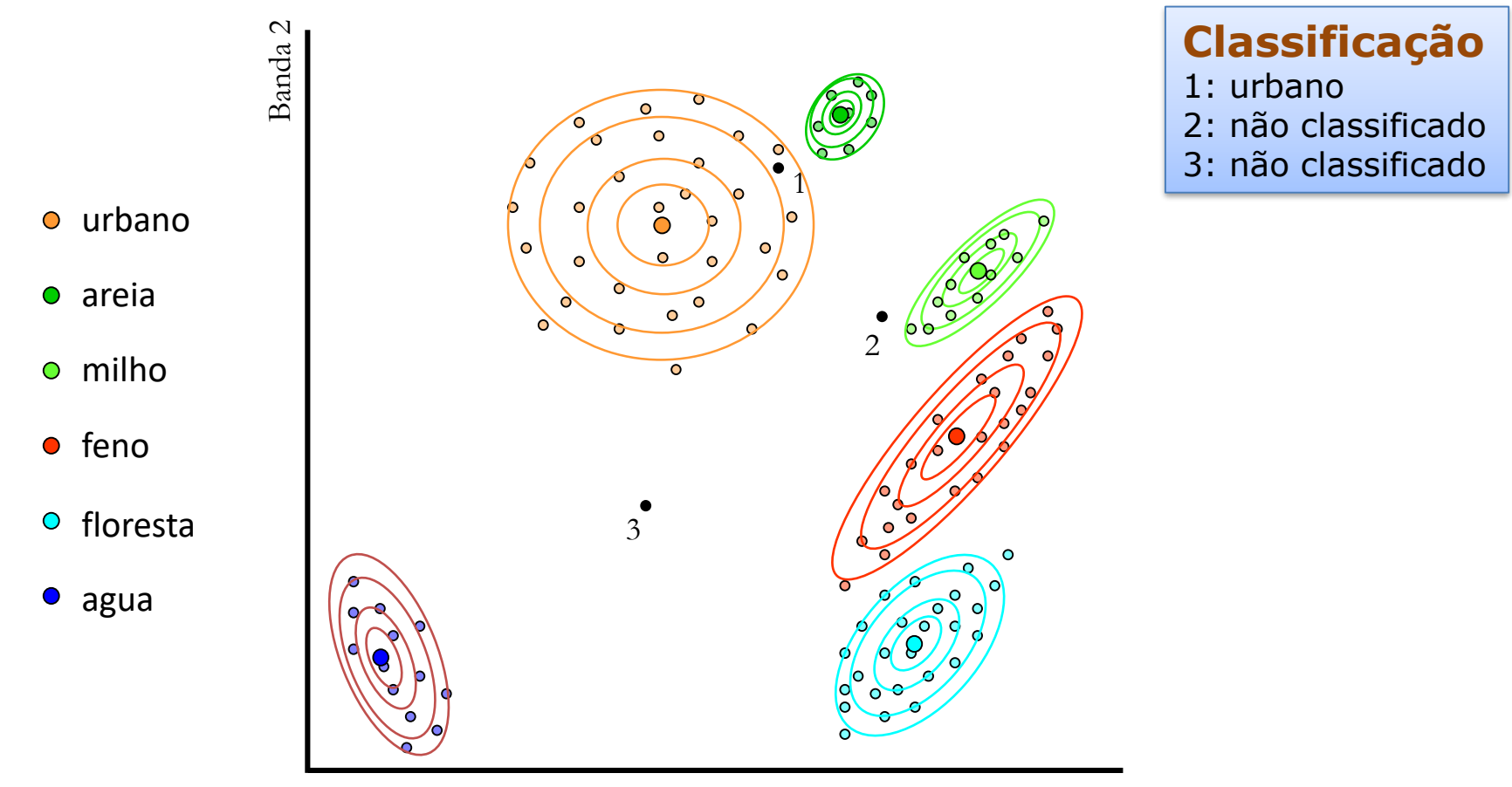

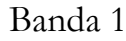
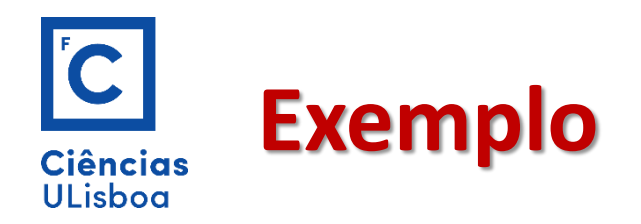

Determine o vetor da média, a função covariância e correlação

Conjunto de pixels de uma classe

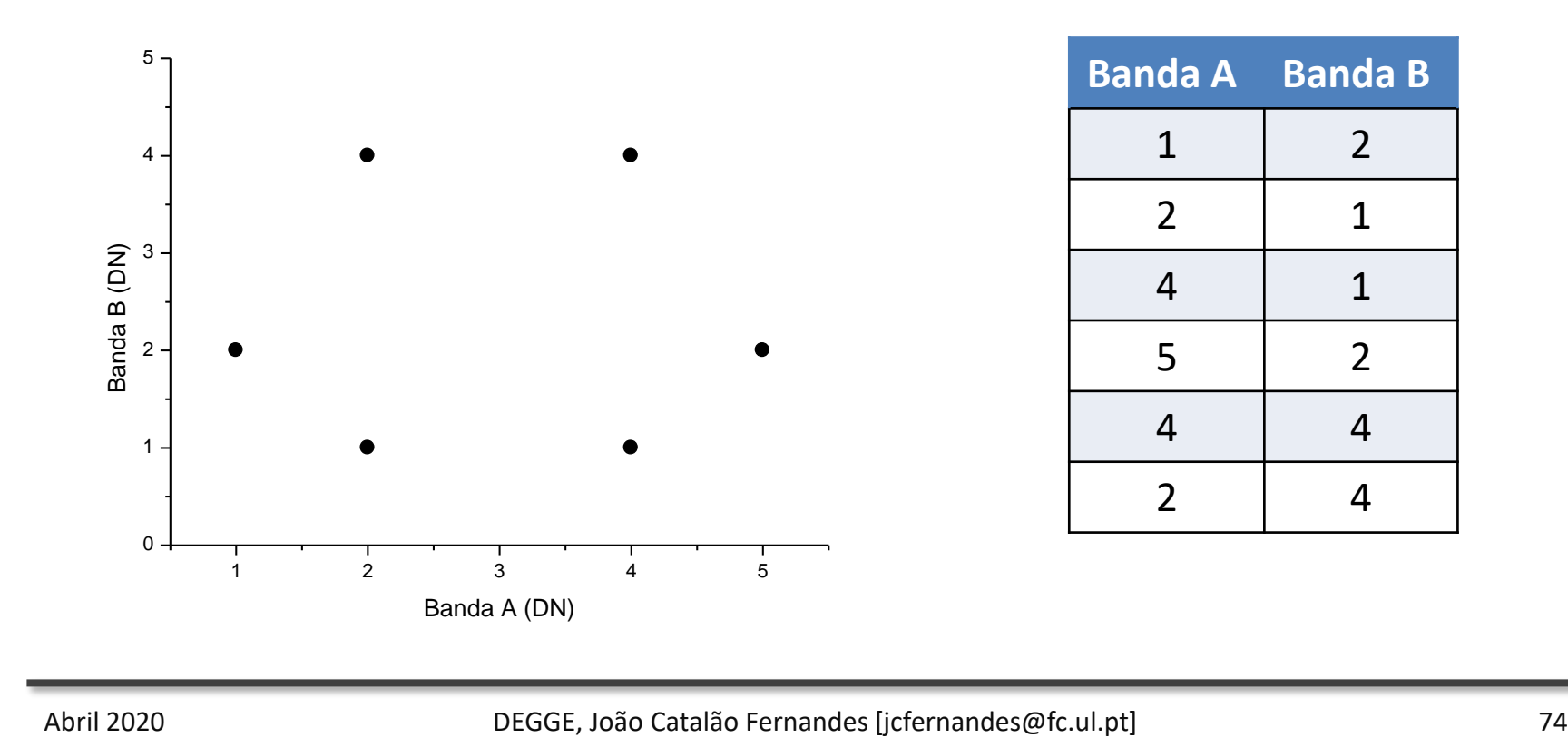

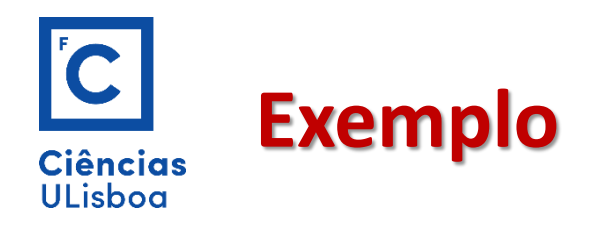

Determine o vetor da média, a função covariância e correlação

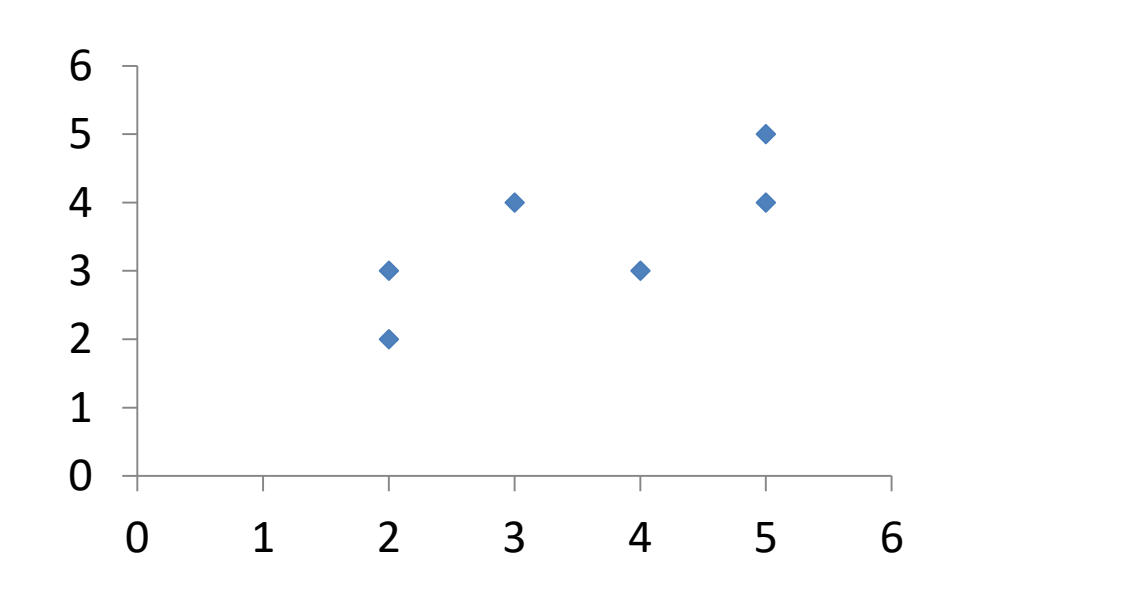

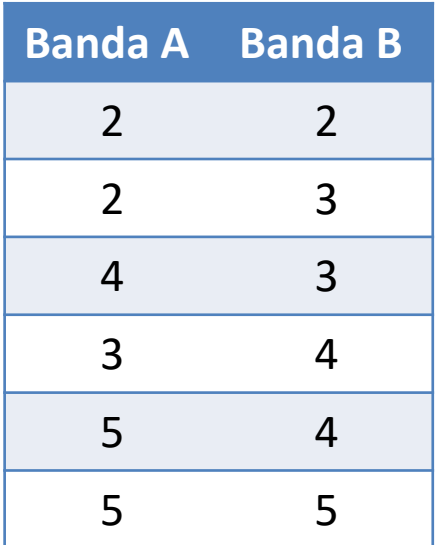

#### **Maximum Likelihood classification Ciências ULisboa**

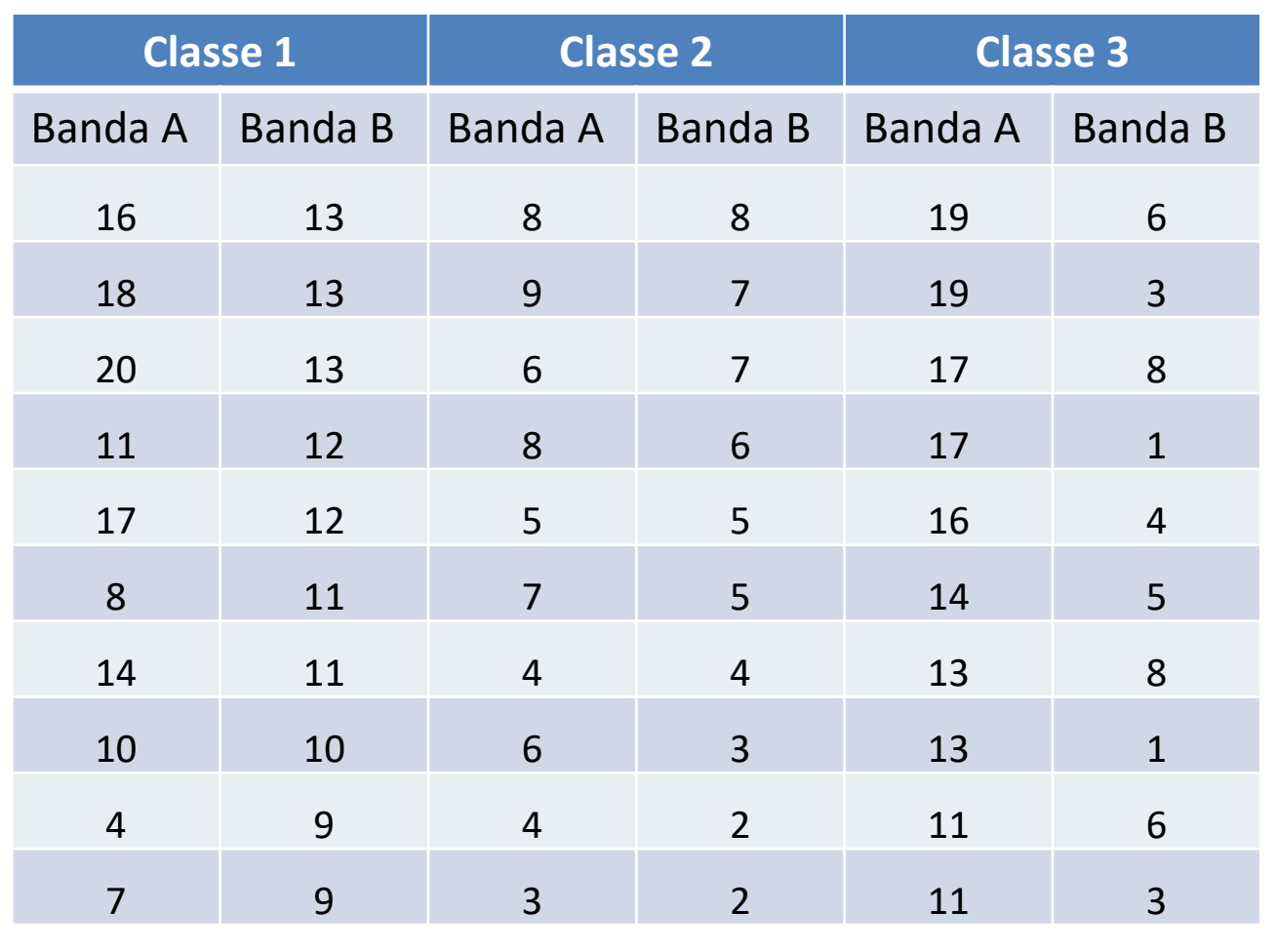

Determine a função discriminante para o classificador da máxima verosimilhança

e classifique os pixéis:

P1 (5,9)

P2 (9,8)

P3(15, 9)

Ver matlab: mv01.m

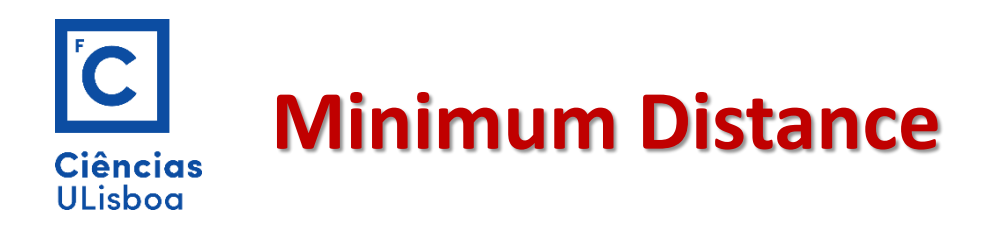

A qualidade do classificador da máxima verosimilhança depende da exactidão na determinação do vector da média e da função covariância para cada classe espectral.

Esta determinação é dependente de ter um suficiente número de dados treino para cada uma dessas classes.

Quando não dispomos de um numero suficiente de dados para treino é preferível usar um classificador que não requeira uma função covariância mas que dependa apenas da posição média das classes espectrais. A média é sempre mais bem determinada que a covariância.

O classificador da distancia mínima satisfaz este requisito.

(distancia mínima ao valor médio da classe)

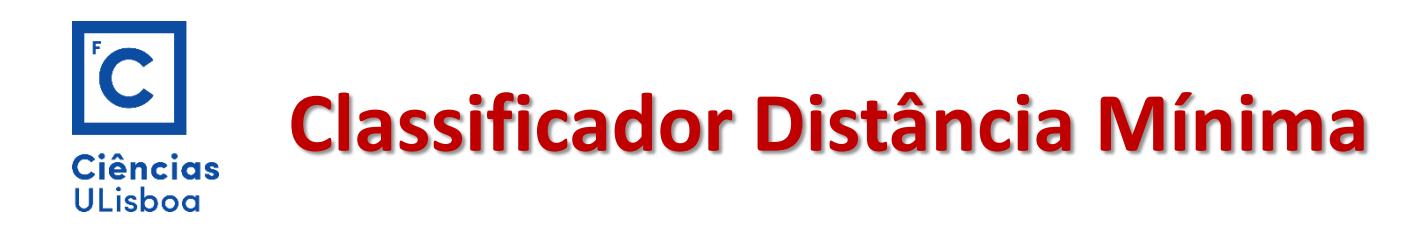

Assumindo m<sub>i</sub> (i=1,..M) como o valor médio de cada classe, determinado de dados treino, e **x** a posição do pixel a ser classificado.

Calculamos o conjunto de distâncias euclidianas:

d 
$$
(\mathbf{x}, m_i)^2 = (\mathbf{x} - m_i)^t (\mathbf{x} - m_i)
$$
 i=1,...M

Expandindo o produto dá:

d 
$$
(\mathbf{x}, m_i)^2 = \mathbf{x} \cdot \mathbf{x} - 2m_i \mathbf{x} + m_i m_i
$$

A classificação é realizada na base de que:

$$
\mathbf{x} \in w_i \quad \text{se} \quad d(x, m_i)^2 < d(x, m_j)^2 \text{ para todo } j \neq i
$$

## **Classificador Distância Minima Ciências ULisboa**

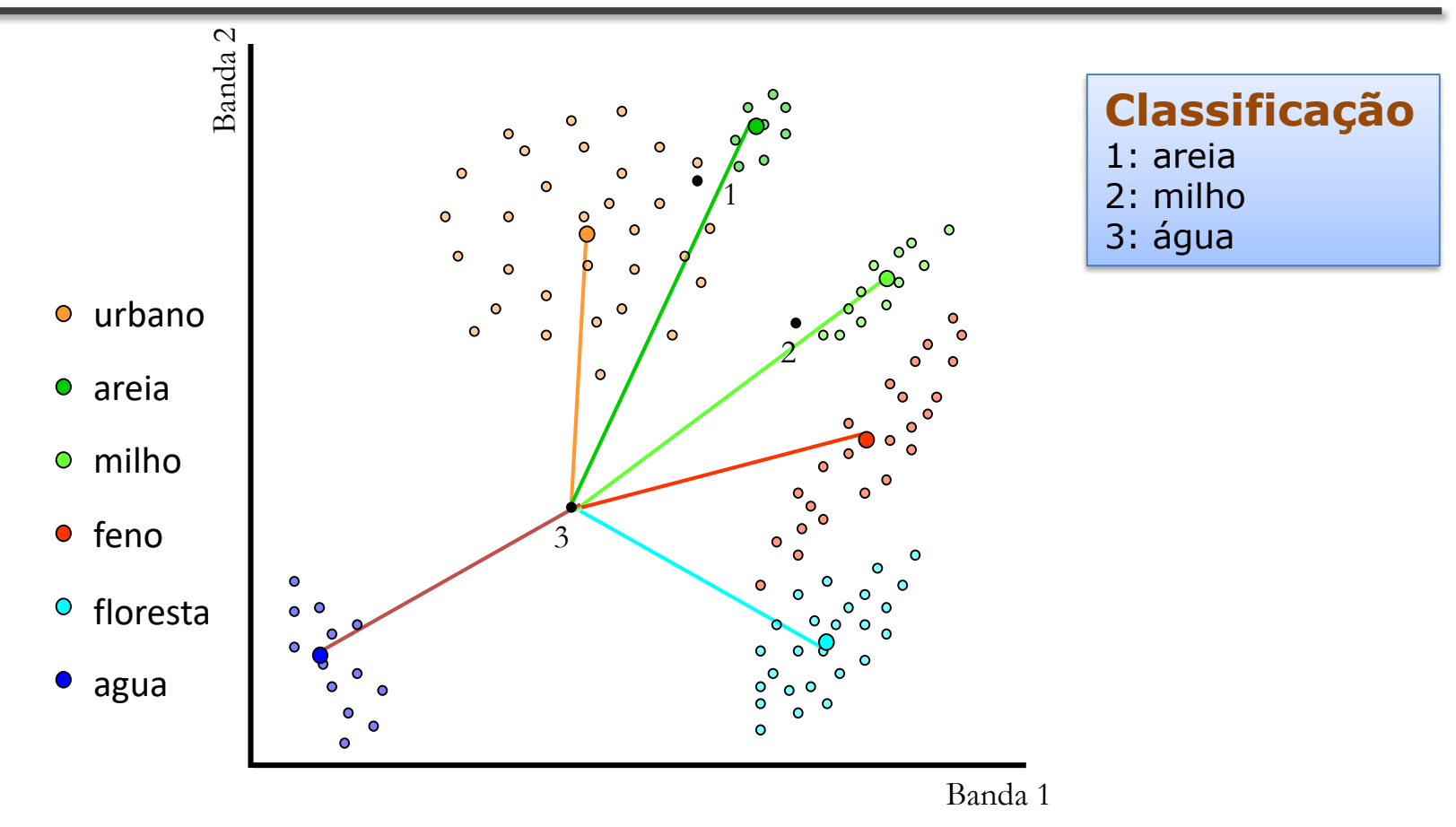

Desvantagem: a associação dum pixel ao padrão mais perto poderia introduzir efeitos desagradáveis como por exemplo associar um pixel ao padrão mais perto mas que é bastante "afastado" e portanto com um valor radiométrico (DN) bastante diferente.

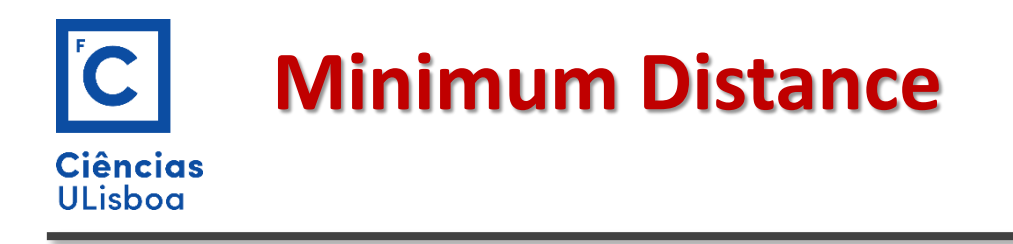

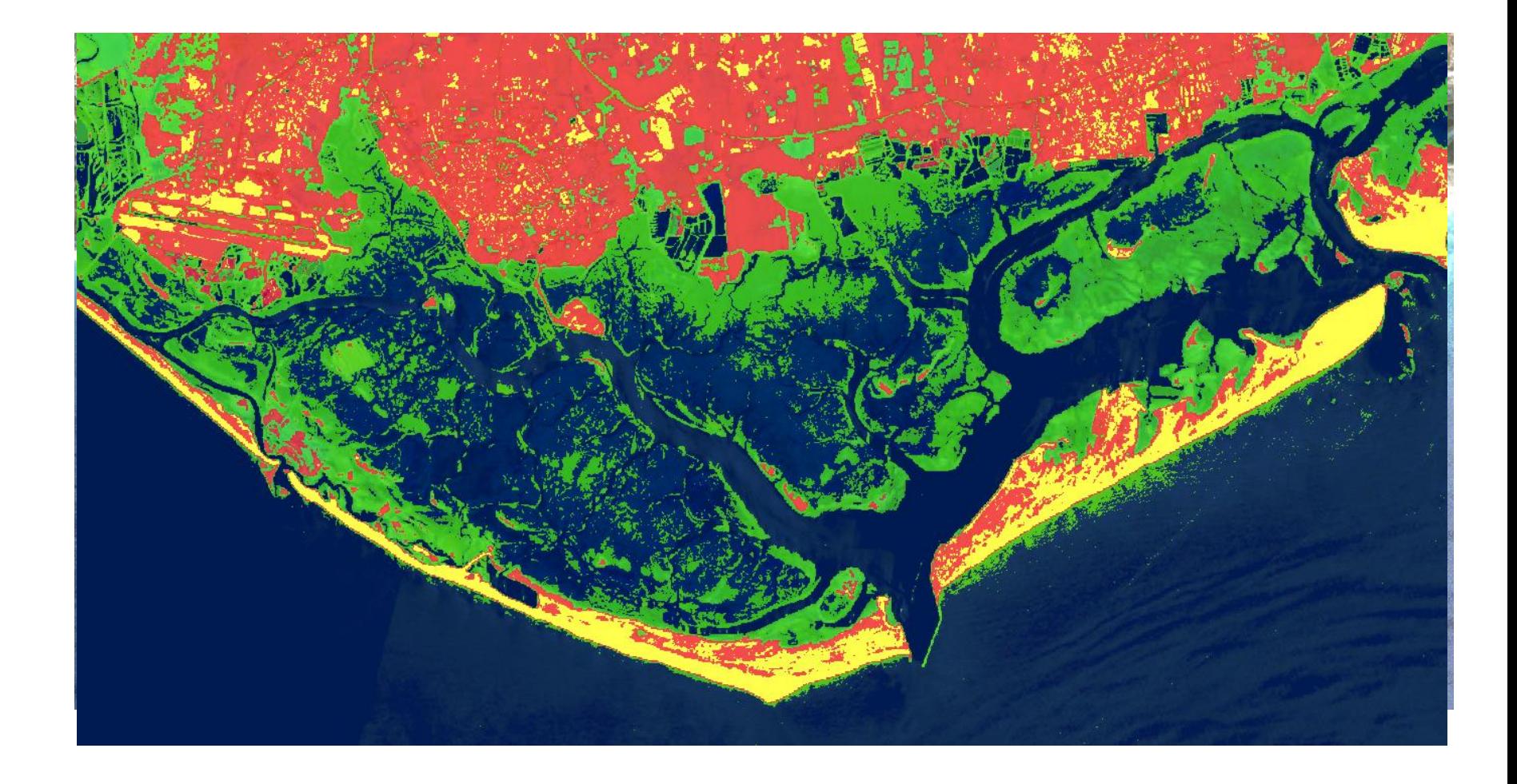

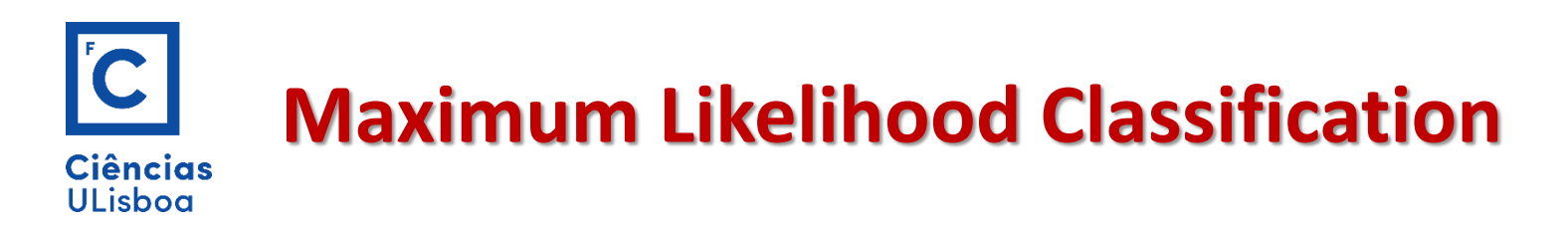

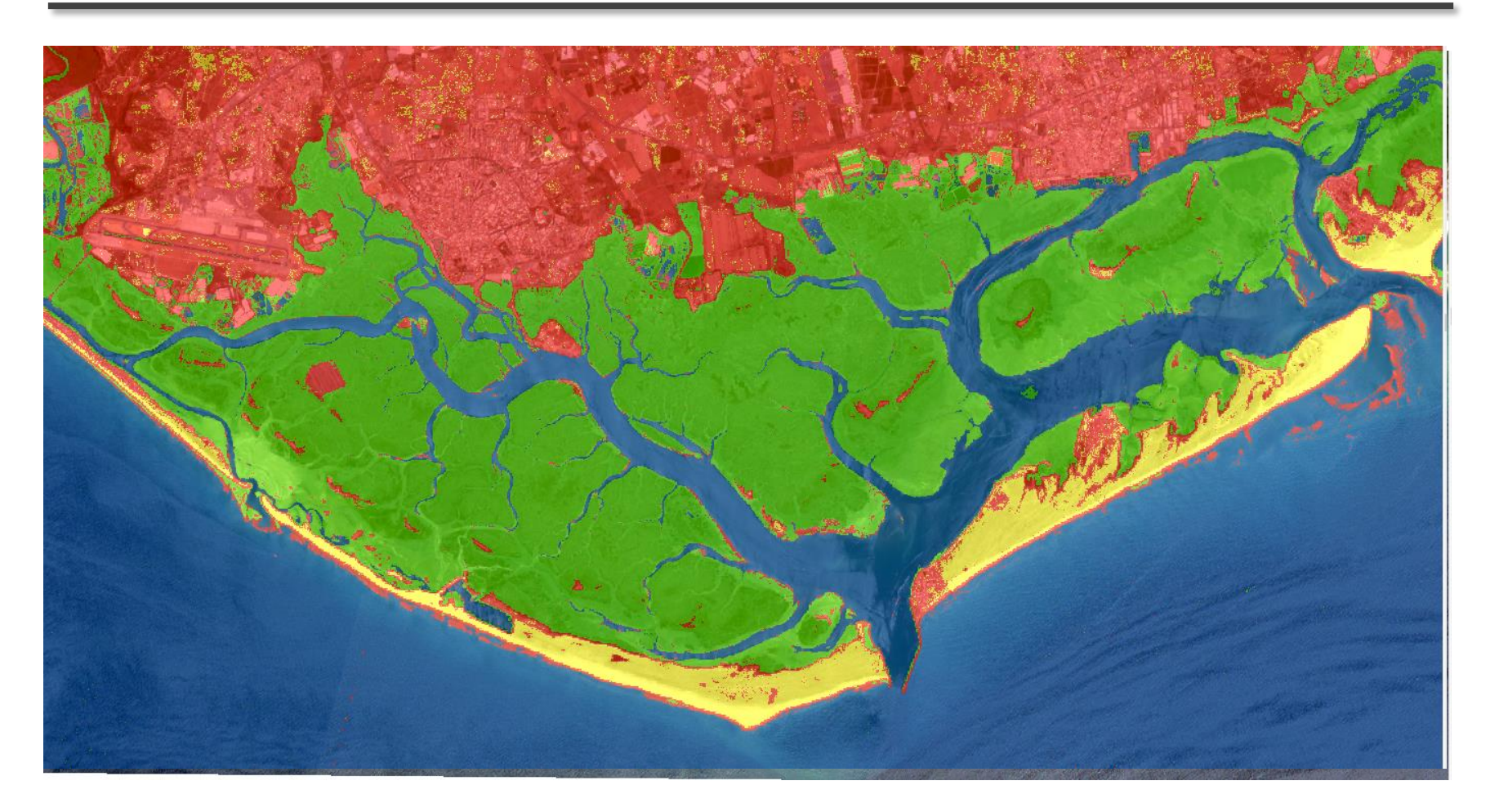

$$
g_i(x) = -\ln \left| \sum_i \right| - (x - m_i)^t \sum_i^{-1} (x - m_i)
$$

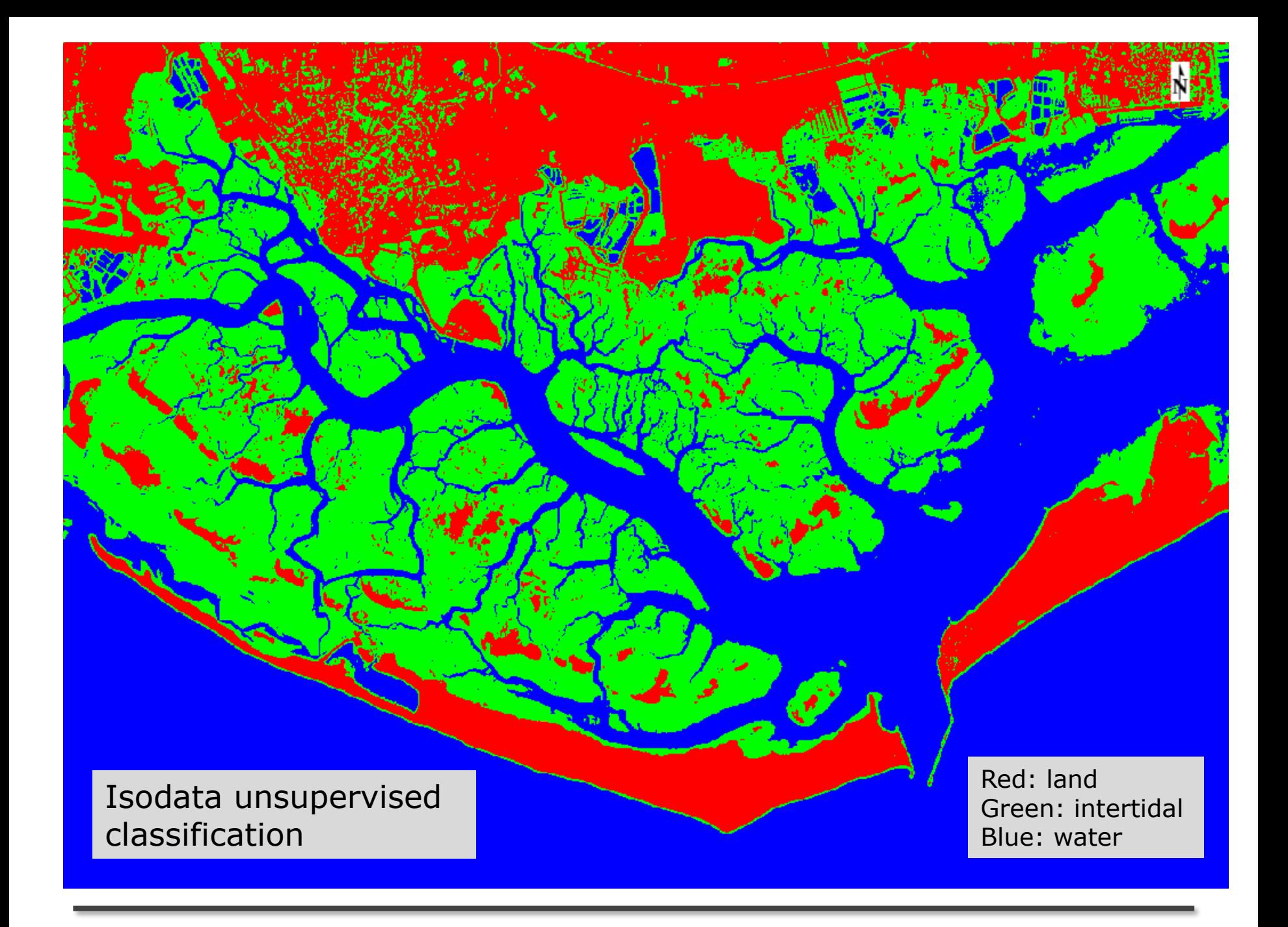

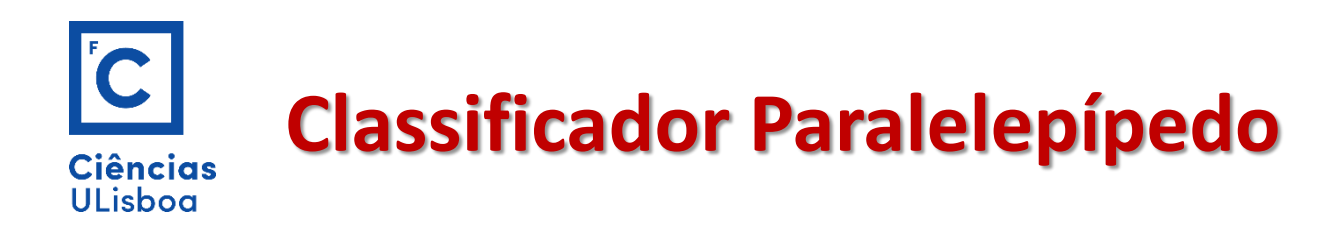

O classificador do paralelepípedo é treinado por análise dos histogramas de componentes espectrais com base nos dados treino

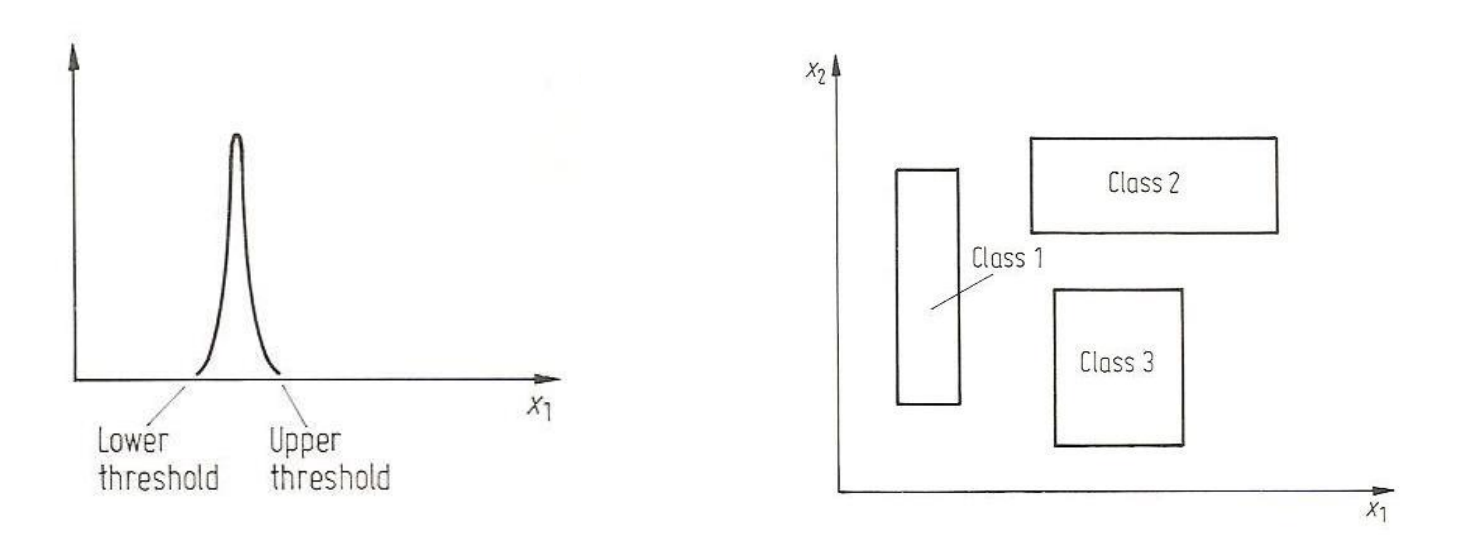

Histograma das componentes bidimensionais de dados treino corresponde a uma única classe espectral. Os limites inferiores e superiores são identificados como os vértices e um paralelepípedo.

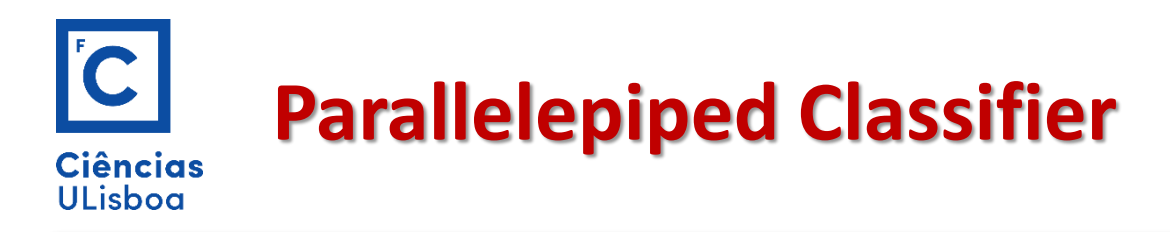

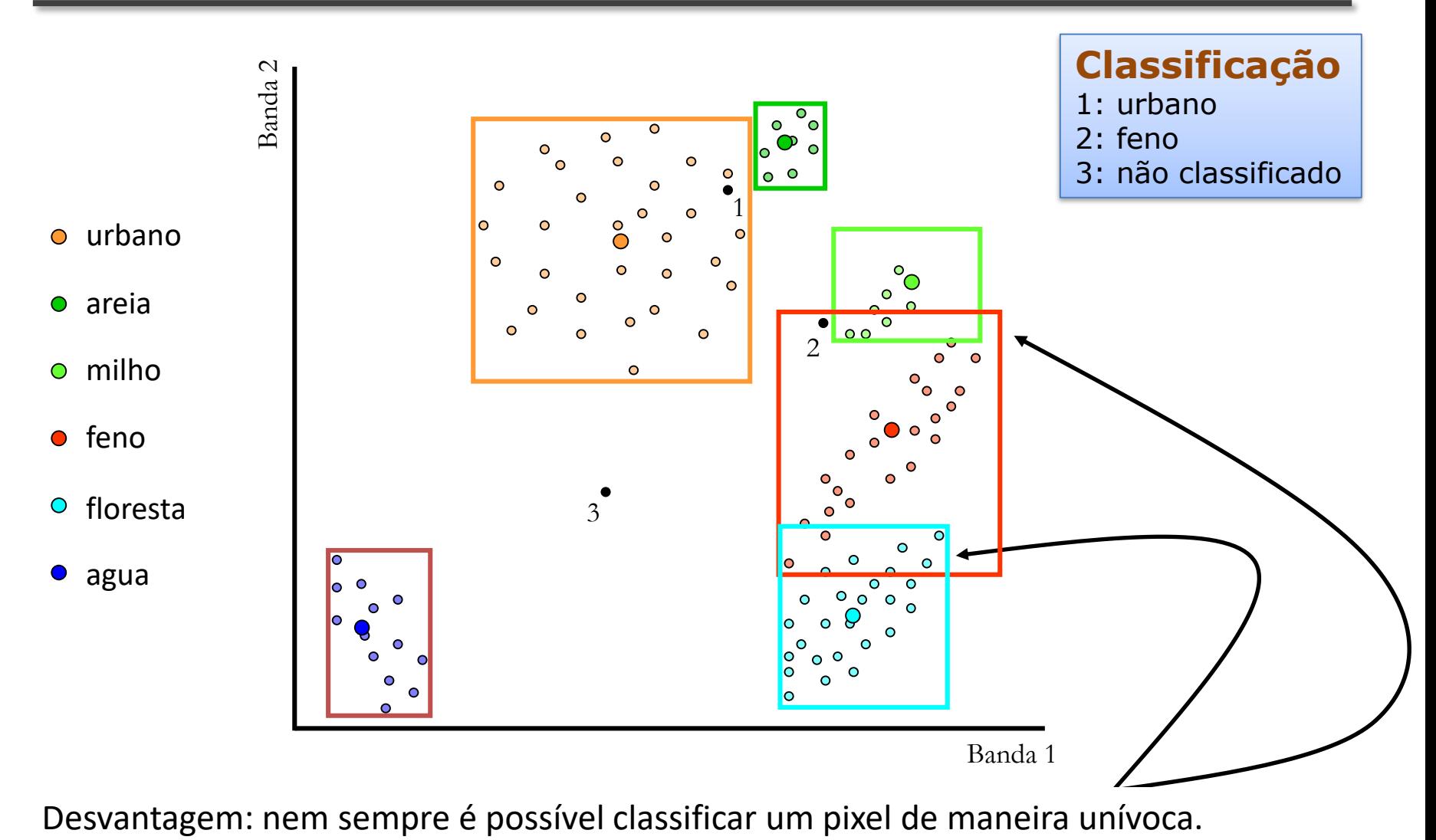

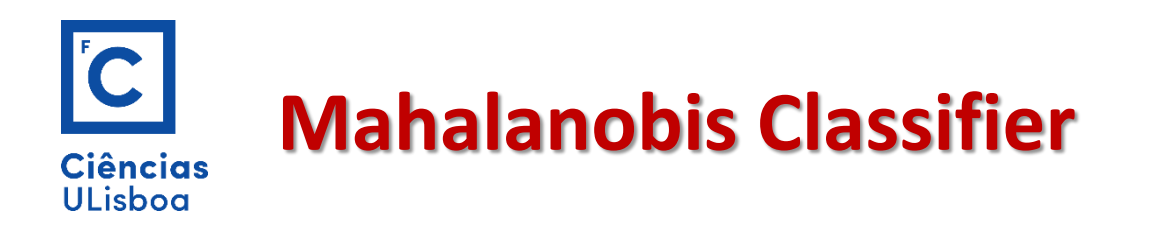

Consideremos agora o caso em que todas as covariâncias são iguais  $\Sigma_i = \Sigma$  para todo o i. O termo ln  $\Sigma_i$  deixa de ser discriminante e podemos eliminá-lo. A distância fica reduzida a:

$$
d(x, m_i)^2 = (x - m_i)^t \sum_{i=1}^{t} (x - m_i)
$$

Este é o classificador **distância Mahalanobis.** (raiz quadrada da equação anterior)

Assumindo um constrangimento adicional em que  $\Sigma = \sigma I$  o classificador Mahalanobis reduz-se a um classificador de distância mínima.

A vantagem do classificador de Mahalanobis sobre a máxima verosimilhança é que é mais rápido e mantém algum grau na sensibilidade à direcção através da função covariância  $\Sigma$  que pode ser uma covariância média de todas as classes ou um modelo.

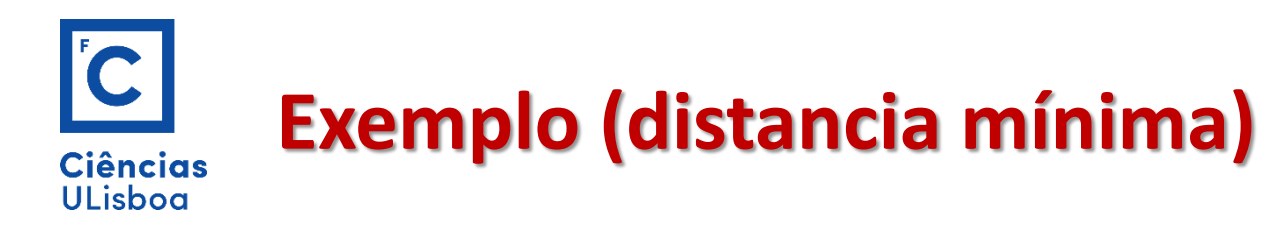

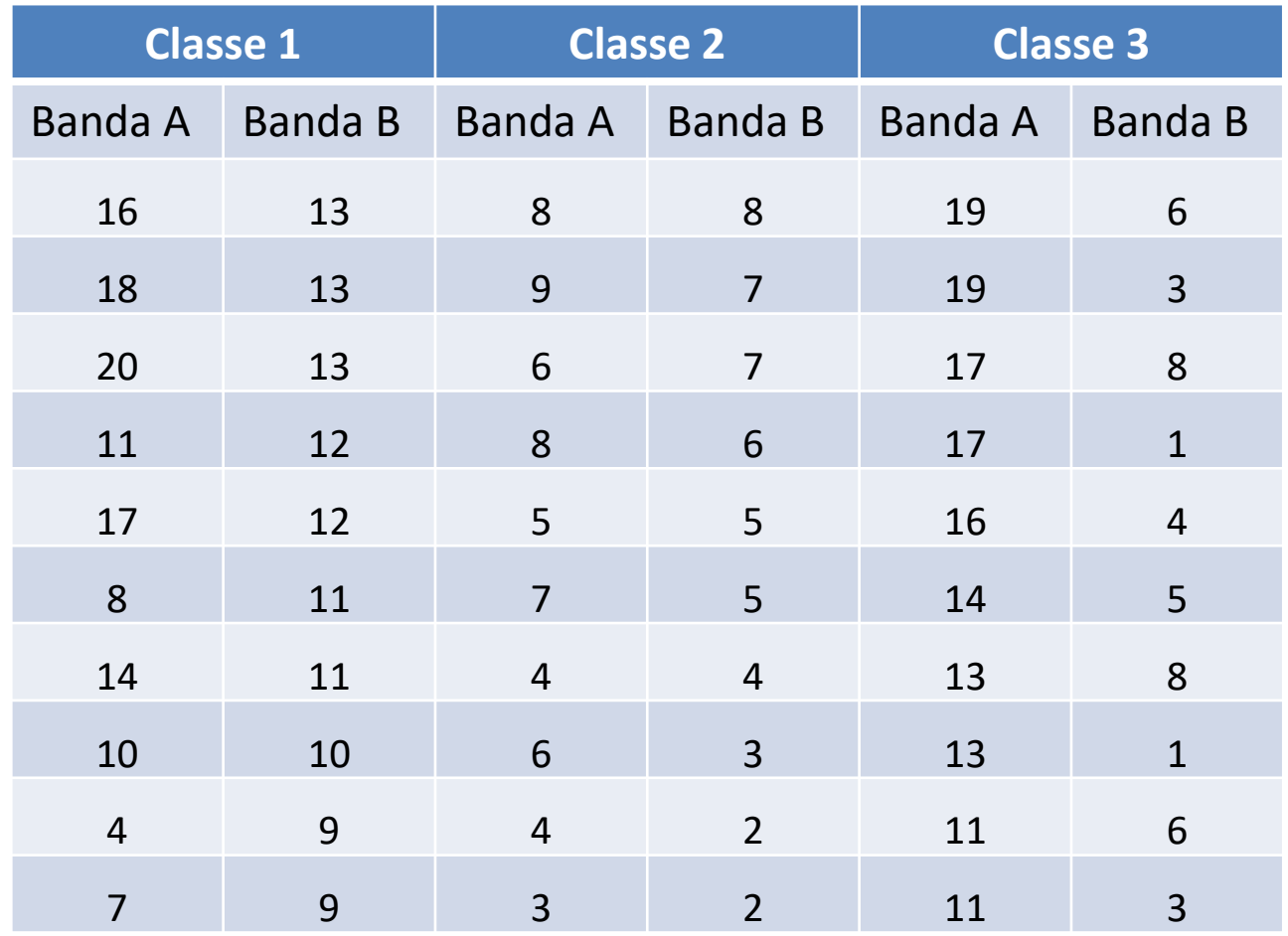

Determine a função discriminante para o classificador da distancia mínima

e classifique os pixels:

P1 (5,9)

P2 (9,8)

P3(15, 9)

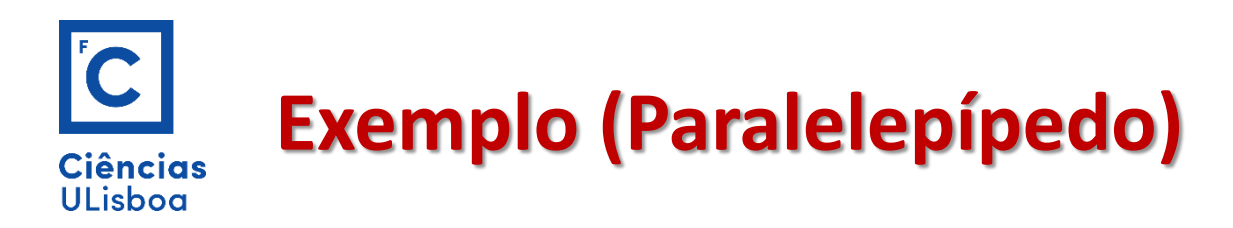

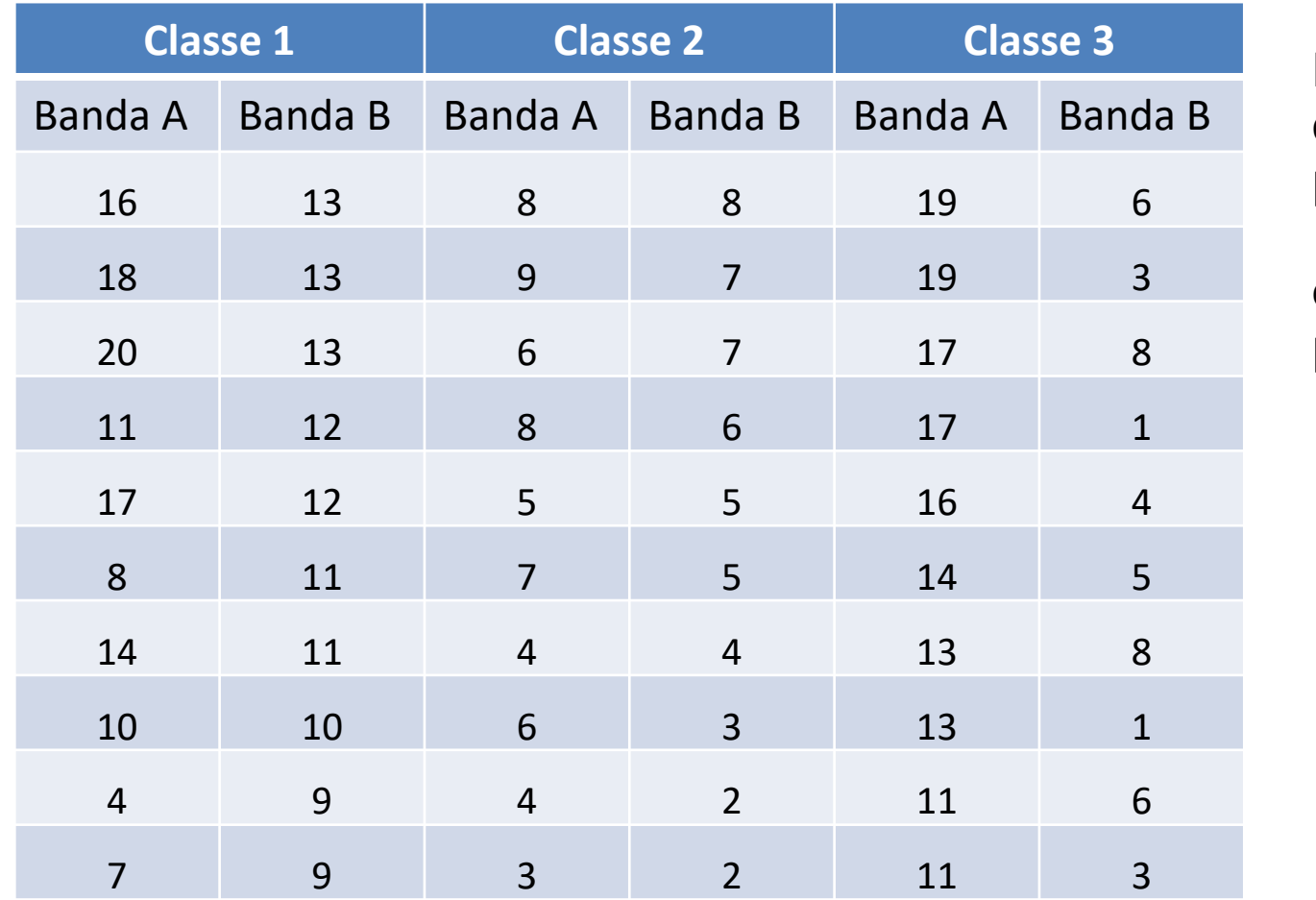

Diga os limites do classificador paralelepípedo

e classifique os pixels:

P1 (5,9)

P2 (9,8)

P3(15, 9)

P4 (3,7)

# **Algoritmos de Classificação do ENVI**

 $|{\bf C}|$ 

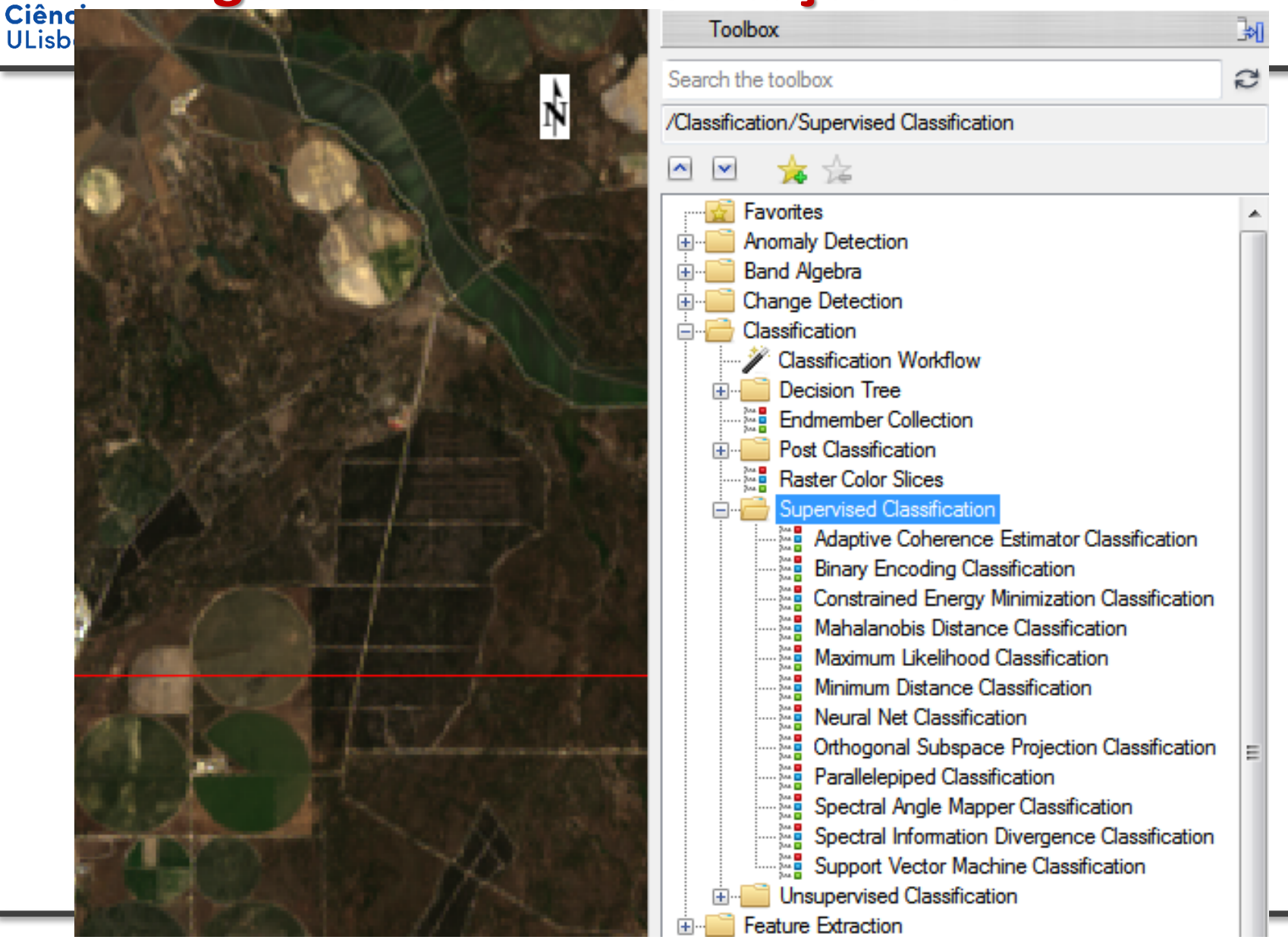

#### **Classification accuracy assessment Ciências** ULishoa

A avaliação baseia-se **na tabela de contingências** que compara, numa amostra de pixéis, o resultado da classificação efetuada pelo computador e a verdadeira ocupação do solo obtida por um outro qualquer processo independente (fotografias, imagens, mapas).

Há dois possíveis tipos de erro:

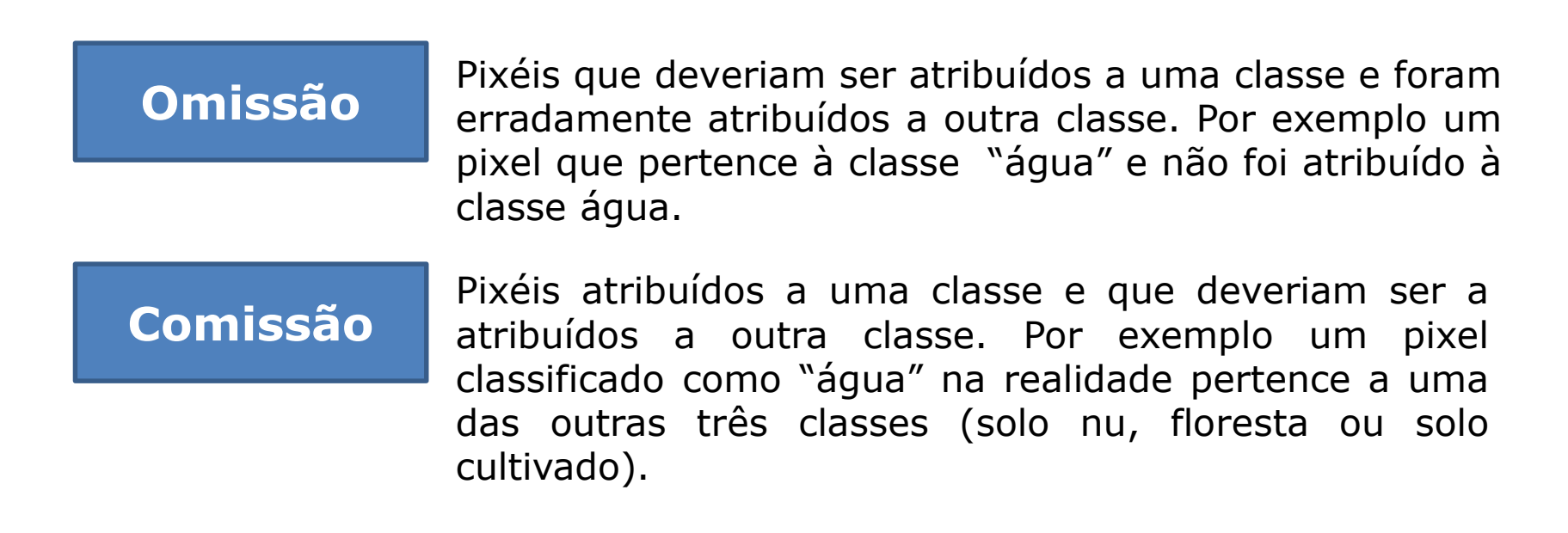

## **Classification accuracy assessmentCiências ULisboa**

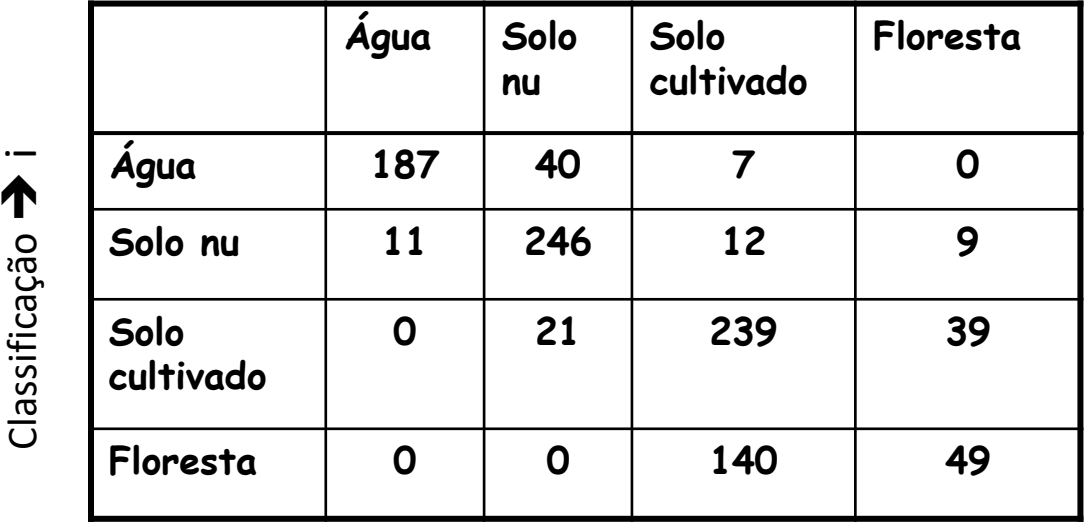

Classes conhecidas  $\rightarrow$  j

E<sub>ii</sub> é o número de pixéis que foram correctamente classificados

E<sub>ij</sub> é o número de pixéis que é conhecido pertencer à classe j, mas que foram classificados pelo classificador como pertencentes à classe i.

(p.e. 11 pixéis de água foram classificados como solo nu)

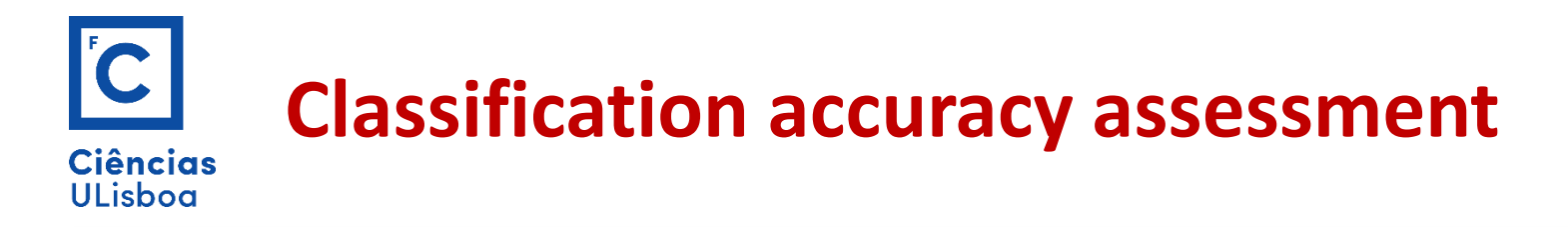

Ao longo da diagonal do <sup>i</sup> quadro de contingências está o numero de pixéis correctamente classificados para cada uma das quatro classes (padrões) deste exemplo.

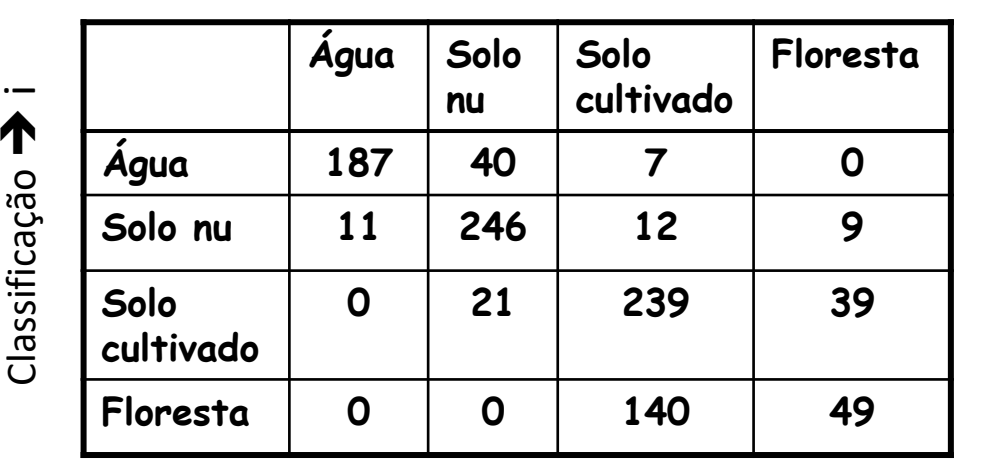

Classes conhecidas  $\rightarrow$  j

A linha i-ésima fornece o número dos pixéis que na imagem classificadas são associados à classe i-ésima.

A coluna j-ésima fornece o número de todos os pixéis que no mapa de referência são associados à classe j-ésima.

### **Classification accuracy assessmentCiências ULisboa**

A percentagem de pixéis correctamente classificados é data por

$$
\sum_{i=1}^N E_{ii} \Bigg/ \sum_{i=1}^N \sum_{j=1}^N E_{ij}
$$

**Água Solo nu Solo cultivado Floresta Água 187 40 7 0 Solo nu 11 246 12 9 Solo cultivado 0 21 239 39 Floresta 0 0 140 49** Classificação  $\bar{\bm{\gamma}}$   $\vdash$ 

No exemplo do quadro de contingências em cima a direita, a percentagem de pixéis correctamente classificados é 70.6%.

 $N = 4$ Soma  $E_{ii} = 187 + 246 + 239 + 49 = 672$ Soma  $E_{ij} = 40+7+11+12+9+21+39+140+672=951$ 

Classes conhecidas  $\rightarrow$  j

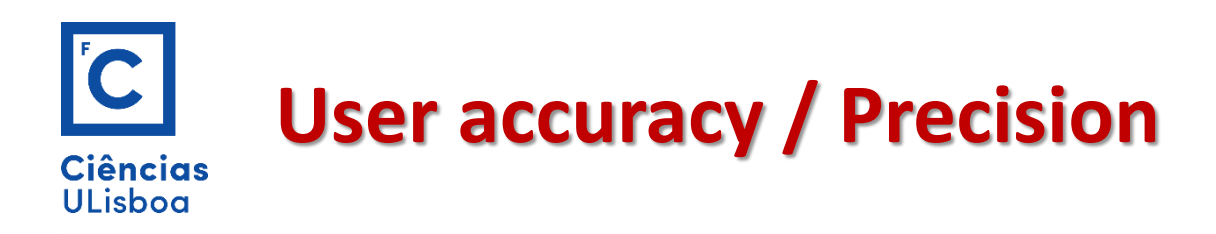

#### No que diz respeito o utilizador é definida a **exatidão do utilizador**

como

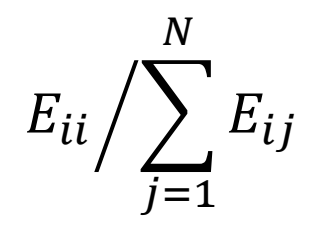

Água : 79.9% Solo Nu : 88.5%; Solo Cultivado : 79.9% Floresta: 25.9%

A exatidão do utilizador de 79.9% para a água diz ao utilizador que 79.9% dos pixéis classificados como água são na realidade associados a pontos sobre a superfície terrestre realmente cobertos de água.

Para o utilizador é importante o que está classificado correctamente!

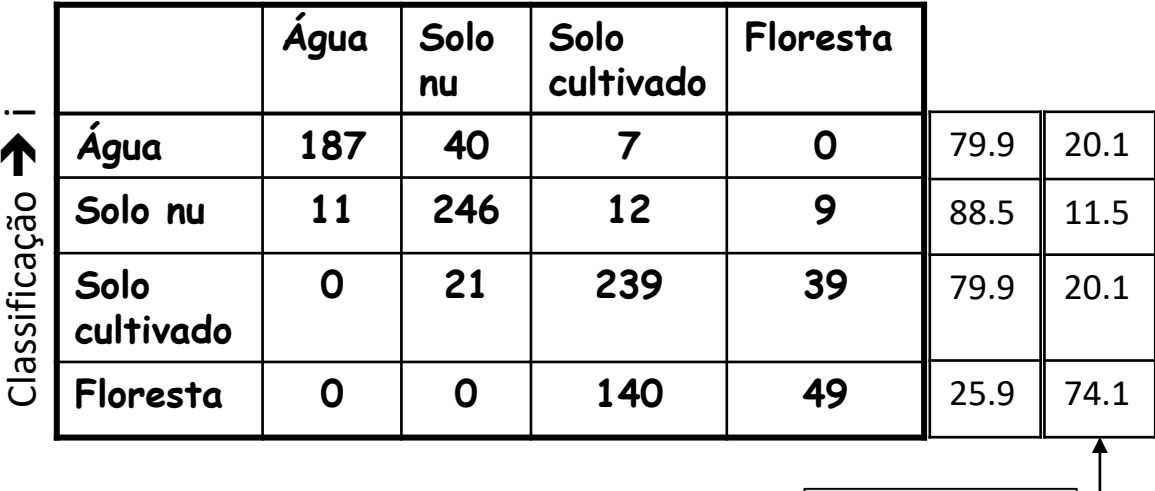

Classes conhecidas  $\rightarrow$  j

Comissão

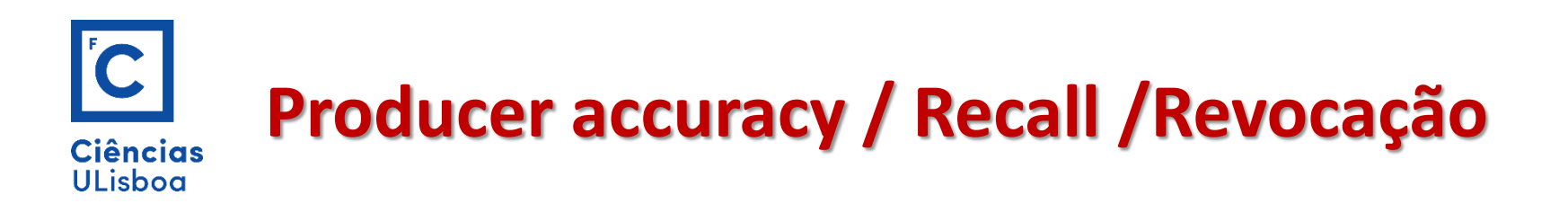

**Solo**  Classificação  $\bar{\bm{\gamma}}$   $\bm{\vdash}$ No que diz respeito o produtor é definida a **exatidão do produtor**  como Água : 94.4% Solo Nu : 80.1%; Solo Cultivado : 60.1% Floresta: 50.5%  $E_{ii} / \sum E_{ij}$  $i=1$ N

**Água Solo nu Solo cultivado Floresta Água 187 40 7 0 Solo nu 11 246 12 9 cultivado 0 21 239 39 Floresta 0 0 140 49** Classes conhecidas  $\rightarrow$  j 94.4 80.1 60.1 50.5 Omissão 5.6 19.9 49.9 49.5

A exatidão do produtor de 50.5% para a floresta diz ao produtor que apenas 50.5% da área de floresta (pixéis identificados como floresta) foi classificada como floresta.

Para o produtor é importante o que está no terreno e foi correctamente classificado!

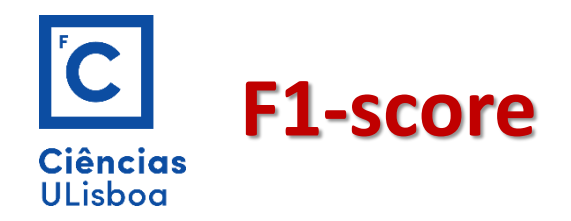

O F1-*score*, com valores entre 0 e 1, corresponde à média ponderada entre precisão e revocação, dando igual peso aos dois valores:

$$
\text{F1} \text{score} = 2 * \frac{EU_i * EP_i}{EU_i + EP_i}
$$

O F1-*score* é obtido para cada classe, sendo calculada a média aritmética simples para obter um valor único (*macro-averaged* F1-*score*). T

endo em conta o número de amostras de cada classe, considera-se mais interessante olhar para o F1-*score* ponderado (*weighted* F1-*score*).

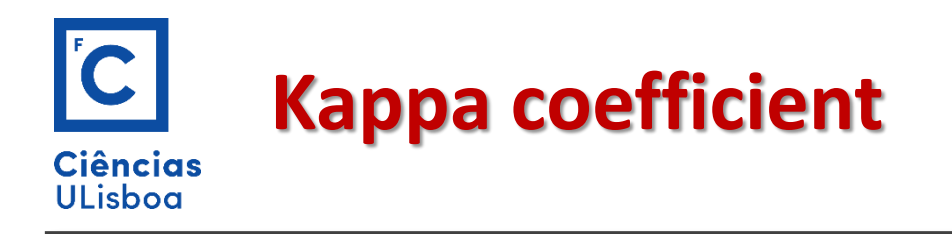

Por último, o coeficiente *Kappa* (*k*) é uma medida de concordância que dá ideia de quanto os valores observados se afastam dos esperados, fruto do acaso, ou seja, permite aferir o desempenho de um classificador que tem a conta a frequência de cada classe relativamente a outro que prevê aleatoriamente:

$$
k = \frac{N \sum_{i=1}^{r} n_{ii} - \sum_{i=1}^{r} (G_i C_i)}{N^2 - \sum_{i=1}^{r} (G_i C_i)}
$$

em que *i* é a classe; *r* é o número de classes; *N* é o número total de elementos classificados que estão a ser comparados à verdade no terreno; *nii* é o número de elementos pertencentes à classe *i* no terreno que também foram classificados como tal pelo modelo; *C<sup>i</sup>* é o número total de elementos classificados pelo modelo como pertencendo a *i* ; e *G<sup>i</sup>* é número total de elementos da classe *i* no terreno.

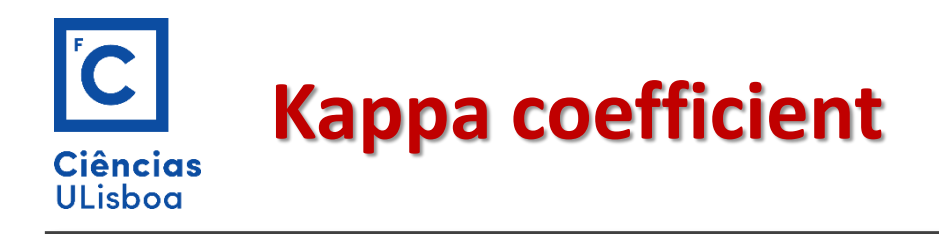

Os valores do kappa são sempre iguais ou inferiores a 1, são interpretados da seguinte forma:

- $\triangleright$  valores < 0 indicam ausência de concordância, ou um desempenho muito fraco do modelo;
- $\triangleright$  valores entre 0 e 0.20, indicam um desempenho fraco;
- $\geq$  entre 0.21 e 0.40, um desempenho razoável;
- $\geq$  entre 0.41 e 0.60, um desempenho moderado;
- $\geq$  entre 0.61e 0.80, um bom desempenho e,
- $\ge$  entre 0.81 e 1, um desempenho quase perfeito (ou concordância total entre estimadores).

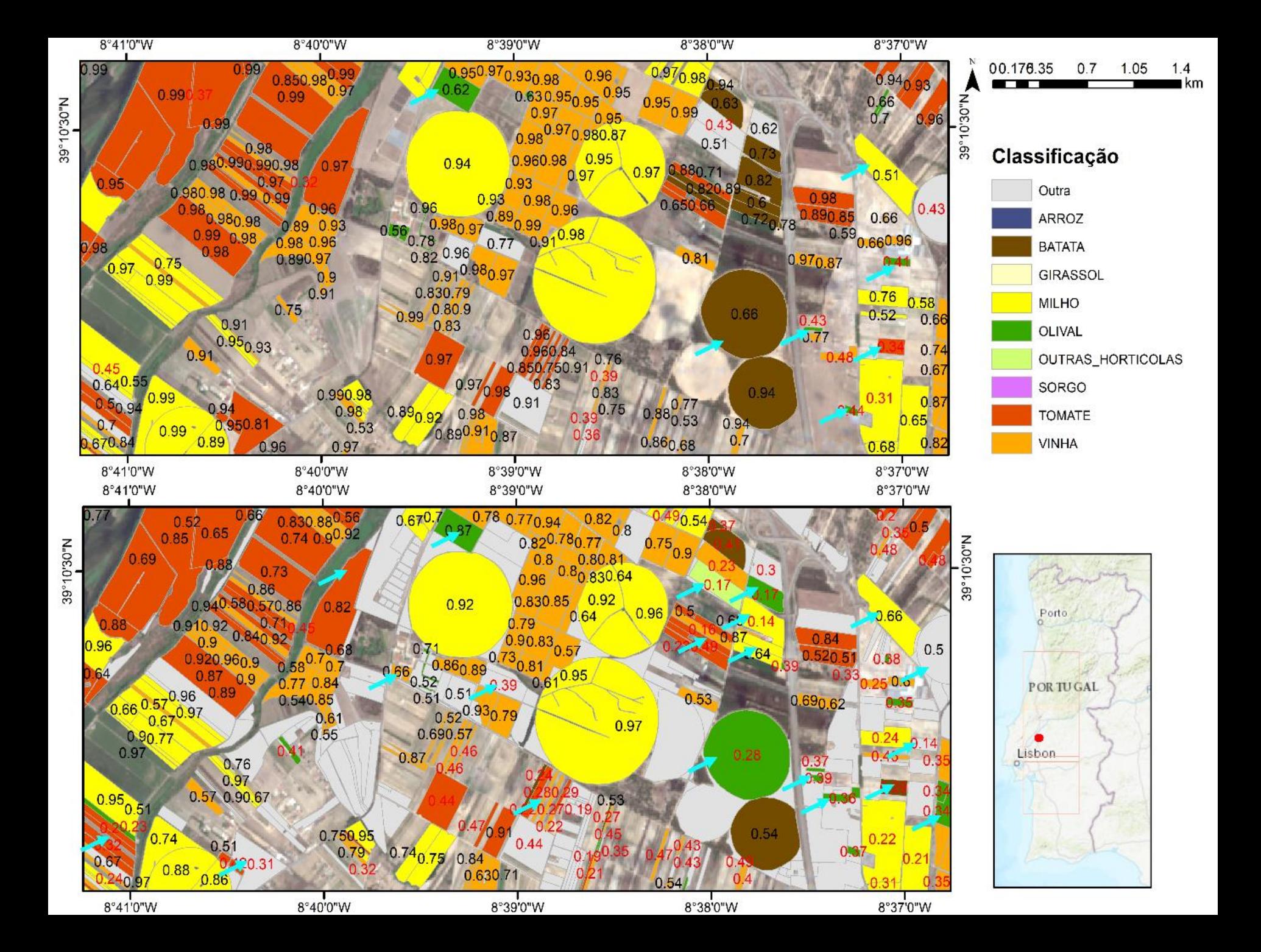

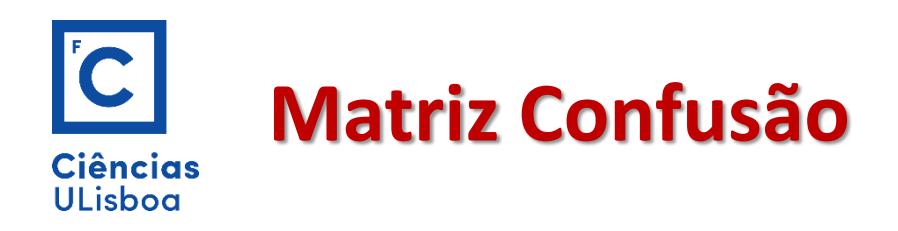

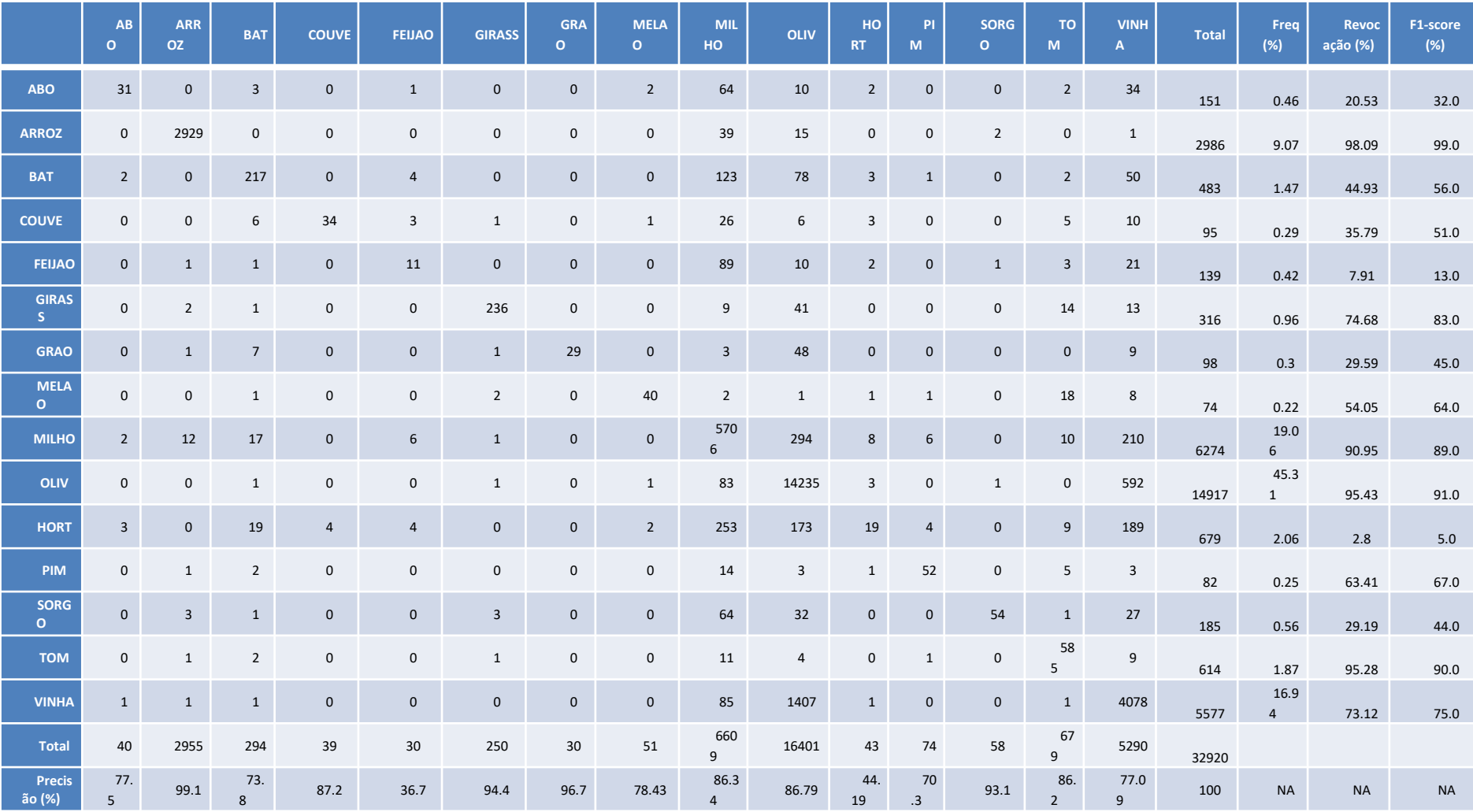

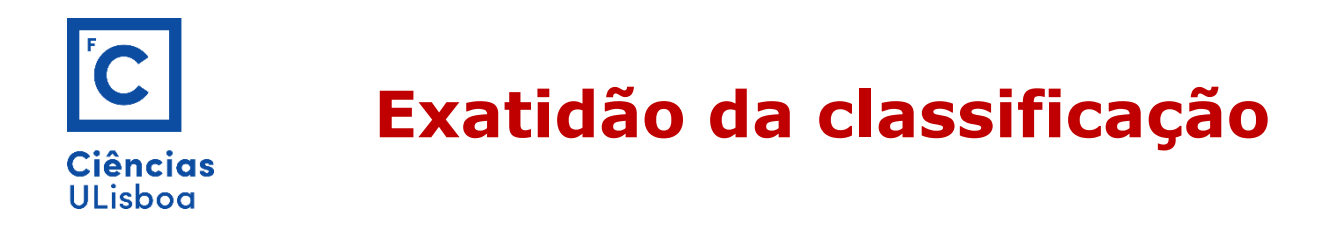

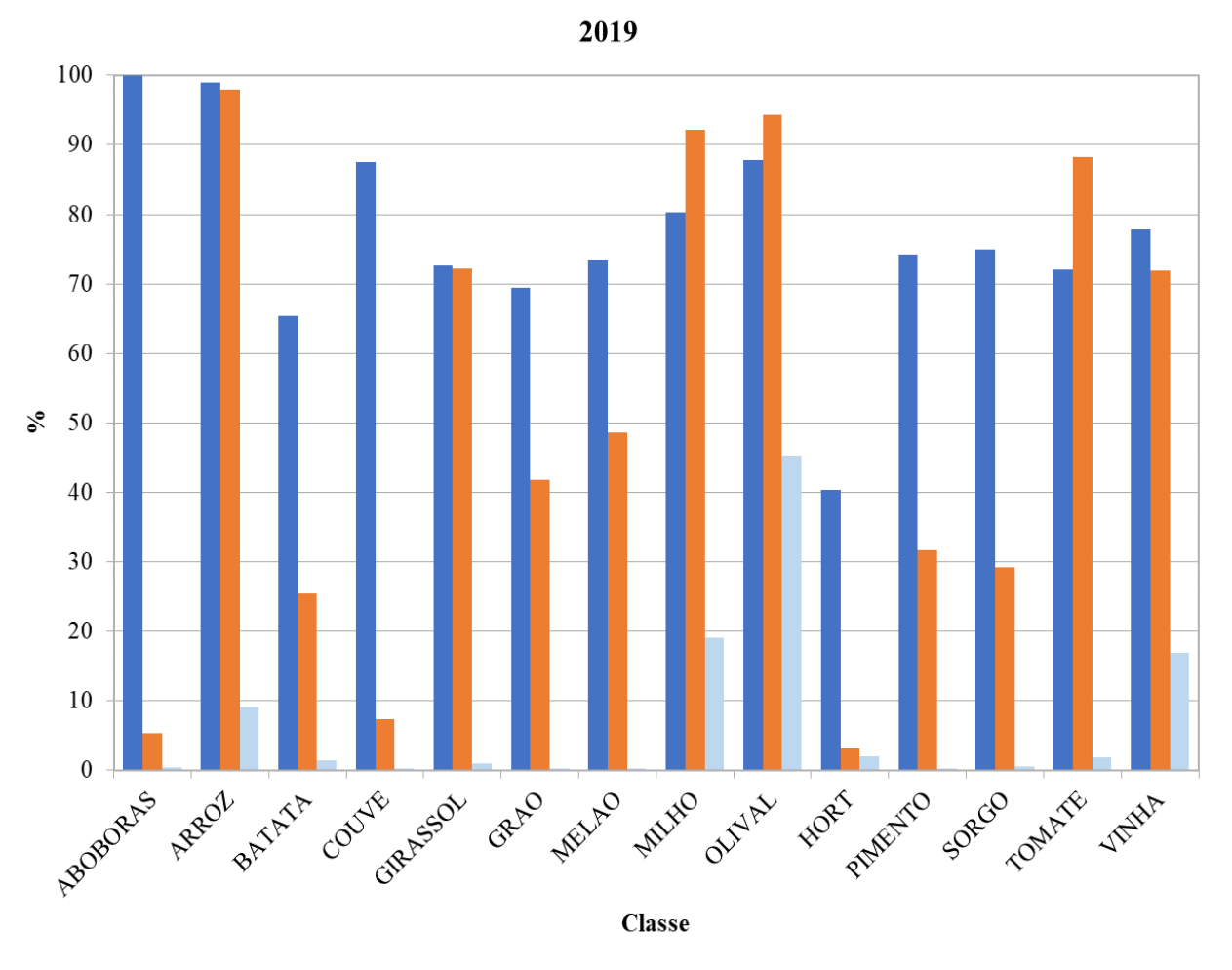

**Precisão**  $(\%)$ Revocação  $(\%)$  Freq  $(\%)$